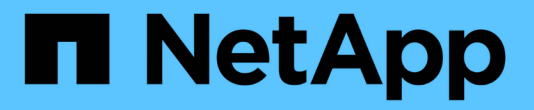

# **UTILIZZARE L'API REST S3**

StorageGRID 11.8

NetApp March 19, 2024

This PDF was generated from https://docs.netapp.com/it-it/storagegrid-118/s3/index.html on March 19, 2024. Always check docs.netapp.com for the latest.

# **Sommario**

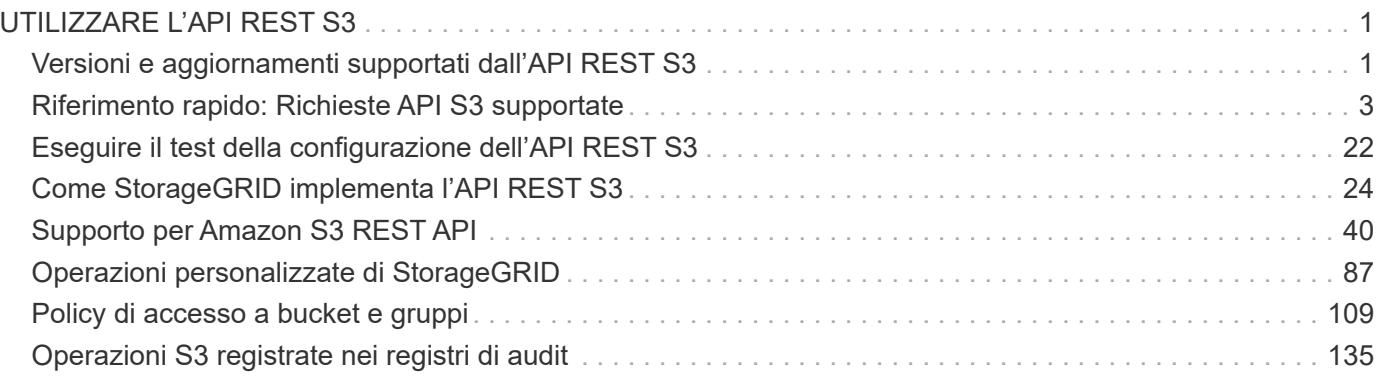

# <span id="page-2-0"></span>**UTILIZZARE L'API REST S3**

# <span id="page-2-1"></span>**Versioni e aggiornamenti supportati dall'API REST S3**

StorageGRID supporta l'API S3 (Simple Storage Service), implementata come set di servizi Web REST (Representational state Transfer).

Il supporto per l'API REST S3 consente di connettere le applicazioni orientate ai servizi sviluppate per i servizi Web S3 con lo storage a oggetti on-premise che utilizza il sistema StorageGRID. Sono necessarie modifiche minime all'utilizzo corrente delle chiamate API REST S3 da parte di un'applicazione client.

## **Versioni supportate**

StorageGRID supporta le seguenti versioni specifiche di S3 e HTTP.

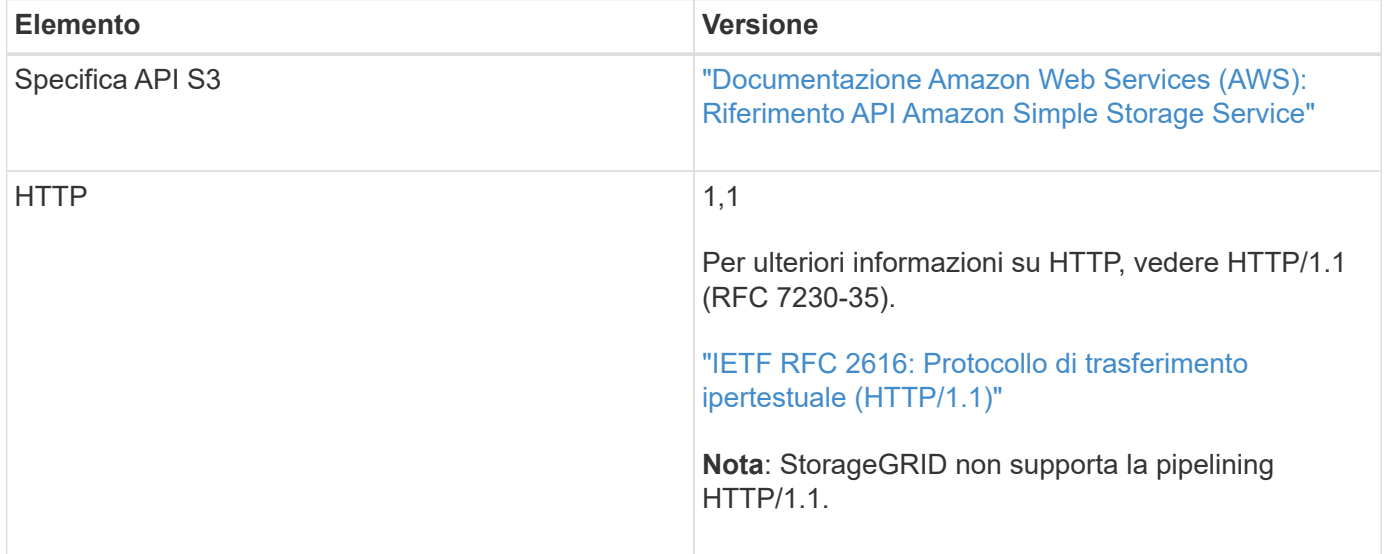

# **Aggiornamenti al supporto delle API REST S3**

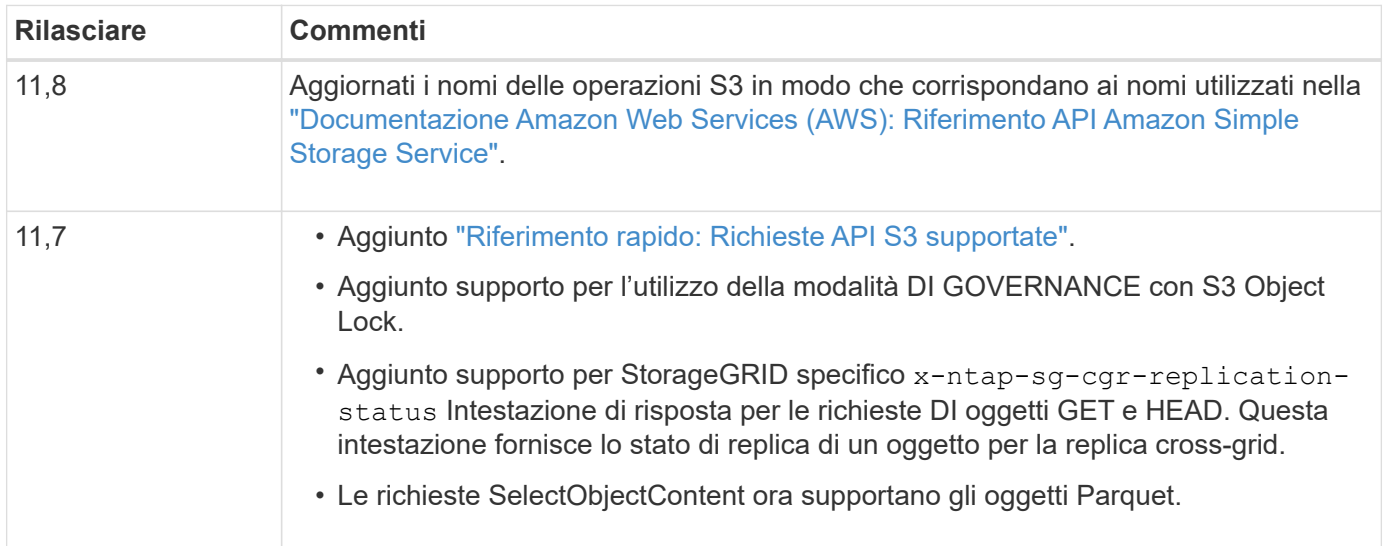

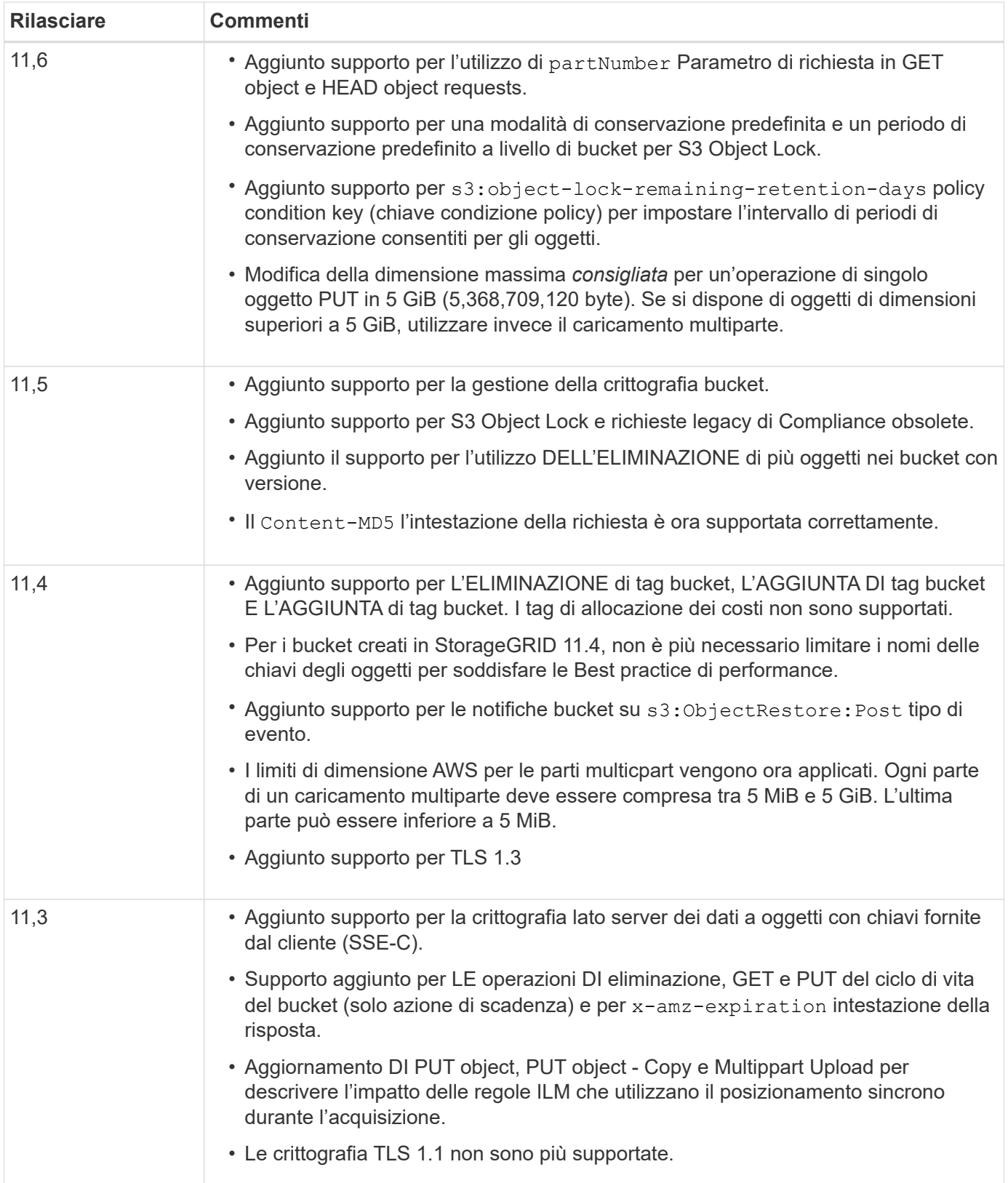

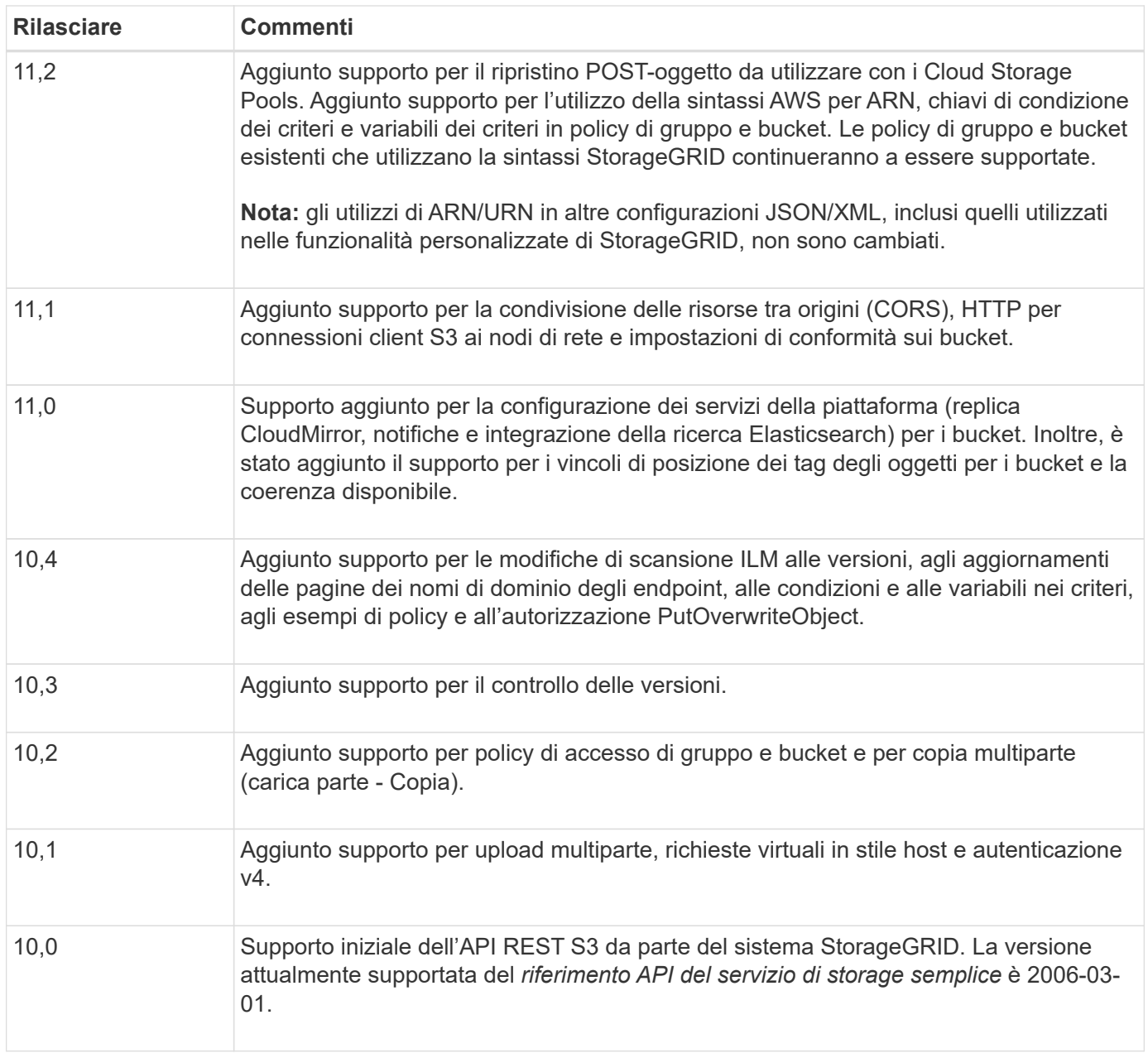

# <span id="page-4-0"></span>**Riferimento rapido: Richieste API S3 supportate**

In questa pagina viene riepilogato il modo in cui StorageGRID supporta le API di Amazon Simple Storage Service (S3).

Questa pagina include solo le operazioni S3 supportate da StorageGRID.

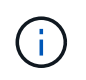

Per visualizzare la documentazione AWS relativa a ciascuna operazione, selezionare il collegamento nell'intestazione.

# **Parametri di query URI comuni e intestazioni di richiesta**

Se non specificato, sono supportati i seguenti parametri di query URI comuni:

• versionId (come richiesto per le operazioni a oggetti)

Se non specificato, sono supportate le seguenti intestazioni di richiesta comuni:

- Authorization
- Connection
- Content-Length
- Content-MD5
- Content-Type
- Date
- Expect
- Host
- x-amz-date

### **Informazioni correlate**

- ["Dettagli sull'implementazione dell'API REST S3"](#page-41-1)
- ["Amazon Simple Storage Service API Reference: Intestazioni di richiesta comuni"](https://docs.aws.amazon.com/AmazonS3/latest/API/RESTCommonRequestHeaders.html)

## **["AbortMultipartUpload"](https://docs.aws.amazon.com/AmazonS3/latest/API/API_AbortMultipartUpload.html)**

### **Parametri di query URI e intestazioni di richiesta**

StorageGRID supporta tutti parametri e intestazioni comuni Per questa richiesta, più questo parametro di query URI aggiuntivo:

• uploadId

### **Corpo della richiesta**

Nessuno

### **Documentazione StorageGRID**

["Operazioni per caricamenti multiparte"](#page-78-0)

### **["CompleteMultipartUpload"](https://docs.aws.amazon.com/AmazonS3/latest/API/API_CompleteMultipartUpload.html)**

### **Parametri di query URI e intestazioni di richiesta**

StorageGRID supporta tutti parametri e intestazioni comuni Per questa richiesta, più questo parametro di query URI aggiuntivo:

• uploadId

### **Tag XML del corpo della richiesta**

StorageGRID supporta questi tag XML del corpo della richiesta:

- CompleteMultipartUpload
- ETag
- Part
- PartNumber

### **Documentazione StorageGRID**

["CompleteMultipartUpload"](#page-79-0)

## **["Oggetto CopyObject"](https://docs.aws.amazon.com/AmazonS3/latest/API/API_CopyObject.html)**

#### **Parametri di query URI e intestazioni di richiesta**

StorageGRID supporta tutti parametri e intestazioni comuni per questa richiesta, più queste intestazioni aggiuntive:

- x-amz-copy-source
- x-amz-copy-source-if-match
- x-amz-copy-source-if-modified-since
- x-amz-copy-source-if-none-match
- x-amz-copy-source-if-unmodified-since
- x-amz-copy-source-server-side-encryption-customer-algorithm
- x-amz-copy-source-server-side-encryption-customer-key
- x-amz-copy-source-server-side-encryption-customer-key-MD5
- x-amz-metadata-directive
- x-amz-object-lock-legal-hold
- x-amz-object-lock-mode
- x-amz-object-lock-retain-until-date
- x-amz-server-side-encryption
- x-amz-server-side-encryption-customer-algorithm
- x-amz-server-side-encryption-customer-key
- x-amz-server-side-encryption-customer-key-MD5
- x-amz-storage-class
- x-amz-tagging
- x-amz-tagging-directive
- x-amz-meta-<metadata-name>

### **Corpo della richiesta**

Nessuno

**Documentazione StorageGRID**

["Oggetto CopyObject"](#page-59-0)

## **["CreateBucket"](https://docs.aws.amazon.com/AmazonS3/latest/API/API_CreateBucket.html)**

### **Parametri di query URI e intestazioni di richiesta**

StorageGRID supporta tutti parametri e intestazioni comuni per questa richiesta, più queste intestazioni aggiuntive:

• x-amz-bucket-object-lock-enabled

### **Corpo della richiesta**

StorageGRID supporta tutti i parametri del corpo della richiesta definiti dall'API REST di Amazon S3 al momento dell'implementazione.

### **Documentazione StorageGRID**

["Operazioni sui bucket"](#page-43-0)

### **["CreateMultipartUpload"](https://docs.aws.amazon.com/AmazonS3/latest/API/API_CreateMultipartUpload.html)**

### **Parametri di query URI e intestazioni di richiesta**

StorageGRID supporta tutti parametri e intestazioni comuni per questa richiesta, più queste intestazioni aggiuntive:

- Cache-Control
- Content-Disposition
- Content-Encoding
- Content-Language
- Expires
- x-amz-server-side-encryption
- x-amz-storage-class
- x-amz-server-side-encryption-customer-algorithm
- x-amz-server-side-encryption-customer-key
- x-amz-server-side-encryption-customer-key-MD5
- x-amz-tagging
- x-amz-object-lock-mode
- x-amz-object-lock-retain-until-date
- x-amz-object-lock-legal-hold
- x-amz-meta-<metadata-name>

#### **Corpo della richiesta**

Nessuno

### **Documentazione StorageGRID**

["CreateMultipartUpload"](#page-81-0)

## **["DeleteBucket"](https://docs.aws.amazon.com/AmazonS3/latest/API/API_DeleteBucket.html)**

### **Parametri di query URI e intestazioni di richiesta**

StorageGRID supporta tutti parametri e intestazioni comuni per questa richiesta.

### **Documentazione StorageGRID**

["Operazioni sui bucket"](#page-43-0)

### **["DeleteBucketCors"](https://docs.aws.amazon.com/AmazonS3/latest/API/API_DeleteBucketCors.html)**

# **Parametri di query URI e intestazioni di richiesta**

StorageGRID supporta tutti parametri e intestazioni comuni per questa richiesta.

### **Corpo della richiesta** Nessuno

# **Documentazione StorageGRID**

["Operazioni sui bucket"](#page-43-0)

### **["DeleteBucketEncryption"](https://docs.aws.amazon.com/AmazonS3/latest/API/API_DeleteBucketEncryption.html)**

### **Parametri di query URI e intestazioni di richiesta**

StorageGRID supporta tutti parametri e intestazioni comuni per questa richiesta.

### **Corpo della richiesta** Nessuno

### **Documentazione StorageGRID**

["Operazioni sui bucket"](#page-43-0)

### **["DeleteBucketLifecycle"](https://docs.aws.amazon.com/AmazonS3/latest/API/API_DeleteBucketLifecycle.html)**

### **Parametri di query URI e intestazioni di richiesta**

StorageGRID supporta tutti parametri e intestazioni comuni per questa richiesta.

### **Corpo della richiesta**

Nessuno

### **Documentazione StorageGRID**

- ["Operazioni sui bucket"](#page-43-0)
- ["Creare la configurazione del ciclo di vita S3"](#page-35-0)

### **["DeleteBucketPolicy"](https://docs.aws.amazon.com/AmazonS3/latest/API/API_DeleteBucketPolicy.html)**

### **Parametri di query URI e intestazioni di richiesta**

StorageGRID supporta tutti parametri e intestazioni comuni per questa richiesta.

# **Corpo della richiesta**

Nessuno

#### **Documentazione StorageGRID**

["Operazioni sui bucket"](#page-43-0)

### **["DeleteBucketReplication"](https://docs.aws.amazon.com/AmazonS3/latest/API/API_DeleteBucketReplication.html)**

### **Parametri di query URI e intestazioni di richiesta**

StorageGRID supporta tutti parametri e intestazioni comuni per questa richiesta.

**Corpo della richiesta** Nessuno

**Documentazione StorageGRID**

["Operazioni sui bucket"](#page-43-0)

### **["DeleteBucketTagging"](https://docs.aws.amazon.com/AmazonS3/latest/API/API_DeleteBucketTagging.html)**

### **Parametri di query URI e intestazioni di richiesta**

StorageGRID supporta tutti parametri e intestazioni comuni per questa richiesta.

**Corpo della richiesta** Nessuno

### **Documentazione StorageGRID**

["Operazioni sui bucket"](#page-43-0)

### **["DeleteObject \(Elimina oggetto\)"](https://docs.aws.amazon.com/AmazonS3/latest/API/API_DeleteObject.html)**

### **Parametri di query URI e intestazioni di richiesta**

StorageGRID supporta tutti parametri e intestazioni comuni per questa richiesta, più questa intestazione di richiesta aggiuntiva:

• x-amz-bypass-governance-retention

#### **Corpo della richiesta**

Nessuno

### **Documentazione StorageGRID**

["Operazioni sugli oggetti"](#page-50-0)

### **["DeleteObjects"](https://docs.aws.amazon.com/AmazonS3/latest/API/API_DeleteObjects.html)**

### **Parametri di query URI e intestazioni di richiesta**

StorageGRID supporta tutti parametri e intestazioni comuni per questa richiesta, più questa intestazione di richiesta aggiuntiva:

• x-amz-bypass-governance-retention

#### **Corpo della richiesta**

StorageGRID supporta tutti i parametri del corpo della richiesta definiti dall'API REST di Amazon S3 al momento dell'implementazione.

### **Documentazione StorageGRID**

["Operazioni sugli oggetti"](#page-50-0)

## **["DeleteObjectTagging"](https://docs.aws.amazon.com/AmazonS3/latest/API/API_DeleteObjectTagging.html)**

StorageGRID supporta tutti parametri e intestazioni comuni per questa richiesta.

**Corpo della richiesta** Nessuno

**Documentazione StorageGRID**

["Operazioni sugli oggetti"](#page-50-0)

### **["GetBucketAcl"](https://docs.aws.amazon.com/AmazonS3/latest/API/API_GetBucketAcl.html)**

**Parametri di query URI e intestazioni di richiesta** StorageGRID supporta tutti parametri e intestazioni comuni per questa richiesta.

**Corpo della richiesta** Nessuno

**Documentazione StorageGRID** ["Operazioni sui bucket"](#page-43-0)

### **["GetBucketCors"](https://docs.aws.amazon.com/AmazonS3/latest/API/API_GetBucketCors.html)**

### **Parametri di query URI e intestazioni di richiesta** StorageGRID supporta tutti parametri e intestazioni comuni per questa richiesta.

**Corpo della richiesta** Nessuno

**Documentazione StorageGRID**

["Operazioni sui bucket"](#page-43-0)

### **["GetBucketEncryption"](https://docs.aws.amazon.com/AmazonS3/latest/API/API_GetBucketEncryption.html)**

**Parametri di query URI e intestazioni di richiesta** StorageGRID supporta tutti parametri e intestazioni comuni per questa richiesta.

**Corpo della richiesta** Nessuno

**Documentazione StorageGRID** ["Operazioni sui bucket"](#page-43-0)

# **["GetBucketLifecycleConfiguration"](https://docs.aws.amazon.com/AmazonS3/latest/API/API_GetBucketLifecycleConfiguration.html)**

### **Parametri di query URI e intestazioni di richiesta**

StorageGRID supporta tutti parametri e intestazioni comuni per questa richiesta.

### **Corpo della richiesta**

Nessuno

### **Documentazione StorageGRID**

- ["Operazioni sui bucket"](#page-43-0)
- ["Creare la configurazione del ciclo di vita S3"](#page-35-0)

# **["GetBucketLocation"](https://docs.aws.amazon.com/AmazonS3/latest/API/API_GetBucketLocation.html)**

### **Parametri di query URI e intestazioni di richiesta**

StorageGRID supporta tutti parametri e intestazioni comuni per questa richiesta.

**Corpo della richiesta** Nessuno

### **Documentazione StorageGRID**

["Operazioni sui bucket"](#page-43-0)

# **["GetBucketNotificationConfiguration"](https://docs.aws.amazon.com/AmazonS3/latest/API/API_GetBucketNotificationConfiguration.html)**

### **Parametri di query URI e intestazioni di richiesta**

StorageGRID supporta tutti parametri e intestazioni comuni per questa richiesta.

**Corpo della richiesta** Nessuno

**Documentazione StorageGRID** ["Operazioni sui bucket"](#page-43-0)

# **["GetBucketPolicy"](https://docs.aws.amazon.com/AmazonS3/latest/API/API_GetBucketPolicy.html)**

**Parametri di query URI e intestazioni di richiesta** StorageGRID supporta tutti parametri e intestazioni comuni per questa richiesta.

**Corpo della richiesta** Nessuno

**Documentazione StorageGRID**

["Operazioni sui bucket"](#page-43-0)

# **["GetBucketReplication"](https://docs.aws.amazon.com/AmazonS3/latest/API/API_GetBucketReplication.html)**

### **Parametri di query URI e intestazioni di richiesta** StorageGRID supporta tutti parametri e intestazioni comuni per questa richiesta.

### **Corpo della richiesta**

Nessuno

### **Documentazione StorageGRID**

["Operazioni sui bucket"](#page-43-0)

# **["GetBucketTagging"](https://docs.aws.amazon.com/AmazonS3/latest/API/API_GetBucketTagging.html)**

### **Parametri di query URI e intestazioni di richiesta** StorageGRID supporta tutti parametri e intestazioni comuni per questa richiesta.

**Corpo della richiesta** Nessuno

# **Documentazione StorageGRID**

["Operazioni sui bucket"](#page-43-0)

## **["GetBucketVersioning"](https://docs.aws.amazon.com/AmazonS3/latest/API/API_GetBucketVersioning.html)**

### **Parametri di query URI e intestazioni di richiesta**

StorageGRID supporta tutti parametri e intestazioni comuni per questa richiesta.

### **Corpo della richiesta**

Nessuno

### **Documentazione StorageGRID**

["Operazioni sui bucket"](#page-43-0)

### **["GetObject"](https://docs.aws.amazon.com/AmazonS3/latest/API/API_GetObject.html)**

### **Parametri di query URI e intestazioni di richiesta**

StorageGRID supporta tutti parametri e intestazioni comuni Per questa richiesta, più i seguenti parametri di query URI aggiuntivi:

- partNumber
- response-cache-control
- response-content-disposition
- response-content-encoding
- response-content-language
- response-content-type
- response-expires

E queste intestazioni di richiesta aggiuntive:

- Range
- x-amz-server-side-encryption-customer-algorithm
- x-amz-server-side-encryption-customer-key
- x-amz-server-side-encryption-customer-key-MD5
- If-Match
- If-Modified-Since
- If-None-Match
- If-Unmodified-Since

**Corpo della richiesta**

Nessuno

**Documentazione StorageGRID**

["GetObject"](#page-62-0)

# **["GetObjectAcl"](https://docs.aws.amazon.com/AmazonS3/latest/API/API_GetObjectAcl.html)**

**Parametri di query URI e intestazioni di richiesta** StorageGRID supporta tutti parametri e intestazioni comuni per questa richiesta.

**Corpo della richiesta** Nessuno

**Documentazione StorageGRID**

["Operazioni sugli oggetti"](#page-50-0)

# **["GetObjectLegalHold"](https://docs.aws.amazon.com/AmazonS3/latest/API/API_GetObjectLegalHold.html)**

### **Parametri di query URI e intestazioni di richiesta** StorageGRID supporta tutti parametri e intestazioni comuni per questa richiesta.

**Corpo della richiesta** Nessuno

**Documentazione StorageGRID** ["Utilizzare l'API REST S3 per configurare il blocco oggetti S3"](#page-29-0)

# **["GetObjectLockConfiguration"](https://docs.aws.amazon.com/AmazonS3/latest/API/API_GetObjectLockConfiguration.html)**

**Parametri di query URI e intestazioni di richiesta** StorageGRID supporta tutti parametri e intestazioni comuni per questa richiesta.

**Corpo della richiesta** Nessuno

**Documentazione StorageGRID** ["Utilizzare l'API REST S3 per configurare il blocco oggetti S3"](#page-29-0)

# **["GetObjectRetention"](https://docs.aws.amazon.com/AmazonS3/latest/API/API_GetObjectRetention.html)**

### **Parametri di query URI e intestazioni di richiesta**

StorageGRID supporta tutti parametri e intestazioni comuni per questa richiesta.

### **Corpo della richiesta**

Nessuno

**Documentazione StorageGRID** ["Utilizzare l'API REST S3 per configurare il blocco oggetti S3"](#page-29-0)

# **["GetObjectTagging"](https://docs.aws.amazon.com/AmazonS3/latest/API/API_GetObjectTagging.html)**

### **Parametri di query URI e intestazioni di richiesta**

StorageGRID supporta tutti parametri e intestazioni comuni per questa richiesta.

**Corpo della richiesta** Nessuno

**Documentazione StorageGRID**

["Operazioni sugli oggetti"](#page-50-0)

### **["HeadBucket"](https://docs.aws.amazon.com/AmazonS3/latest/API/API_HeadBucket.html)**

**Parametri di query URI e intestazioni di richiesta** StorageGRID supporta tutti parametri e intestazioni comuni per questa richiesta.

**Corpo della richiesta** Nessuno

### **Documentazione StorageGRID**

["Operazioni sui bucket"](#page-43-0)

### **["HeadObject \(oggetto intestazione\)"](https://docs.aws.amazon.com/AmazonS3/latest/API/API_HeadObject.html)**

### **Parametri di query URI e intestazioni di richiesta**

StorageGRID supporta tutti parametri e intestazioni comuni per questa richiesta, più queste intestazioni aggiuntive:

- x-amz-server-side-encryption-customer-algorithm
- x-amz-server-side-encryption-customer-key
- x-amz-server-side-encryption-customer-key-MD5
- If-Match
- If-Modified-Since
- If-None-Match
- If-Unmodified-Since
- Range

### **Corpo della richiesta**

Nessuno

**Documentazione StorageGRID** ["HeadObject \(oggetto intestazione\)"](#page-65-0)

### **["ListBucket"](https://docs.aws.amazon.com/AmazonS3/latest/API/API_ListBuckets.html)**

### **Parametri di query URI e intestazioni di richiesta**

StorageGRID supporta tutti parametri e intestazioni comuni per questa richiesta.

**Corpo della richiesta** Nessuno

**Documentazione StorageGRID [Operazioni sul servizio](#page-42-0) [›](#page-42-0) [ListBuckets](#page-42-0)**

## **["ListMultipartUploads"](https://docs.aws.amazon.com/AmazonS3/latest/API/API_ListMultipartUploads.html)**

### **Parametri di query URI e intestazioni di richiesta**

StorageGRID supporta tutti parametri e intestazioni comuni per questa richiesta, oltre ai seguenti parametri aggiuntivi:

- delimiter
- encoding-type
- key-marker
- max-uploads
- prefix
- upload-id-marker

### **Corpo della richiesta**

Nessuno

### **Documentazione StorageGRID**

["ListMultipartUploads"](#page-84-0)

### **["ListObjects \(oggetti elenco\)"](https://docs.aws.amazon.com/AmazonS3/latest/API/API_ListObjects.html)**

### **Parametri di query URI e intestazioni di richiesta**

StorageGRID supporta tutti parametri e intestazioni comuni per questa richiesta, oltre ai seguenti parametri aggiuntivi:

- delimiter
- encoding-type
- marker
- max-keys

• prefix

**Corpo della richiesta**

Nessuno

**Documentazione StorageGRID**

["Operazioni sui bucket"](#page-43-0)

# **["ListObjectsV2"](https://docs.aws.amazon.com/AmazonS3/latest/API/API_ListObjectsV2.html)**

### **Parametri di query URI e intestazioni di richiesta**

StorageGRID supporta tutti parametri e intestazioni comuni per questa richiesta, oltre ai seguenti parametri aggiuntivi:

- continuation-token
- delimiter
- encoding-type
- fetch-owner
- max-keys
- prefix
- start-after

### **Corpo della richiesta**

Nessuno

### **Documentazione StorageGRID**

["Operazioni sui bucket"](#page-43-0)

# **["ListObjectVersions"](https://docs.aws.amazon.com/AmazonS3/latest/API/API_ListObjectVersions.html)**

### **Parametri di query URI e intestazioni di richiesta**

StorageGRID supporta tutti parametri e intestazioni comuni per questa richiesta, oltre ai seguenti parametri aggiuntivi:

- delimiter
- encoding-type
- key-marker
- max-keys
- prefix
- version-id-marker

### **Corpo della richiesta**

Nessuno

### **Documentazione StorageGRID**

# **["ListParts"](https://docs.aws.amazon.com/AmazonS3/latest/API/API_ListParts.html)**

### **Parametri di query URI e intestazioni di richiesta**

StorageGRID supporta tutti parametri e intestazioni comuni per questa richiesta, oltre ai seguenti parametri aggiuntivi:

- max-parts
- part-number-marker
- uploadId

### **Corpo della richiesta**

Nessuno

### **Documentazione StorageGRID**

["ListMultipartUploads"](#page-84-0)

### **["PutBucketCors"](https://docs.aws.amazon.com/AmazonS3/latest/API/API_PutBucketCors.html)**

### **Parametri di query URI e intestazioni di richiesta**

StorageGRID supporta tutti parametri e intestazioni comuni per questa richiesta.

### **Corpo della richiesta**

StorageGRID supporta tutti i parametri del corpo della richiesta definiti dall'API REST di Amazon S3 al momento dell'implementazione.

### **Documentazione StorageGRID**

["Operazioni sui bucket"](#page-43-0)

### **["PutBucketEncryption"](https://docs.aws.amazon.com/AmazonS3/latest/API/API_PutBucketEncryption.html)**

### **Parametri di query URI e intestazioni di richiesta**

StorageGRID supporta tutti parametri e intestazioni comuni per questa richiesta.

### **Tag XML del corpo della richiesta**

StorageGRID supporta questi tag XML del corpo della richiesta:

- ApplyServerSideEncryptionByDefault
- Rule
- ServerSideEncryptionConfiguration
- SSEAlgorithm

### **Documentazione StorageGRID**

["Operazioni sui bucket"](#page-43-0)

# **["PutBucketLifecycleConfiguration"](https://docs.aws.amazon.com/AmazonS3/latest/API/API_PutBucketLifecycleConfiguration.html)**

### **Parametri di query URI e intestazioni di richiesta**

StorageGRID supporta tutti parametri e intestazioni comuni per questa richiesta.

### **Tag XML del corpo della richiesta**

StorageGRID supporta questi tag XML del corpo della richiesta:

- And
- Days
- Expiration
- ExpiredObjectDeleteMarker
- Filter
- ID
- Key
- LifecycleConfiguration
- NewerNoncurrentVersions
- NoncurrentDays
- NoncurrentVersionExpiration
- Prefix
- Rule
- Status
- Tag
- Value

### **Documentazione StorageGRID**

- ["Operazioni sui bucket"](#page-43-0)
- ["Creare la configurazione del ciclo di vita S3"](#page-35-0)

# **["PutBucketNotificationConfiguration"](https://docs.aws.amazon.com/AmazonS3/latest/API/API_PutBucketNotificationConfiguration.html)**

### **Parametri di query URI e intestazioni di richiesta**

StorageGRID supporta tutti parametri e intestazioni comuni per questa richiesta.

### **Tag XML del corpo della richiesta**

StorageGRID supporta questi tag XML del corpo della richiesta:

- Event
- Filter
- FilterRule
- Id
- Name
- NotificationConfiguration
- Prefix
- S3Key
- Suffix
- Topic
- TopicConfiguration
- Value

### **Documentazione StorageGRID**

["Operazioni sui bucket"](#page-43-0)

### **["PutBucketPolicy"](https://docs.aws.amazon.com/AmazonS3/latest/API/API_PutBucketPolicy.html)**

### **Parametri di query URI e intestazioni di richiesta**

StorageGRID supporta tutti parametri e intestazioni comuni per questa richiesta.

### **Corpo della richiesta**

Per ulteriori informazioni sui campi corpo JSON supportati, vedere ["Utilizza policy di accesso a bucket e](#page-110-1) [gruppi"](#page-110-1).

### **["PutBucketReplication"](https://docs.aws.amazon.com/AmazonS3/latest/API/API_PutBucketReplication.html)**

### **Parametri di query URI e intestazioni di richiesta**

StorageGRID supporta tutti parametri e intestazioni comuni per questa richiesta.

### **Tag XML del corpo della richiesta**

- Bucket
- Destination
- Prefix
- ReplicationConfiguration
- Rule
- Status
- StorageClass

### **Documentazione StorageGRID**

["Operazioni sui bucket"](#page-43-0)

### **["PutBucketTagging"](https://docs.aws.amazon.com/AmazonS3/latest/API/API_PutBucketTagging.html)**

### **Parametri di query URI e intestazioni di richiesta**

StorageGRID supporta tutti parametri e intestazioni comuni per questa richiesta.

### **Corpo della richiesta**

StorageGRID supporta tutti i parametri del corpo della richiesta definiti dall'API REST di Amazon S3 al momento dell'implementazione.

### **Documentazione StorageGRID**

["Operazioni sui bucket"](#page-43-0)

### **["PutBucketVersioning"](https://docs.aws.amazon.com/AmazonS3/latest/API/API_PutBucketVersioning.html)**

### **Parametri di query URI e intestazioni di richiesta**

StorageGRID supporta tutti parametri e intestazioni comuni per questa richiesta.

### **Parametri del corpo della richiesta**

StorageGRID supporta questi parametri del corpo della richiesta:

- VersioningConfiguration
- Status

### **Documentazione StorageGRID**

["Operazioni sui bucket"](#page-43-0)

### **["PutObject"](https://docs.aws.amazon.com/AmazonS3/latest/API/API_PutObject.html)**

### **Parametri di query URI e intestazioni di richiesta**

StorageGRID supporta tutti parametri e intestazioni comuni per questa richiesta, più queste intestazioni aggiuntive:

- Cache-Control
- Content-Disposition
- Content-Encoding
- Content-Language
- x-amz-server-side-encryption
- x-amz-storage-class
- x-amz-server-side-encryption-customer-algorithm
- x-amz-server-side-encryption-customer-key
- x-amz-server-side-encryption-customer-key-MD5
- x-amz-tagging
- x-amz-object-lock-mode
- x-amz-object-lock-retain-until-date
- x-amz-object-lock-legal-hold
- x-amz-meta-<metadata-name>

### **Corpo della richiesta**

• Dati binari dell'oggetto

#### **Documentazione StorageGRID**

["PutObject"](#page-68-0)

### **["PutObjectLegalHold"](https://docs.aws.amazon.com/AmazonS3/latest/API/API_PutObjectLegalHold.html)**

### **Parametri di query URI e intestazioni di richiesta**

StorageGRID supporta tutti parametri e intestazioni comuni per questa richiesta.

#### **Corpo della richiesta**

StorageGRID supporta tutti i parametri del corpo della richiesta definiti dall'API REST di Amazon S3 al momento dell'implementazione.

### **Documentazione StorageGRID**

["Utilizzare l'API REST S3 per configurare il blocco oggetti S3"](#page-29-0)

### **["PutObjectLockConfiguration"](https://docs.aws.amazon.com/AmazonS3/latest/API/API_PutObjectLockConfiguration.html)**

#### **Parametri di query URI e intestazioni di richiesta**

StorageGRID supporta tutti parametri e intestazioni comuni per questa richiesta.

#### **Corpo della richiesta**

StorageGRID supporta tutti i parametri del corpo della richiesta definiti dall'API REST di Amazon S3 al momento dell'implementazione.

#### **Documentazione StorageGRID**

["Utilizzare l'API REST S3 per configurare il blocco oggetti S3"](#page-29-0)

### **["PutObjectRetention"](https://docs.aws.amazon.com/AmazonS3/latest/API/API_PutObjectRetention.html)**

#### **Parametri di query URI e intestazioni di richiesta**

StorageGRID supporta tutti parametri e intestazioni comuni per questa richiesta, più questa intestazione aggiuntiva:

• x-amz-bypass-governance-retention

#### **Corpo della richiesta**

StorageGRID supporta tutti i parametri del corpo della richiesta definiti dall'API REST di Amazon S3 al momento dell'implementazione.

#### **Documentazione StorageGRID**

["Utilizzare l'API REST S3 per configurare il blocco oggetti S3"](#page-29-0)

### **["PutObjectTagging"](https://docs.aws.amazon.com/AmazonS3/latest/API/API_PutObjectTagging.html)**

#### **Parametri di query URI e intestazioni di richiesta**

StorageGRID supporta tutti parametri e intestazioni comuni per questa richiesta.

### **Corpo della richiesta**

StorageGRID supporta tutti i parametri del corpo della richiesta definiti dall'API REST di Amazon S3 al momento dell'implementazione.

#### **Documentazione StorageGRID**

["Operazioni sugli oggetti"](#page-50-0)

### **["RestoreObject"](https://docs.aws.amazon.com/AmazonS3/latest/API/API_RestoreObject.html)**

#### **Parametri di query URI e intestazioni di richiesta**

StorageGRID supporta tutti parametri e intestazioni comuni per questa richiesta.

#### **Corpo della richiesta**

Per informazioni dettagliate sui campi corpo supportati, vedere ["RestoreObject"](#page-72-0).

### **["SelectObjectContent"](https://docs.aws.amazon.com/AmazonS3/latest/API/API_SelectObjectContent.html)**

#### **Parametri di query URI e intestazioni di richiesta**

StorageGRID supporta tutti parametri e intestazioni comuni per questa richiesta.

#### **Corpo della richiesta**

Per ulteriori informazioni sui body field supportati, vedere quanto segue:

- ["USA S3 Select"](#page-54-0)
- ["SelectObjectContent"](#page-73-0)

### **["UploadPart"](https://docs.aws.amazon.com/AmazonS3/latest/API/API_UploadPart.html)**

#### **Parametri di query URI e intestazioni di richiesta**

StorageGRID supporta tutti parametri e intestazioni comuni Per questa richiesta, più i seguenti parametri di query URI aggiuntivi:

- partNumber
- uploadId

E queste intestazioni di richiesta aggiuntive:

- x-amz-server-side-encryption-customer-algorithm
- x-amz-server-side-encryption-customer-key
- x-amz-server-side-encryption-customer-key-MD5

#### **Corpo della richiesta**

• Dati binari della parte

### **Documentazione StorageGRID**

["UploadPart"](#page-84-1)

## **["UploadPartCopy"](https://docs.aws.amazon.com/AmazonS3/latest/API/API_UploadPartCopy.html)**

#### **Parametri di query URI e intestazioni di richiesta**

StorageGRID supporta tutti parametri e intestazioni comuni Per questa richiesta, più i seguenti parametri di query URI aggiuntivi:

- partNumber
- uploadId

E queste intestazioni di richiesta aggiuntive:

- x-amz-copy-source
- x-amz-copy-source-if-match
- x-amz-copy-source-if-modified-since
- x-amz-copy-source-if-none-match
- x-amz-copy-source-if-unmodified-since
- x-amz-copy-source-range
- x-amz-server-side-encryption-customer-algorithm
- x-amz-server-side-encryption-customer-key
- x-amz-server-side-encryption-customer-key-MD5
- x-amz-copy-source-server-side-encryption-customer-algorithm
- x-amz-copy-source-server-side-encryption-customer-key
- x-amz-copy-source-server-side-encryption-customer-key-MD5

### **Corpo della richiesta**

Nessuno

### **Documentazione StorageGRID**

["UploadPartCopy"](#page-85-0)

# <span id="page-23-0"></span>**Eseguire il test della configurazione dell'API REST S3**

Puoi utilizzare l'interfaccia a riga di comando (CLI AWS) di Amazon Web Services per verificare la tua connessione al sistema e verificare che sia possibile leggere e scrivere oggetti.

### **Prima di iniziare**

- È stata scaricata e installata la CLI AWS dal sito ["aws.amazon.com/cli".](https://aws.amazon.com/cli)
- Se lo si desidera, è necessario ["creato un endpoint del bilanciamento del carico".](https://docs.netapp.com/it-it/storagegrid-118/admin/configuring-load-balancer-endpoints.html) In caso contrario, si conosce l'indirizzo IP del nodo di archiviazione a cui si desidera connettersi e il numero di porta da utilizzare. Vedere ["Indirizzi IP e porte per le connessioni client".](https://docs.netapp.com/it-it/storagegrid-118/admin/summary-ip-addresses-and-ports-for-client-connections.html)
- Lo hai fatto ["Creato un account tenant S3"](https://docs.netapp.com/it-it/storagegrid-118/admin/creating-tenant-account.html).
- Hai effettuato l'accesso al tenant e. ["ha creato una chiave di accesso".](https://docs.netapp.com/it-it/storagegrid-118/tenant/creating-your-own-s3-access-keys.html)

Per ulteriori informazioni su questi passaggi, vedere ["Configurare le connessioni client"](https://docs.netapp.com/it-it/storagegrid-118/admin/configuring-client-connections.html).

### **Fasi**

1. Configurare le impostazioni dell'interfaccia utente di AWS per utilizzare l'account creato nel sistema StorageGRID:

- a. Accedere alla modalità di configurazione: aws configure
- b. Inserire l'ID della chiave di accesso per l'account creato.
- c. Inserire la chiave di accesso segreta per l'account creato.
- d. Immettere la regione predefinita da utilizzare. Ad esempio, us-east-1.
- e. Immettere il formato di output predefinito da utilizzare oppure premere **Invio** per selezionare JSON.
- 2. Creare un bucket.

In questo esempio si presuppone che sia stato configurato un endpoint del bilanciamento del carico per utilizzare l'indirizzo IP 10.96.101.17 e la porta 10443.

```
aws s3api --endpoint-url https://10.96.101.17:10443
--no-verify-ssl create-bucket --bucket testbucket
```
Se il bucket viene creato correttamente, viene restituita la posizione del bucket, come mostrato nell'esempio seguente:

```
"Location": "/testbucket"
```
3. Caricare un oggetto.

```
aws s3api --endpoint-url https://10.96.101.17:10443 --no-verify-ssl
put-object --bucket testbucket --key s3.pdf --body C:\s3-
test\upload\s3.pdf
```
Se l'oggetto viene caricato correttamente, viene restituito un ETAG che rappresenta un hash dei dati dell'oggetto.

4. Elencare i contenuti del bucket per verificare che l'oggetto sia stato caricato.

aws s3api --endpoint-url https://10.96.101.17:10443 --no-verify-ssl list-objects --bucket testbucket

5. Eliminare l'oggetto.

aws s3api --endpoint-url https://10.96.101.17:10443 --no-verify-ssl delete-object --bucket testbucket --key s3.pdf

6. Eliminare il bucket.

```
aws s3api --endpoint-url https://10.96.101.17:10443 --no-verify-ssl
delete-bucket --bucket testbucket
```
# <span id="page-25-0"></span>**Come StorageGRID implementa l'API REST S3**

### **Richieste client in conflitto**

Le richieste dei client in conflitto, come due client che scrivono sulla stessa chiave, vengono risolte in base alle "ultime vincite".

La tempistica per la valutazione degli "ultimi successi" si basa sul momento in cui il sistema StorageGRID completa una data richiesta e non sul momento in cui i client S3 iniziano un'operazione.

### **Valori di coerenza**

La coerenza fornisce un equilibrio tra la disponibilità degli oggetti e la loro coerenza in diversi nodi e siti storage. È possibile modificare la coerenza come richiesto dall'applicazione.

Per impostazione predefinita, StorageGRID garantisce la coerenza di lettura dopo scrittura per gli oggetti appena creati. Qualsiasi GET che segue UN PUT completato con successo sarà in grado di leggere i dati appena scritti. Le sovrascritture degli oggetti esistenti, gli aggiornamenti dei metadati e le eliminazioni sono coerenti. Le sovrascritture in genere richiedono secondi o minuti per la propagazione, ma possono richiedere fino a 15 giorni.

Se si desidera eseguire operazioni a oggetti con una coerenza diversa, è possibile:

- Specificare una coerenza per ogni secchio.
- Specificare una coerenza per Ogni operazione API.
- Modificare la coerenza predefinita a livello di griglia eseguendo una delle seguenti operazioni:
	- In Grid Manager, andare a **CONFIGURAZIONE** > **sistema** > **Impostazioni di archiviazione** > **coerenza predefinita**.

 $^{\circ}$ 

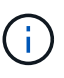

Una modifica alla coerenza a livello di griglia si applica solo ai bucket creati dopo la modifica dell'impostazione. Per determinare i dettagli di una modifica, vedere il registro di controllo disponibile all'indirizzo /var/local/log (Cercare **consistencyLevel**).

### **Valori di coerenza**

La coerenza influisce sul modo in cui i metadati utilizzati da StorageGRID per tenere traccia degli oggetti vengono distribuiti tra i nodi e, di conseguenza, sulla disponibilità degli oggetti per le richieste dei client.

È possibile impostare la coerenza per un bucket o un'operazione API su uno dei seguenti valori:

• **All**: Tutti i nodi ricevono i dati immediatamente, oppure la richiesta non riesce.

- **Strong-Global**: Garantisce la coerenza di lettura dopo scrittura per tutte le richieste dei client in tutti i siti.
- **Strong-Site**: Garantisce la coerenza di lettura dopo scrittura per tutte le richieste dei client all'interno di un sito.
- **Read-after-new-write**: (Default) fornisce coerenza lettura dopo scrittura per nuovi oggetti ed eventuale coerenza per gli aggiornamenti degli oggetti. Offre alta disponibilità e garanzie di protezione dei dati. Consigliato per la maggior parte dei casi.
- **Available**: Fornisce una coerenza finale sia per i nuovi oggetti che per gli aggiornamenti degli oggetti. Per i bucket S3, utilizzare solo se necessario (ad esempio, per un bucket che contiene valori di log che vengono raramente letti o per operazioni HEAD o GET su chiavi che non esistono). Non supportato per i bucket S3 FabricPool.

### **Utilizzare la coerenza "Read-after-new-write" e "available"**

Quando un'operazione HEAD o GET utilizza la coerenza "Read-after-new-write", StorageGRID esegue la ricerca in più passaggi, come segue:

- Per prima cosa, cerca l'oggetto utilizzando una bassa coerenza.
- Se la ricerca non riesce, ripete la ricerca al valore di coerenza successivo finché non raggiunge una coerenza equivalente al comportamento per strong-Global.

Se un'operazione HEAD o GET utilizza la coerenza "Read-after-new-write" ma l'oggetto non esiste, la ricerca degli oggetti raggiungerà sempre una coerenza equivalente al comportamento per strong-Global. Poiché questa coerenza richiede la disponibilità di più copie dei metadati degli oggetti in ogni sito, è possibile ricevere un elevato numero di errori del server interno 500 nel caso in cui due o più nodi storage nello stesso sito non fossero disponibili.

A meno che non si richiedano garanzie di coerenza simili a Amazon S3, è possibile evitare questi errori per le operazioni HEAD and GET impostando la coerenza su "disponibile". Quando un'operazione HEAD o GET utilizza la consistenza "disponibile", StorageGRID fornisce solo la consistenza finale. Non ritenta un'operazione non riuscita ad aumentare la coerenza, pertanto non richiede la disponibilità di più copie dei metadati degli oggetti.

### **specificare la coerenza per l'operazione API**

Per impostare la coerenza per una singola operazione API, i valori di coerenza devono essere supportati per l'operazione ed è necessario specificare la coerenza nell'intestazione della richiesta. Nell'esempio riportato di seguito viene impostata la coerenza su "strong-Site" per un'operazione GetObject.

```
GET /bucket/object HTTP/1.1
Date: date
Authorization: authorization name
Host: host
Consistency-Control: strong-site
```
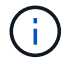

È necessario utilizzare la stessa coerenza per entrambe le operazioni PutObject e GetObject.

### **specificare la coerenza per il bucket**

Per impostare la coerenza per il bucket, è possibile utilizzare StorageGRID ["METTI la coerenza del bucket"](#page-91-0) richiesta. Oppure è possibile ["modificare la consistenza di un bucket"](https://docs.netapp.com/it-it/storagegrid-118/tenant/manage-bucket-consistency.html#change-bucket-consistency) Dal responsabile del tenant.

Quando si imposta la consistenza per un secchio, tenere presente quanto segue:

- L'impostazione della consistenza per un bucket determina la consistenza utilizzata per S3 operazioni eseguite sugli oggetti nel bucket o nella configurazione del bucket. Non influisce sulle operazioni sul bucket stesso.
- La coerenza per una singola operazione API sovrascrive la coerenza per il bucket.
- In generale, i bucket devono utilizzare la coerenza predefinita, "Read-after-new-write". Se le richieste non funzionano correttamente, modificare il comportamento del client dell'applicazione, se possibile. In alternativa, configurare il client per specificare la coerenza per ogni richiesta API. Impostare la consistenza a livello del bucket solo come ultima risorsa.

### **l'interazione tra coerenza e regole ILM per influire sulla protezione dei dati**

Sia la scelta della coerenza che la regola ILM influiscono sulla protezione degli oggetti. Queste impostazioni possono interagire.

Ad esempio, la coerenza utilizzata durante la memorizzazione di un oggetto influisce sul posizionamento iniziale dei metadati degli oggetti, mentre il comportamento di acquisizione selezionato per la regola ILM influisce sul posizionamento iniziale delle copie degli oggetti. Poiché StorageGRID richiede l'accesso sia ai metadati dell'oggetto che ai relativi dati per soddisfare le richieste del client, la selezione di livelli di protezione corrispondenti per il comportamento di coerenza e acquisizione può offrire una migliore protezione iniziale dei dati e risposte di sistema più prevedibili.

Quanto segue ["opzioni di acquisizione"](https://docs.netapp.com/it-it/storagegrid-118/ilm/data-protection-options-for-ingest.html) Sono disponibili per le regole ILM:

### **Commit doppio**

StorageGRID effettua immediatamente copie provvisorie dell'oggetto e restituisce il successo al cliente. Le copie specificate nella regola ILM vengono eseguite quando possibile.

### **Rigoroso**

Tutte le copie specificate nella regola ILM devono essere eseguite prima che l'operazione sia restituita al cliente.

### **Bilanciato**

StorageGRID tenta di eseguire tutte le copie specificate nella regola ILM al momento dell'acquisizione; se ciò non è possibile, vengono create copie provvisorie e viene restituita al cliente l'avvenuta esecuzione. Le copie specificate nella regola ILM vengono eseguite quando possibile.

### **Esempio di interazione tra la regola coerenza e ILM**

Si supponga di disporre di una griglia a due siti con la seguente regola ILM e la seguente coerenza:

- **ILM rule**: Creare due copie di oggetti, una nel sito locale e una in un sito remoto. USA un comportamento di acquisizione rigoroso.
- **Coerenza**: Strong-Global (i metadati degli oggetti vengono immediatamente distribuiti a tutti i siti).

Quando un client memorizza un oggetto nella griglia, StorageGRID esegue entrambe le copie degli oggetti e distribuisce i metadati a entrambi i siti prima di restituire il risultato al client.

L'oggetto è completamente protetto contro la perdita al momento dell'acquisizione del messaggio di successo. Ad esempio, se il sito locale viene perso poco dopo l'acquisizione, le copie dei dati dell'oggetto e dei metadati dell'oggetto rimangono nel sito remoto. L'oggetto è completamente recuperabile.

Se invece si è utilizzata la stessa regola ILM e la coerenza del sito sicuro, il client potrebbe ricevere un messaggio di successo dopo la replica dei dati dell'oggetto nel sito remoto ma prima della distribuzione dei metadati dell'oggetto. In questo caso, il livello di protezione dei metadati degli oggetti non corrisponde al livello di protezione dei dati degli oggetti. Se il sito locale viene perso poco dopo l'acquisizione, i metadati dell'oggetto andranno persi. Impossibile recuperare l'oggetto.

L'interrelazione tra coerenza e regole ILM può essere complessa. Contattare NetApp per assistenza.

# <span id="page-28-0"></span>**Versione degli oggetti**

È possibile impostare lo stato di versione di un bucket se si desidera mantenere più versioni di ciascun oggetto. L'abilitazione della versione per un bucket può aiutare a proteggere dalla cancellazione accidentale di oggetti e consente di recuperare e ripristinare le versioni precedenti di un oggetto.

Il sistema StorageGRID implementa il controllo delle versioni con il supporto per la maggior parte delle funzionalità e con alcune limitazioni. StorageGRID supporta fino a 1,000 versioni di ciascun oggetto.

La versione degli oggetti può essere combinata con la gestione del ciclo di vita delle informazioni di StorageGRID (ILM) o con la configurazione del ciclo di vita del bucket S3. È necessario attivare esplicitamente il controllo delle versioni per ogni bucket. Quando la versione è abilitata per un bucket, a ogni oggetto aggiunto al bucket viene assegnato un ID di versione, che viene generato dal sistema StorageGRID.

L'utilizzo dell'autenticazione MFA (multi-factor Authentication) Delete non è supportato.

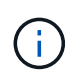

Il controllo delle versioni può essere attivato solo sui bucket creati con StorageGRID versione 10.3 o successiva.

### **ILM e versione**

I criteri ILM vengono applicati a ogni versione di un oggetto. Un processo di scansione ILM esegue una scansione continua di tutti gli oggetti e li rivaluti in base al criterio ILM corrente. Qualsiasi modifica apportata ai criteri ILM viene applicata a tutti gli oggetti precedentemente acquisiti. Sono incluse le versioni precedentemente ingerite se è abilitato il controllo delle versioni. La scansione ILM applica le nuove modifiche ILM agli oggetti acquisiti in precedenza.

Per gli oggetti S3 nei bucket abilitati per le versioni, il supporto per le versioni consente di creare regole ILM che utilizzano "ora non corrente" come ora di riferimento (selezionare **Sì** per la domanda "Applica questa regola solo alle versioni precedenti degli oggetti?" pollici ["Fase 1 della creazione guidata di una regola ILM"](https://docs.netapp.com/it-it/storagegrid-118/ilm/create-ilm-rule-enter-details.html)). Quando un oggetto viene aggiornato, le sue versioni precedenti diventano non aggiornate. L'utilizzo di un filtro "tempo non corrente" consente di creare policy per ridurre l'impatto sullo storage delle versioni precedenti di oggetti.

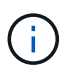

Quando si carica una nuova versione di un oggetto utilizzando un'operazione di caricamento multiparte, l'ora non corrente per la versione originale dell'oggetto si riflette quando il caricamento multiparte è stato creato per la nuova versione, non quando il caricamento multiparte è stato completato. In casi limitati, il tempo non corrente per la versione originale potrebbe essere di ore o giorni prima del tempo per la versione corrente.

### **Informazioni correlate**

- ["Modalità di eliminazione degli oggetti con versione S3"](https://docs.netapp.com/it-it/storagegrid-118/ilm/how-objects-are-deleted.html#how-s3-versioned-objects-are-deleted)
- ["Regole e criteri ILM per gli oggetti con versione S3 \(esempio 4\)"](https://docs.netapp.com/it-it/storagegrid-118/ilm/example-4-ilm-rules-and-policy-for-s3-versioned-objects.html).

# <span id="page-29-0"></span>**Utilizzare l'API REST S3 per configurare il blocco oggetti S3**

Se l'impostazione blocco oggetti S3 globale è attivata per il sistema StorageGRID, è possibile creare bucket con blocco oggetti S3 attivato. È possibile specificare la conservazione predefinita per ogni bucket o impostazioni di conservazione per ciascuna versione dell'oggetto.

### **Come attivare il blocco oggetti S3 per un bucket**

Se l'impostazione globale di blocco oggetti S3 è attivata per il sistema StorageGRID, è possibile attivare il blocco oggetti S3 quando si crea ciascun bucket.

S3 Object Lock è un'impostazione permanente che può essere attivata solo quando si crea un bucket. Non puoi aggiungere o disattivare il blocco oggetti S3 dopo la creazione di un bucket.

Per attivare il blocco oggetti S3 per un bucket, utilizzare uno dei seguenti metodi:

- Creare il bucket utilizzando il tenant Manager. Vedere ["Creare un bucket S3"](https://docs.netapp.com/it-it/storagegrid-118/tenant/creating-s3-bucket.html).
- Creare il bucket utilizzando una richiesta CreateBucket con x-amz-bucket-object-lock-enabled intestazione della richiesta. Vedere ["Operazioni sui bucket".](#page-43-0)

S3 Object Lock richiede il controllo della versione del bucket, che viene attivato automaticamente quando viene creato il bucket. Non puoi sospendere il controllo delle versioni per il bucket. Vedere ["Versione degli](#page-28-0) [oggetti"](#page-28-0).

### **Impostazioni di conservazione predefinite per un bucket**

Quando S3 Object Lock è attivato per un bucket, è possibile attivare la conservazione predefinita per il bucket e specificare una modalità di conservazione predefinita e un periodo di conservazione predefinito.

### **Modalità di conservazione predefinita**

- In modalità COMPLIANCE:
	- L'oggetto non può essere eliminato fino a quando non viene raggiunta la data di conservazione.
	- La conservazione dell'oggetto fino alla data odierna può essere aumentata, ma non può essere diminuita.
	- La data di conservazione dell'oggetto non può essere rimossa fino al raggiungimento di tale data.
- In modalità GOVERNANCE:
	- Utenti con s3:BypassGovernanceRetention l'autorizzazione può utilizzare x-amz-bypassgovernance-retention: true richiedi intestazione per ignorare le impostazioni di conservazione.
	- Questi utenti possono eliminare una versione dell'oggetto prima che venga raggiunta la data di conservazione.
	- Questi utenti possono aumentare, ridurre o rimuovere il mantenimento di un oggetto fino ad oggi.

### **Periodo di conservazione predefinito**

Ogni bucket può avere un periodo di conservazione predefinito specificato in anni o giorni.

### **Come impostare la conservazione predefinita per un bucket**

Per impostare la conservazione predefinita per un bucket, utilizzare uno dei seguenti metodi:

- Gestire le impostazioni del bucket da Tenant Manager. Vedere ["Creare un bucket S3"](https://docs.netapp.com/it-it/storagegrid-118/tenant/creating-s3-bucket.html) e. ["Aggiornare la](https://docs.netapp.com/it-it/storagegrid-118/tenant/update-default-retention-settings.html) [conservazione predefinita del blocco degli oggetti S3".](https://docs.netapp.com/it-it/storagegrid-118/tenant/update-default-retention-settings.html)
- Eseguire una richiesta PutObjectLockConfiguration per il bucket per specificare la modalità predefinita e il numero predefinito di giorni o anni.

### **PutObjectLockConfiguration**

La richiesta PutObjectLockConfiguration consente di impostare e modificare la modalità di conservazione predefinita e il periodo di conservazione predefinito per un bucket con blocco oggetti S3 attivato. È inoltre possibile rimuovere le impostazioni di conservazione predefinite precedentemente configurate.

Quando le nuove versioni degli oggetti vengono acquisite nel bucket, viene applicata la modalità di conservazione predefinita se x-amz-object-lock-mode e. x-amz-object-lock-retain-until-date non sono specificati. Il periodo di conservazione predefinito viene utilizzato per calcolare il periodo di conservazione fino alla data se x-amz-object-lock-retain-until-date non specificato.

Se il periodo di conservazione predefinito viene modificato dopo l'acquisizione di una versione dell'oggetto, la data di conservazione della versione dell'oggetto rimane invariata e non viene ricalcolata utilizzando il nuovo periodo di conservazione predefinito.

È necessario disporre di s3:PutBucketObjectLockConfiguration autorizzazione, o essere root dell'account, per completare questa operazione.

Il Content-MD5 L'intestazione della richiesta deve essere specificata nella richiesta PUT.

### **Esempio di richiesta**

Questo esempio attiva il blocco oggetti S3 per un bucket e imposta la modalità di conservazione predefinita su COMPLIANCE e il periodo di conservazione predefinito su 6 anni.

```
PUT /bucket?object-lock HTTP/1.1
Accept-Encoding: identity
Content-Length: 308
Host: host
Content-MD5: request header
User-Agent: s3sign/1.0.0 requests/2.24.0 python/3.8.2
X-Amz-Date: date
X-Amz-Content-SHA256: authorization-string
Authorization: authorization-string
<ObjectLockConfiguration>
      <ObjectLockEnabled>Enabled</ObjectLockEnabled>
      <Rule>
          <DefaultRetention>
              <Mode>COMPLIANCE</Mode>
              <Years>6</Years>
          </DefaultRetention>
      </Rule>
</ObjectLockConfiguration>
```
### **Come determinare la conservazione predefinita per un bucket**

Per determinare se S3 Object Lock è attivato per un bucket e per visualizzare la modalità di conservazione e il periodo di conservazione predefiniti, utilizzare uno dei seguenti metodi:

- Visualizza il bucket nel tenant manager. Vedere ["Visualizza i bucket S3".](https://docs.netapp.com/it-it/storagegrid-118/tenant/viewing-s3-bucket-details.html)
- Eseguire una richiesta GetObjectLockConfiguration.

#### **GetObjectLockConfiguration**

La richiesta GetObjectLockConfiguration consente di determinare se S3 Object Lock è attivato per un bucket e, se è attivato, verificare se sono presenti una modalità di conservazione predefinita e un periodo di conservazione configurato per il bucket.

Quando le nuove versioni degli oggetti vengono acquisite nel bucket, viene applicata la modalità di conservazione predefinita se x-amz-object-lock-mode non specificato. Il periodo di conservazione predefinito viene utilizzato per calcolare il periodo di conservazione fino alla data se x-amz-object-lockretain-until-date non specificato.

È necessario disporre di s3:GetBucketObjectLockConfiguration autorizzazione, o essere root dell'account, per completare questa operazione.

#### **Esempio di richiesta**

```
GET /bucket?object-lock HTTP/1.1
Host: host
Accept-Encoding: identity
User-Agent: aws-cli/1.18.106 Python/3.8.2 Linux/4.4.0-18362-Microsoft
botocore/1.17.29
x-amz-date: date
x-amz-content-sha256: authorization-string
Authorization: authorization-string
```
### **Esempio di risposta**

```
HTTP/1.1 200 OK
x-amz-id-2:
iVmcB7OXXJRkRH1FiVq1151/T24gRfpwpuZrEG11Bb9ImOMAAe98oxSpXlknabA0LTvBYJpSIX
k=x-amz-request-id: B34E94CACB2CEF6D
Date: Fri, 04 Sep 2020 22:47:09 GMT
Transfer-Encoding: chunked
Server: AmazonS3
<?xml version="1.0" encoding="UTF-8"?>
<ObjectLockConfiguration xmlns="http://s3.amazonaws.com/doc/2006-03-01/">
      <ObjectLockEnabled>Enabled</ObjectLockEnabled>
      <Rule>
          <DefaultRetention>
              <Mode>COMPLIANCE</Mode>
              <Years>6</Years>
          </DefaultRetention>
      </Rule>
</ObjectLockConfiguration>
```
### **Come specificare le impostazioni di conservazione per un oggetto**

Un bucket con S3 Object Lock abilitato può contenere una combinazione di oggetti con e senza le impostazioni di conservazione S3 Object Lock.

Le impostazioni di conservazione a livello di oggetto vengono specificate utilizzando l'API REST S3. Le impostazioni di conservazione per un oggetto sovrascrivono le impostazioni di conservazione predefinite per il bucket.

È possibile specificare le seguenti impostazioni per ciascun oggetto:

- **Modalità di conservazione**: CONFORMITÀ o GOVERNANCE.
- **Conserva-fino-data**: Una data che specifica per quanto tempo la versione dell'oggetto deve essere conservata da StorageGRID.
- In modalità COMPLIANCE, se la data di conservazione è futura, l'oggetto può essere recuperato, ma non può essere modificato o cancellato. È possibile aumentare la data di conservazione fino alla data prevista, ma non è possibile ridurla o rimuoverle.
- In modalità GOVERNANCE, gli utenti con autorizzazioni speciali possono ignorare l'impostazione di conservazione fino alla data odierna. Possono eliminare una versione dell'oggetto prima che sia trascorso il periodo di conservazione. Possono anche aumentare, diminuire o addirittura rimuovere il mantenimento fino ad oggi.
- **Conservazione legale**: L'applicazione di un blocco legale a una versione oggetto blocca immediatamente tale oggetto. Ad esempio, potrebbe essere necessario sospendere legalmente un oggetto correlato a un'indagine o a una controversia legale. Una conservazione a fini giudiziari non ha una data di scadenza, ma rimane attiva fino a quando non viene esplicitamente rimossa.

L'impostazione di conservazione legale per un oggetto è indipendente dalla modalità di conservazione e dalla conservazione fino alla data. Se una versione dell'oggetto è sottoposta a blocco legale, nessuno può eliminare tale versione.

Per specificare le impostazioni di blocco oggetti S3 quando si aggiunge una versione di oggetto a un bucket, eseguire un ["PutObject"](#page-68-0), ["Oggetto CopyObject",](#page-59-0) o. ["CreateMultipartUpload"](#page-81-0) richiesta.

È possibile utilizzare quanto segue:

• x-amz-object-lock-mode, Che può essere COMPLIANCE o GOVERNANCE (sensibile al maiuscolo/minuscolo).

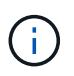

Se si specifica x-amz-object-lock-mode, è inoltre necessario specificare x-amzobject-lock-retain-until-date.

- x-amz-object-lock-retain-until-date
	- Il valore di conservazione fino alla data deve essere nel formato 2020-08-10T21:46:00Z. Sono consentiti i secondi frazionari, ma vengono conservate solo 3 cifre decimali (precisione in millisecondi). Non sono consentiti altri formati ISO 8601.
	- La data di conservazione deve essere in futuro.
- x-amz-object-lock-legal-hold

Se la conservazione legale È ATTIVA (sensibile al maiuscolo/minuscolo), l'oggetto viene collocato sotto una conservazione legale. Se l'opzione Legal Hold è disattivata, non viene effettuata alcuna conservazione a fini giudiziari. Qualsiasi altro valore genera un errore 400 Bad Request (InvalidArgument).

Se si utilizza una di queste intestazioni di richiesta, tenere presente le seguenti restrizioni:

- Il Content-MD5 l'intestazione della richiesta è obbligatoria, se presente x-amz-object-lock-\* L'intestazione della richiesta è presente nella richiesta PutObject. Content-MD5 Non è richiesto per CopyObject o CreateMultipartUpload.
- Se il bucket non ha S3 Object Lock abilitato e un x-amz-object-lock-\* L'intestazione della richiesta è presente, viene restituito un errore 400 Bad Request (InvalidRequest).
- La richiesta PutObject supporta l'uso di x-amz-storage-class: REDUCED\_REDUNDANCY Per far corrispondere il comportamento di AWS. Tuttavia, quando un oggetto viene acquisito in un bucket con il blocco oggetti S3 attivato, StorageGRID eseguirà sempre un ingest a doppio commit.

• Una successiva risposta alla versione GET o HeadObject includerà le intestazioni x-amz-object-lockmode, x-amz-object-lock-retain-until-date, e. x-amz-object-lock-legal-hold, se configurato e se il mittente della richiesta ha il corretto s3:Get\* permessi.

È possibile utilizzare s3:object-lock-remaining-retention-days chiave di condizione dei criteri per limitare i periodi di conservazione minimi e massimi consentiti per gli oggetti.

### **Come aggiornare le impostazioni di conservazione per un oggetto**

Se è necessario aggiornare le impostazioni di conservazione o conservazione a fini giudiziari per una versione di oggetto esistente, è possibile eseguire le seguenti operazioni di sottorisorsa oggetto:

• PutObjectLegalHold

Se IL nuovo valore di conservazione a fini giudiziari è ATTIVO, l'oggetto viene collocato sotto una conservazione a fini giudiziari. Se il valore di conservazione a fini giudiziari è OFF, la conservazione a fini giudiziari viene revocata.

- PutObjectRetention
	- Il valore della modalità può essere COMPLIANCE o GOVERNANCE (distinzione tra maiuscole e minuscole).
	- Il valore di conservazione fino alla data deve essere nel formato 2020-08-10T21:46:00Z. Sono consentiti i secondi frazionari, ma vengono conservate solo 3 cifre decimali (precisione in millisecondi). Non sono consentiti altri formati ISO 8601.
	- Se una versione a oggetti ha un valore di conservazione esistente fino alla data odierna, è possibile aumentarlo. Il nuovo valore deve essere in futuro.

### **Come utilizzare LA modalità DI GOVERNANCE**

Utenti che dispongono di s3:BypassGovernanceRetention L'autorizzazione può ignorare le impostazioni di conservazione attive di un oggetto che utilizza la modalità DI GOVERNANCE. Tutte le operazioni di ELIMINAZIONE o PutObjectRetention devono includere x-amz-bypass-governance-retention:true intestazione della richiesta. Questi utenti possono eseguire queste operazioni aggiuntive:

• Eseguire operazioni DeleteObject o DeleteObjects per eliminare una versione dell'oggetto prima che sia trascorso il periodo di conservazione.

Non è possibile eliminare gli oggetti che si trovano sotto un blocco legale. La sospensione legale deve essere disattivata.

• Eseguire le operazioni PutObjectRetention che modificano la modalità di una versione dell'oggetto dalla GOVERNANCE alla CONFORMITÀ prima che sia trascorso il periodo di conservazione dell'oggetto.

Non è mai consentito cambiare la modalità dalla CONFORMITÀ alla GOVERNANCE.

• Eseguire le operazioni PutObjectRetention per aumentare, ridurre o rimuovere il periodo di conservazione di una versione oggetto.

### **Informazioni correlate**

- ["Gestire gli oggetti con S3 Object Lock"](https://docs.netapp.com/it-it/storagegrid-118/ilm/managing-objects-with-s3-object-lock.html)
- ["USA il blocco oggetti S3 per conservare gli oggetti"](https://docs.netapp.com/it-it/storagegrid-118/tenant/using-s3-object-lock.html)

• ["Amazon Simple Storage Service User Guide \(Guida utente di Amazon Simple Storage Service\): Utilizzo di](https://docs.aws.amazon.com/AmazonS3/latest/userguide/object-lock.html) [S3 Object Lock"](https://docs.aws.amazon.com/AmazonS3/latest/userguide/object-lock.html)

# <span id="page-35-0"></span>**Creare la configurazione del ciclo di vita S3**

È possibile creare una configurazione del ciclo di vita S3 per controllare quando oggetti specifici vengono cancellati dal sistema StorageGRID.

Il semplice esempio di questa sezione illustra come una configurazione del ciclo di vita S3 può controllare quando alcuni oggetti vengono cancellati (scaduti) da specifici bucket S3. L'esempio in questa sezione è a solo scopo illustrativo. Per informazioni dettagliate sulla creazione di configurazioni del ciclo di vita S3, vedere ["Guida utente di Amazon Simple Storage Service: Gestione del ciclo di vita degli oggetti".](https://docs.aws.amazon.com/AmazonS3/latest/dev/object-lifecycle-mgmt.html) Nota: StorageGRID supporta solo le azioni di scadenza e non le azioni di transizione.

### **Che cos'è la configurazione del ciclo di vita**

Una configurazione del ciclo di vita è un insieme di regole applicate agli oggetti in specifici bucket S3. Ogni regola specifica quali oggetti sono interessati e quando scadranno (in una data specifica o dopo un certo numero di giorni).

StorageGRID supporta fino a 1,000 regole del ciclo di vita in una configurazione del ciclo di vita. Ogni regola può includere i seguenti elementi XML:

- Scadenza: Consente di eliminare un oggetto quando viene raggiunta una data specificata o quando viene raggiunto un numero di giorni specificato, a partire dalla data di acquisizione dell'oggetto.
- NoncurrentVersionExpiration (NoncurrentExpiration versione): Consente di eliminare un oggetto quando viene raggiunto un numero di giorni specificato, a partire da quando l'oggetto è diventato non corrente.
- Filtro (prefisso, tag)
- Stato
- ID

Ciascun oggetto segue le impostazioni di conservazione di un ciclo di vita bucket S3 o di un criterio ILM. Quando viene configurato un ciclo di vita del bucket S3, le azioni di scadenza del ciclo di vita sovrascrivono il criterio ILM per gli oggetti corrispondenti al filtro del ciclo di vita del bucket. Gli oggetti che non corrispondono al filtro del ciclo di vita del bucket utilizzano le impostazioni di conservazione del criterio ILM. Se un oggetto corrisponde a un filtro del ciclo di vita bucket e non sono specificate esplicitamente azioni di scadenza, le impostazioni di conservazione del criterio ILM non vengono utilizzate ed è implicito che le versioni degli oggetti vengano mantenute per sempre. Vedere ["Esempi di priorità per il ciclo di vita dei bucket S3 e la politica ILM".](https://docs.netapp.com/it-it/storagegrid-118/ilm/example-8-priorities-for-s3-bucket-lifecycle-and-ilm-policy.html)

Di conseguenza, un oggetto potrebbe essere rimosso dalla griglia anche se le istruzioni di posizionamento in una regola ILM sono ancora applicabili all'oggetto. Oppure, un oggetto potrebbe essere conservato sulla griglia anche dopo che sono scadute le istruzioni di posizionamento ILM per l'oggetto. Per ulteriori informazioni, vedere ["Come ILM opera per tutta la vita di un oggetto"](https://docs.netapp.com/it-it/storagegrid-118/ilm/how-ilm-operates-throughout-objects-life.html).

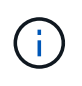

La configurazione del ciclo di vita del bucket può essere utilizzata con bucket con blocco oggetti S3 attivato, ma la configurazione del ciclo di vita del bucket non è supportata per bucket conformi legacy.

StorageGRID supporta l'utilizzo delle seguenti operazioni bucket per gestire le configurazioni del ciclo di vita:

• DeleteBucketLifecycle
- GetBucketLifecycleConfiguration
- PutBucketLifecycleConfiguration

## **Creare la configurazione del ciclo di vita**

Come primo passo nella creazione di una configurazione del ciclo di vita, è possibile creare un file JSON che includa una o più regole. Ad esempio, questo file JSON include tre regole, come segue:

- 1. La regola 1 si applica solo agli oggetti che corrispondono al prefisso category1/ e che hanno un key2 valore di tag2. Il Expiration Il parametro specifica che gli oggetti corrispondenti al filtro scadranno alla mezzanotte del 22 agosto 2020.
- 2. La regola 2 si applica solo agli oggetti che corrispondono al prefisso category2/. Il Expiration parametro specifica che gli oggetti corrispondenti al filtro scadranno 100 giorni dopo l'acquisizione.

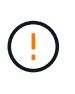

Le regole che specificano un numero di giorni sono relative al momento in cui l'oggetto è stato acquisito. Se la data corrente supera la data di acquisizione più il numero di giorni, alcuni oggetti potrebbero essere rimossi dal bucket non appena viene applicata la configurazione del ciclo di vita.

3. La regola 3 si applica solo agli oggetti che corrispondono al prefisso category3/. Il Expiration parametro specifica che qualsiasi versione non corrente degli oggetti corrispondenti scadrà 50 giorni dopo che diventeranno non aggiornati.

```
{
       "Rules": [
            {
                 "ID": "rule1",
                 "Filter": {
                      "And": {
                           "Prefix": "category1/",
                           "Tags": [
{
                                      "Key": "key2",
                                      "Value": "tag2"
  }
and the contract of the contract of the contract of the contract of the contract of the contract of the contract of
                     }
                 },
                 "Expiration": {
                      "Date": "2020-08-22T00:00:00Z"
                 },
                 "Status": "Enabled"
            },
            {
                 "ID": "rule2",
                 "Filter": {
                      "Prefix": "category2/"
                 },
                 "Expiration": {
                    "Days": 100
                 },
                 "Status": "Enabled"
            },
            {
                 "ID": "rule3",
                 "Filter": {
                      "Prefix": "category3/"
                 },
                 "NoncurrentVersionExpiration": {
                    "NoncurrentDays": 50
                 },
                 "Status": "Enabled"
           }
      ]
}
```
## **Applica la configurazione del ciclo di vita al bucket**

Dopo aver creato il file di configurazione del ciclo di vita, applicarlo a un bucket inviando una richiesta PutBucketLifecycleConfiguration.

Questa richiesta applica la configurazione del ciclo di vita nel file di esempio agli oggetti in un bucket denominato testbucket.

```
aws s3api --endpoint-url <StorageGRID endpoint> put-bucket-lifecycle-
configuration
--bucket testbucket --lifecycle-configuration file://bktjson.json
```
Per verificare che una configurazione del ciclo di vita sia stata applicata correttamente al bucket, eseguire una richiesta GetBucketLifecycleConfiguration. Ad esempio:

```
aws s3api --endpoint-url <StorageGRID endpoint> get-bucket-lifecycle-
configuration
  --bucket testbucket
```
Una risposta corretta elenca la configurazione del ciclo di vita appena applicata.

#### **Verificare che la scadenza del ciclo di vita del bucket si applichi all'oggetto**

È possibile determinare se una regola di scadenza nella configurazione del ciclo di vita si applica a un oggetto specifico quando si invia una richiesta PutObject, HeadObject o GetObject. Se si applica una regola, la risposta include un Expiration parametro che indica quando l'oggetto scade e quale regola di scadenza è stata associata.

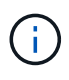

Poiché il ciclo di vita del bucket ha la priorità su ILM, il sistema expiry-date viene visualizzata la data effettiva in cui l'oggetto verrà eliminato. Per ulteriori informazioni, vedere ["Come viene](https://docs.netapp.com/it-it/storagegrid-118/ilm/how-object-retention-is-determined.html) [determinata la conservazione degli oggetti".](https://docs.netapp.com/it-it/storagegrid-118/ilm/how-object-retention-is-determined.html)

Ad esempio, questa richiesta PutObject è stata emessa il 22 giugno 2020 e inserisce un oggetto in testbucket bucket.

```
aws s3api --endpoint-url <StorageGRID endpoint> put-object
--bucket testbucket --key obj2test2 --body bktjson.json
```
La risposta corretta indica che l'oggetto scadrà tra 100 giorni (01 ottobre 2020) e che corrisponde alla regola 2 della configurazione del ciclo di vita.

```
{
        *"Expiration": "expiry-date=\"Thu, 01 Oct 2020 09:07:49 GMT\", rule-
id=\"rule2\"",
        "ETag": "\"9762f8a803bc34f5340579d4446076f7\""
}
```
Ad esempio, questa richiesta HeadObject è stata utilizzata per ottenere metadati per lo stesso oggetto nel bucket testbucket.

```
aws s3api --endpoint-url <StorageGRID endpoint> head-object
--bucket testbucket --key obj2test2
```
La risposta di successo include i metadati dell'oggetto e indica che l'oggetto scadrà tra 100 giorni e che corrisponde alla regola 2.

```
{
        "AcceptRanges": "bytes",
        *"Expiration": "expiry-date=\"Thu, 01 Oct 2020 09:07:48 GMT\", rule-
id=\"rule2\"",
        "LastModified": "2020-06-23T09:07:48+00:00",
        "ContentLength": 921,
        "ETag": "\"9762f8a803bc34f5340579d4446076f7\""
        "ContentType": "binary/octet-stream",
        "Metadata": {}
}
```
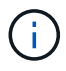

Per i bucket abilitati per la versione, la x-amz-expiration l'intestazione della risposta si applica solo alle versioni correnti di oggetti.

## **Raccomandazioni per l'implementazione dell'API REST S3**

Seguire questi consigli quando si implementa l'API REST S3 per l'utilizzo con StorageGRID.

## **Raccomandazioni per la gestione di oggetti inesistenti**

Se l'applicazione verifica regolarmente se un oggetto esiste in un percorso in cui non si prevede che l'oggetto esista effettivamente, è necessario utilizzare la casella di controllo "disponibile" ["coerenza".](#page-25-0) Ad esempio, è necessario utilizzare la coerenza "disponibile" se l'applicazione rileva una posizione prima di INVIARLA.

In caso contrario, se l'operazione HEAD non trova l'oggetto, è possibile ricevere un numero elevato di errori del server interno 500 se due o più nodi di archiviazione nello stesso sito non sono disponibili o un sito remoto non è raggiungibile.

È possibile impostare la consistenza "disponibile" per ciascun bucket utilizzando ["METTI la coerenza del](#page-91-0)

[bucket"](#page-91-0) Oppure è possibile specificare la coerenza nell'intestazione della richiesta per una singola operazione API.

## **Raccomandazioni per le chiavi a oggetti**

Seguire questi consigli per i nomi delle chiavi degli oggetti, in base alla prima volta che il bucket è stato creato.

## **Bucket creati in StorageGRID 11.4 o versioni precedenti**

- Non utilizzare valori casuali come primi quattro caratteri delle chiavi oggetto. Ciò è in contrasto con la precedente raccomandazione AWS per i prefissi principali. Utilizzare invece prefissi non casuali e non univoci, ad esempio image.
- Se si segue la precedente raccomandazione AWS per utilizzare caratteri casuali e univoci nei prefissi delle chiavi, inserire un prefisso tra le chiavi degli oggetti e il nome della directory. Ovvero, utilizzare questo formato:

```
mybucket/mydir/f8e3-image3132.jpg
```
Invece di questo formato:

mybucket/f8e3-image3132.jpg

### **Bucket creati in StorageGRID 11.4 o versioni successive**

Non è necessario limitare i nomi delle chiavi degli oggetti per soddisfare le Best practice di performance. Nella maggior parte dei casi, è possibile utilizzare valori casuali per i primi quattro caratteri dei nomi delle chiavi degli oggetti.

> Un'eccezione è rappresentata da un carico di lavoro S3 che rimuove continuamente tutti gli oggetti dopo un breve periodo di tempo. Per ridurre al minimo l'impatto delle performance per questo caso d'utilizzo, modificare una parte iniziale del nome della chiave ogni diverse migliaia di oggetti con qualcosa di simile alla data. Si supponga, ad esempio, che un client S3 scriva in genere 2,000 oggetti al secondo e che il criterio del ciclo di vita di ILM o bucket rimuova tutti gli oggetti dopo tre giorni. Per ridurre al minimo l'impatto delle performance, è possibile assegnare un nome alle chiavi utilizzando un modello come questo:

/mybucket/mydir/*yyyymmddhhmmss*-*random\_UUID*.jpg

#### **Raccomandazioni per "letture di gamma"**

Se il ["opzione globale per comprimere gli oggetti memorizzati"](https://docs.netapp.com/it-it/storagegrid-118/admin/configuring-stored-object-compression.html) È attivato, le applicazioni client S3 devono evitare di eseguire operazioni GetObject che specificano la restituzione di un intervallo di byte. Queste operazioni di "lettura dell'intervallo" sono inefficienti perché StorageGRID deve decomprimere efficacemente gli oggetti per accedere ai byte richiesti. Le operazioni GetObject che richiedono un piccolo intervallo di byte da un oggetto molto grande sono particolarmente inefficienti; ad esempio, è inefficiente leggere un intervallo di 10 MB da un oggetto compresso da 50 GB.

Se gli intervalli vengono letti da oggetti compressi, le richieste del client possono scadere.

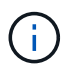

 $\Theta$ 

Se è necessario comprimere gli oggetti e l'applicazione client deve utilizzare le letture dell'intervallo, aumentare il timeout di lettura per l'applicazione.

# **Supporto per Amazon S3 REST API**

## **Dettagli sull'implementazione dell'API REST S3**

Il sistema StorageGRID implementa l'API del servizio di storage semplice (API versione 2006-03-01) con il supporto per la maggior parte delle operazioni e con alcune limitazioni. È necessario comprendere i dettagli dell'implementazione quando si integrano le applicazioni client API REST S3.

Il sistema StorageGRID supporta sia richieste virtuali in stile host che richieste in stile percorso.

## **Gestione della data**

L'implementazione StorageGRID dell'API REST S3 supporta solo formati di data HTTP validi.

Il sistema StorageGRID supporta solo i formati di data HTTP validi per tutte le intestazioni che accettano i valori di data. La parte temporale della data può essere specificata nel formato GMT (Greenwich Mean Time) o UTC (Universal Coordinated Time) senza offset del fuso orario (deve essere specificato ++1). Se si include xamz-date Intestazione nella richiesta, sovrascrive qualsiasi valore specificato nell'intestazione della richiesta Data. Quando si utilizza la firma AWS versione 4, il x-amz-date l'intestazione deve essere presente nella richiesta firmata perché l'intestazione della data non è supportata.

## **Intestazioni di richiesta comuni**

Il sistema StorageGRID supporta le intestazioni di richiesta comuni definite da ["Amazon Simple Storage](https://docs.aws.amazon.com/AmazonS3/latest/API/RESTCommonRequestHeaders.html) [Service API Reference: Intestazioni di richiesta comuni"](https://docs.aws.amazon.com/AmazonS3/latest/API/RESTCommonRequestHeaders.html), con un'eccezione.

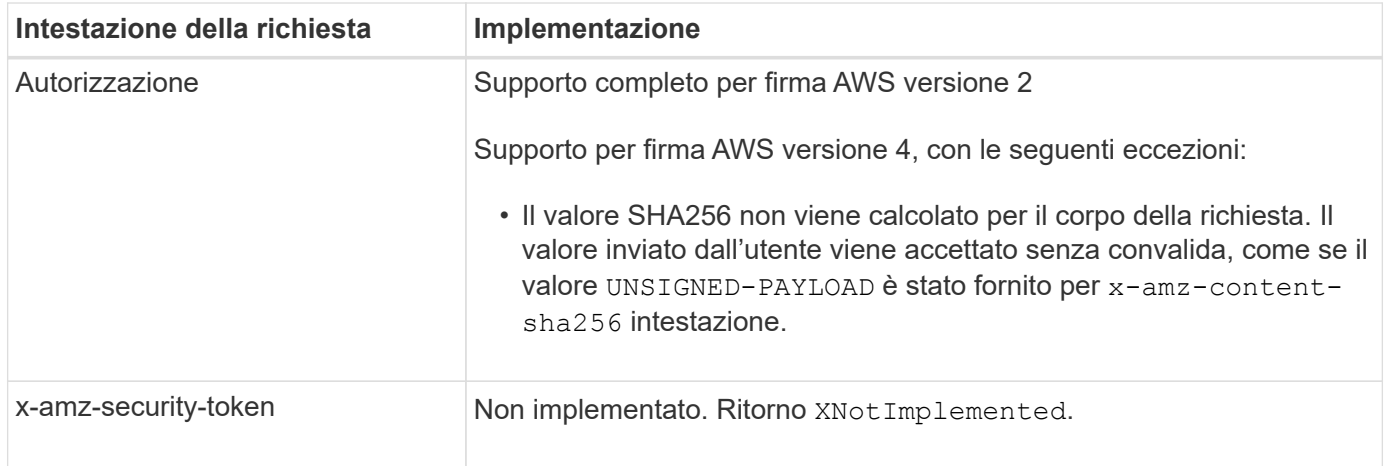

## **Intestazioni di risposta comuni**

Il sistema StorageGRID supporta tutte le intestazioni di risposta comuni definite dal *riferimento API del servizio di storage semplice*, con un'eccezione.

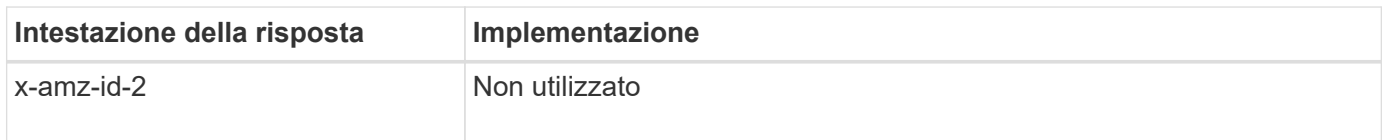

## **Autenticare le richieste**

Il sistema StorageGRID supporta l'accesso anonimo e autenticato agli oggetti utilizzando l'API S3.

L'API S3 supporta Signature versione 2 e Signature versione 4 per l'autenticazione delle richieste API S3.

Le richieste autenticate devono essere firmate utilizzando l'ID della chiave di accesso e la chiave di accesso segreta.

Il sistema StorageGRID supporta due metodi di autenticazione: HTTP Authorization intestazione e utilizzo dei parametri di query.

## **Utilizzare l'intestazione autorizzazione HTTP**

Il protocollo HTTP Authorization Header viene utilizzato da tutte le operazioni API S3, ad eccezione delle richieste anonime, laddove consentito dalla policy bucket. Il Authorization header contiene tutte le informazioni di firma richieste per autenticare una richiesta.

## **Utilizzare i parametri di query**

È possibile utilizzare i parametri di query per aggiungere informazioni di autenticazione a un URL. Questa operazione è nota come prefirma dell'URL, che può essere utilizzata per concedere l'accesso temporaneo a risorse specifiche. Gli utenti con l'URL con prefisso non devono conoscere la chiave di accesso segreta per accedere alla risorsa, consentendo così l'accesso limitato a una risorsa da parte di terze parti.

## **Operazioni sul servizio**

Il sistema StorageGRID supporta le seguenti operazioni sul servizio.

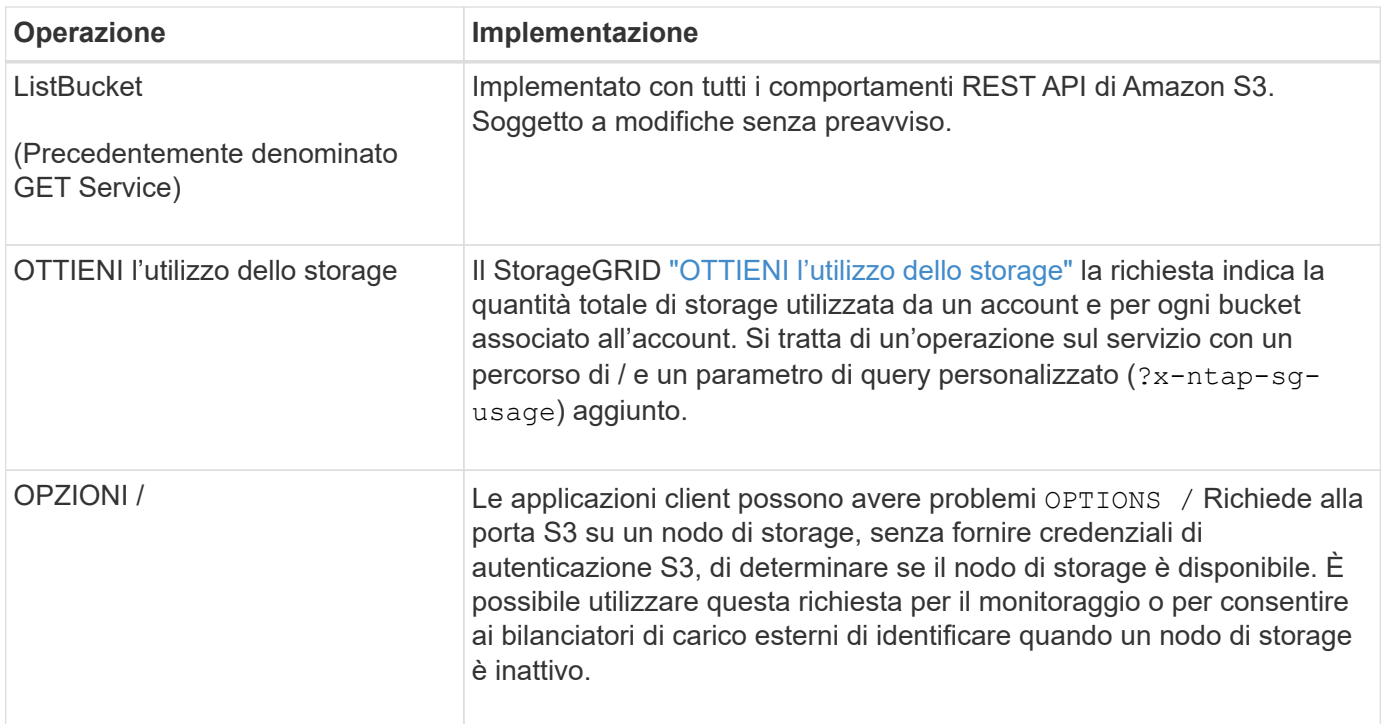

## **Operazioni sui bucket**

Il sistema StorageGRID supporta un massimo di 1,000 bucket per ciascun account tenant S3.

Le restrizioni dei nomi dei bucket seguono le restrizioni delle regioni AWS US Standard, ma è necessario limitarle ulteriormente alle convenzioni di denominazione DNS per supportare le richieste di tipo host virtuale S3.

Per ulteriori informazioni, vedere quanto segue:

- ["Guida dell'utente di Amazon Simple Storage Service: Restrizioni e limitazioni dei bucket"](https://docs.aws.amazon.com/AmazonS3/latest/dev/BucketRestrictions.html)
- ["Configurare i nomi di dominio degli endpoint S3"](https://docs.netapp.com/it-it/storagegrid-118/admin/configuring-s3-api-endpoint-domain-names.html)

Le operazioni ListObjects (GET Bucket) e ListObjectVersions (GET Bucket Object Versions) supportano StorageGRID ["valori di coerenza".](#page-25-0)

È possibile verificare se gli aggiornamenti dell'ultimo tempo di accesso sono attivati o disattivati per i singoli bucket. Vedere ["OTTIENI l'ultimo tempo di accesso a bucket".](#page-92-0)

La seguente tabella descrive come StorageGRID implementa le operazioni del bucket API REST S3. Per eseguire una di queste operazioni, è necessario fornire le credenziali di accesso necessarie per l'account.

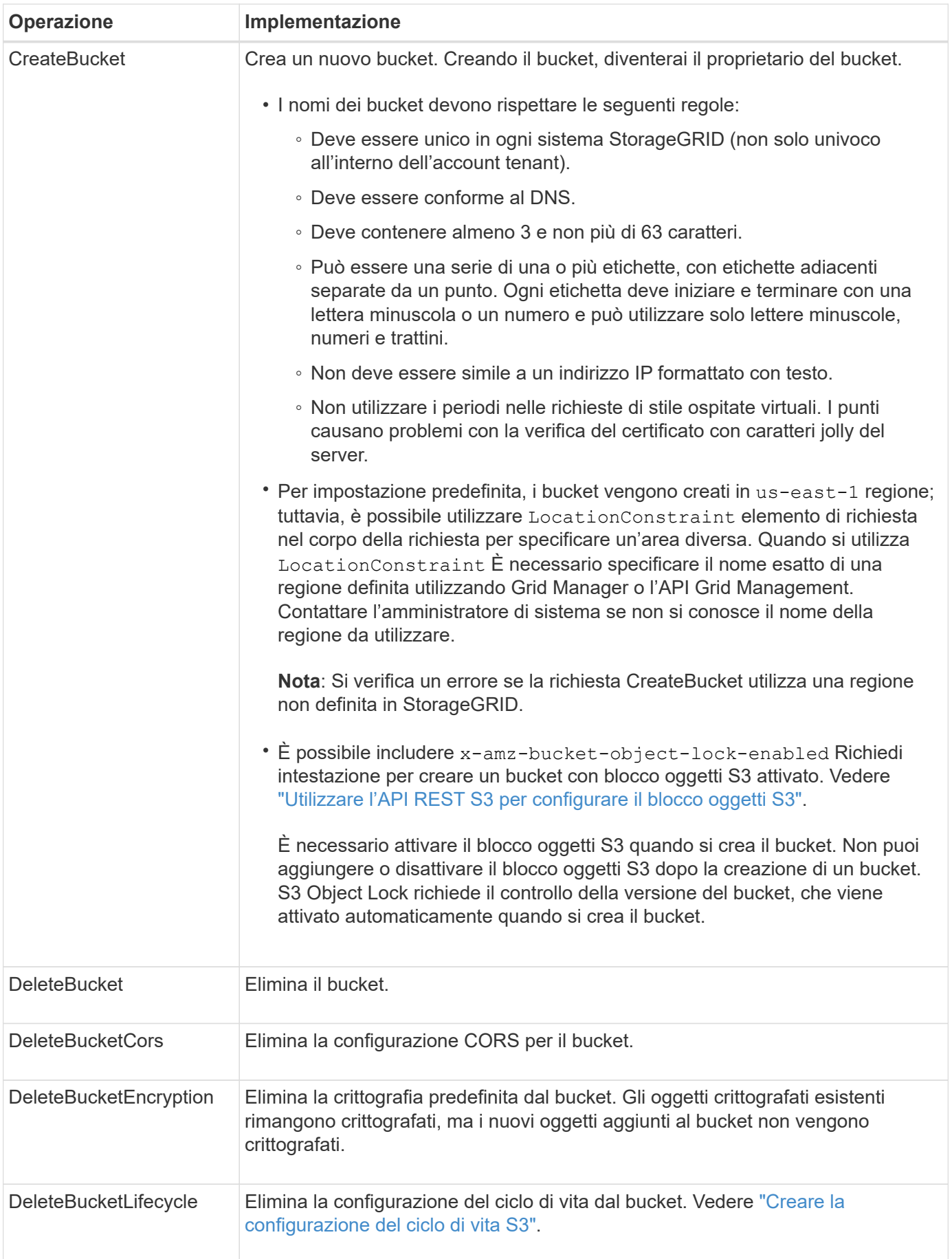

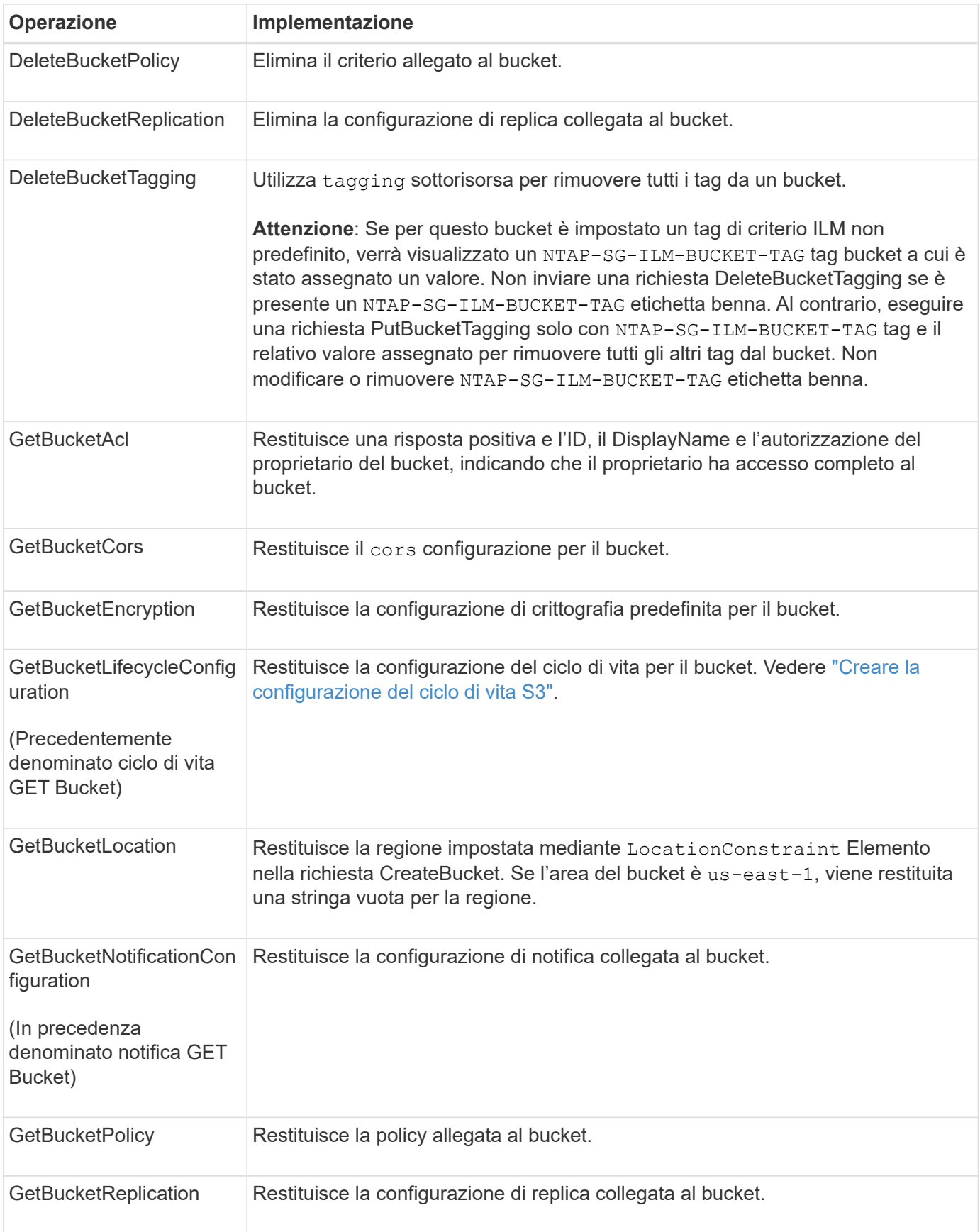

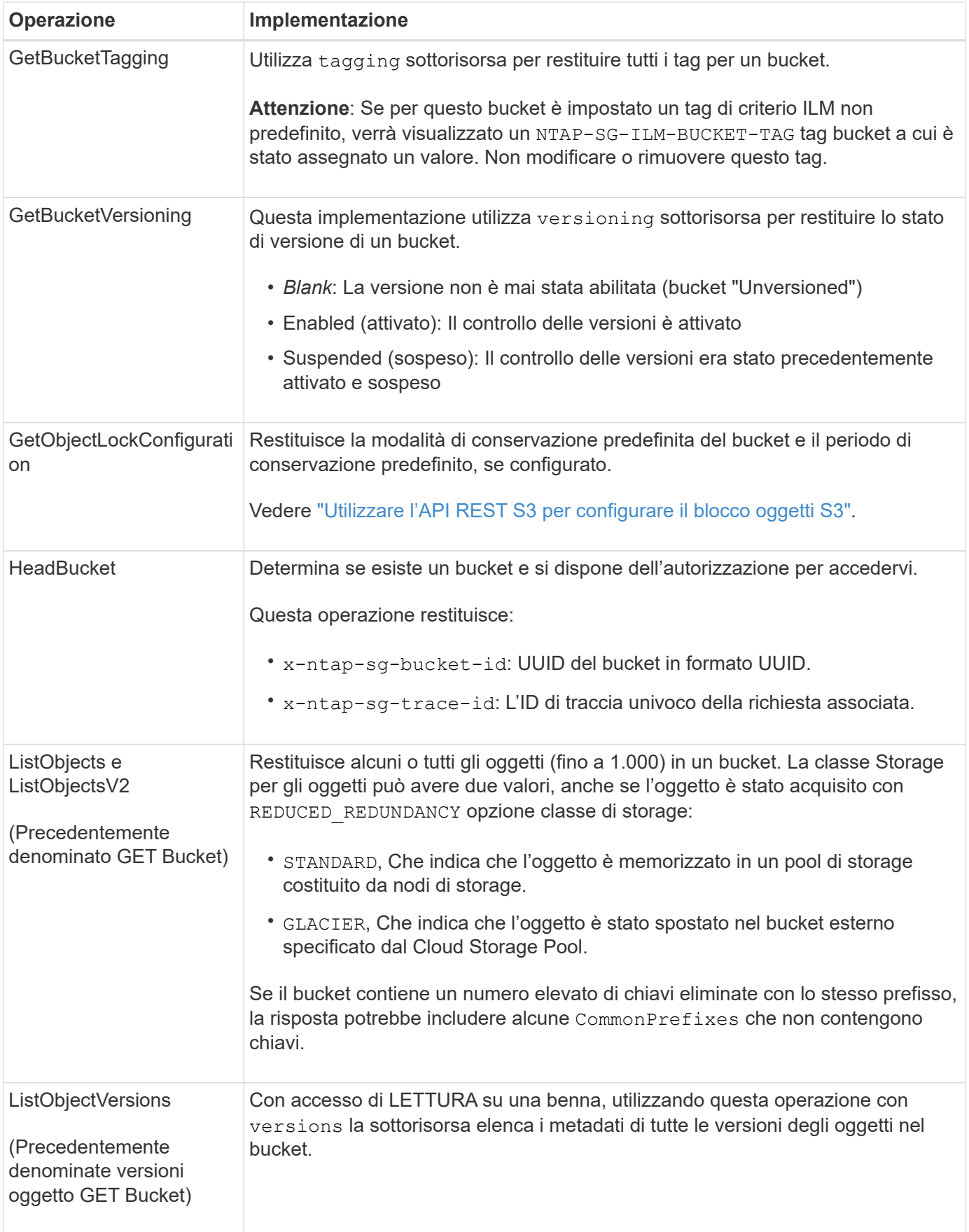

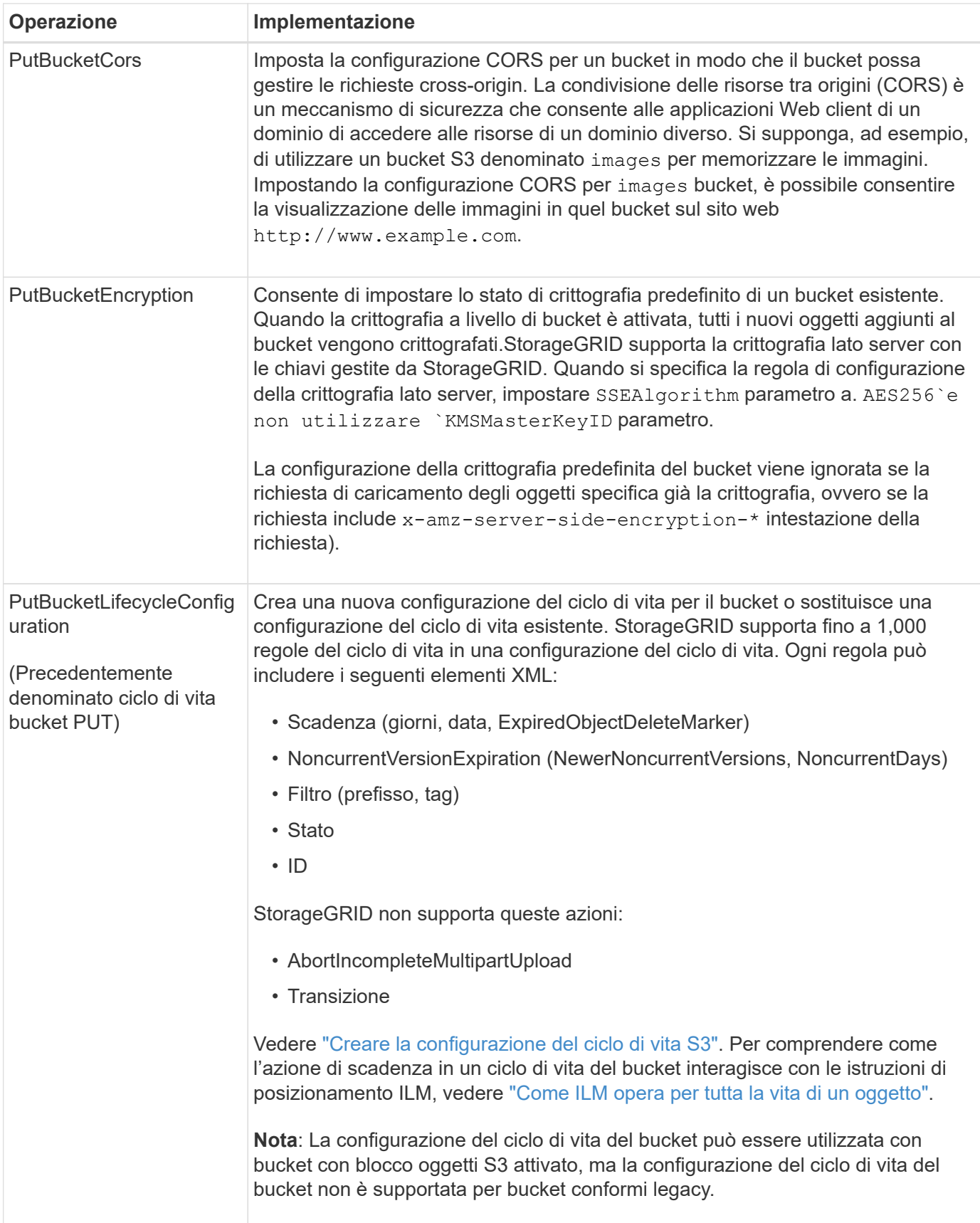

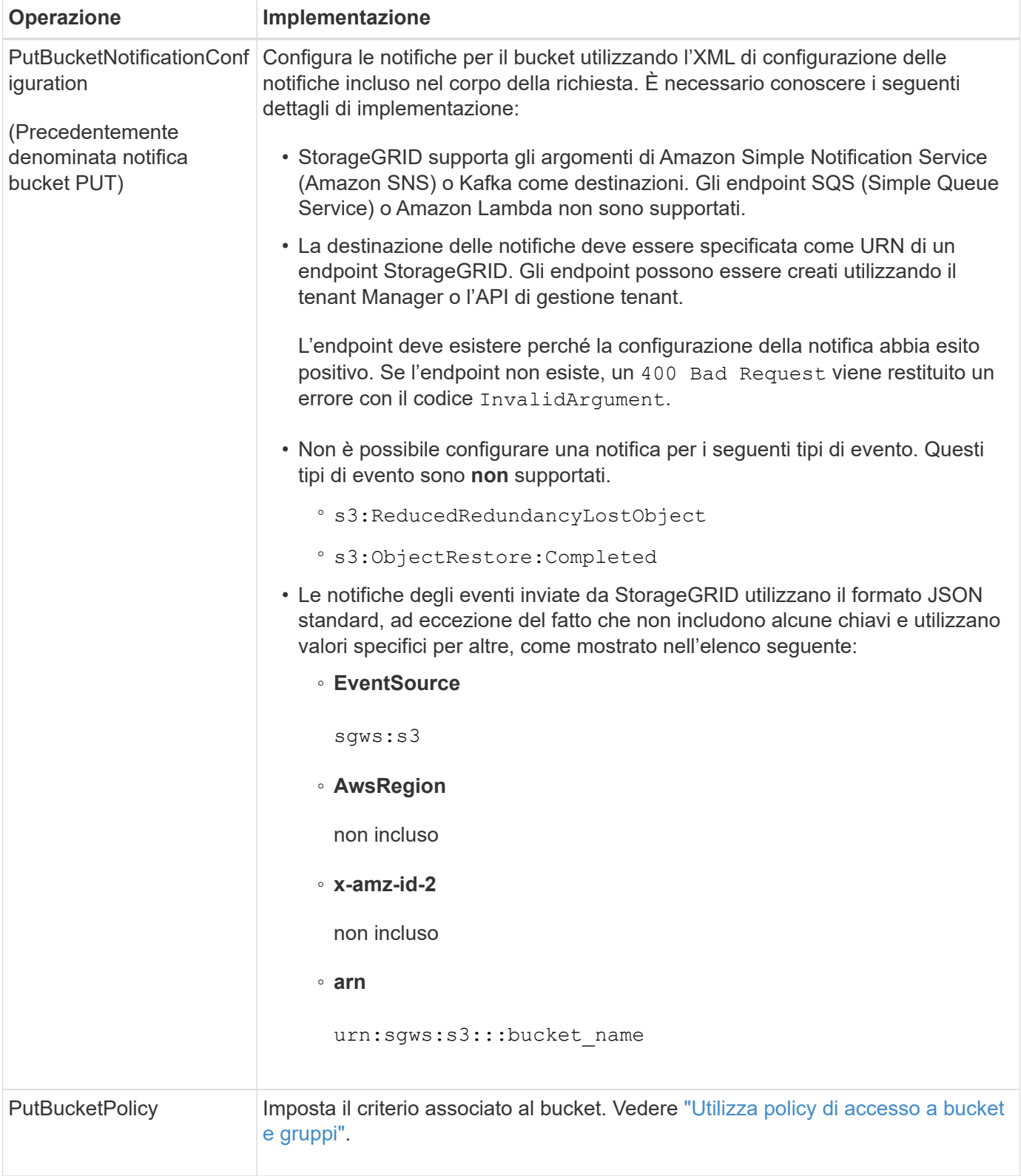

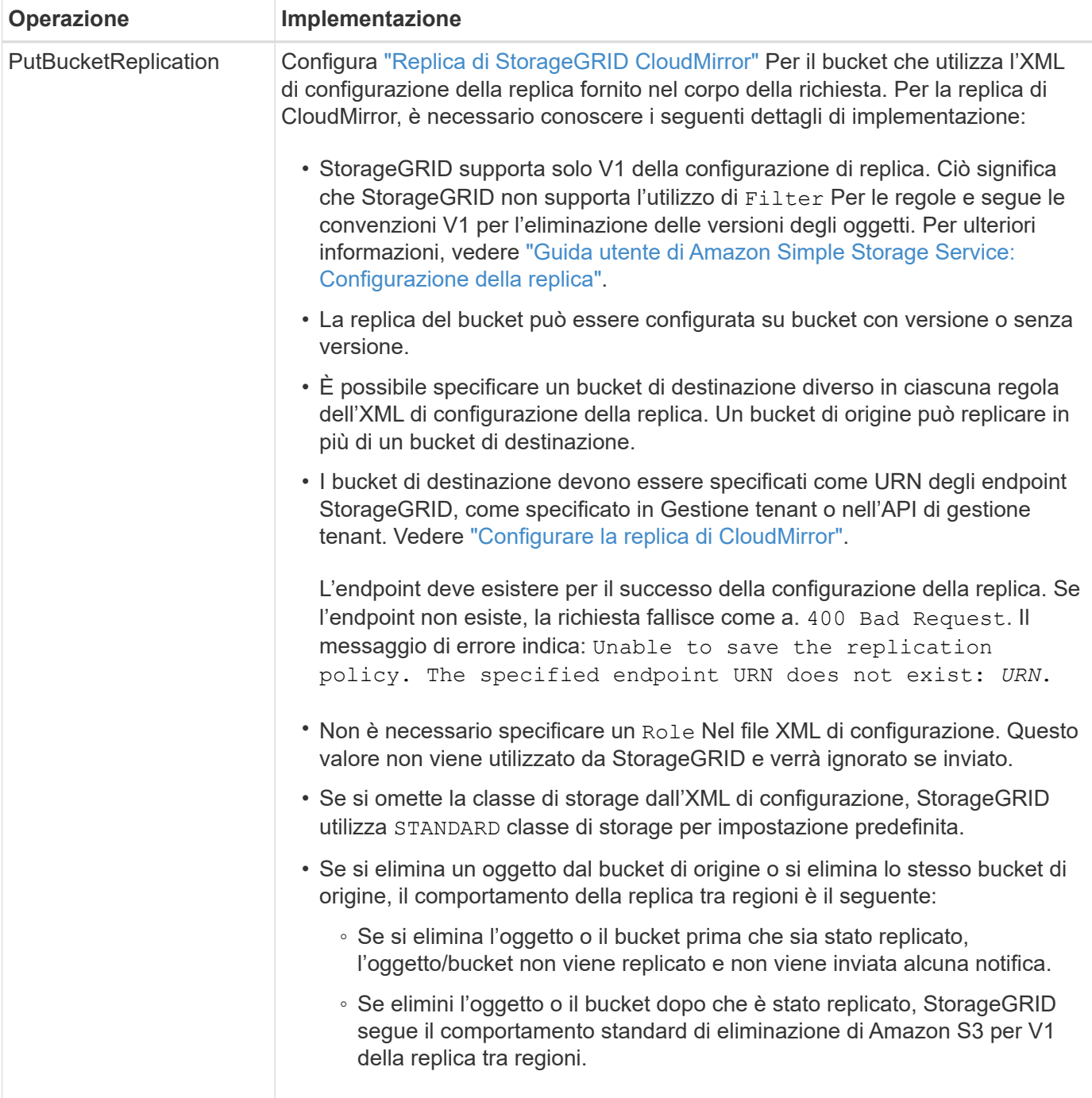

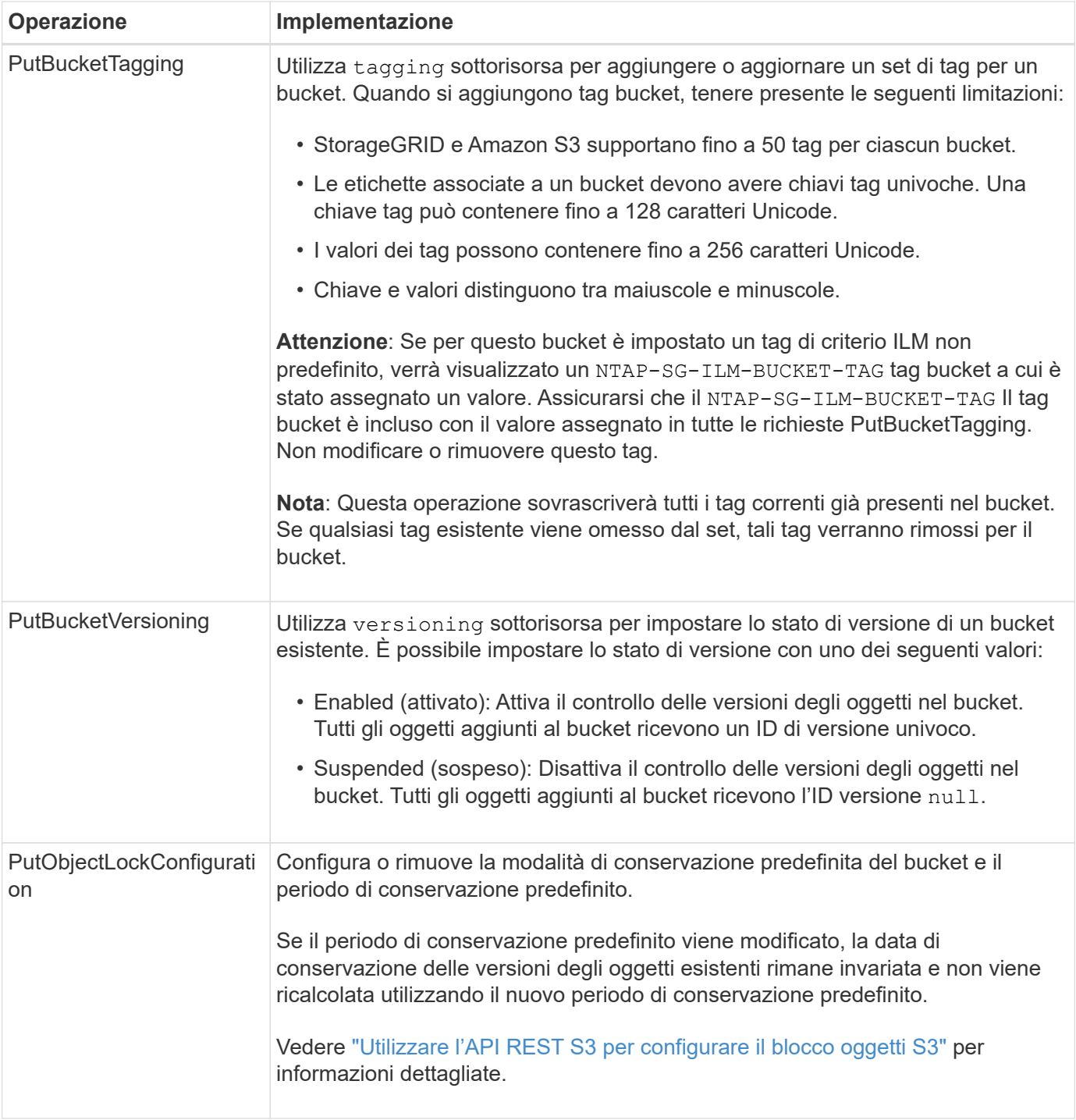

## **Operazioni sugli oggetti**

## **Operazioni sugli oggetti**

Questa sezione descrive come il sistema StorageGRID implementa le operazioni API REST S3 per gli oggetti.

Le seguenti condizioni si applicano a tutte le operazioni a oggetti:

• StorageGRID ["valori di coerenza"](#page-25-0) sono supportate da tutte le operazioni sugli oggetti, ad eccezione di quanto segue:

- GetObjectAcl
- OPTIONS /
- PutObjectLegalHold
- PutObjectRetention
- SelectObjectContent
- Le richieste dei client in conflitto, come due client che scrivono sulla stessa chiave, vengono risolte in base alle "ultime vincite". La tempistica per la valutazione degli "ultimi successi" si basa sul momento in cui il sistema StorageGRID completa una data richiesta e non sul momento in cui i client S3 iniziano un'operazione.
- Tutti gli oggetti in un bucket StorageGRID sono di proprietà del proprietario del bucket, inclusi gli oggetti creati da un utente anonimo o da un altro account.
- Impossibile accedere agli oggetti dati acquisiti nel sistema StorageGRID tramite Swift tramite S3.

Nella tabella seguente viene descritto il modo in cui StorageGRID implementa le operazioni degli oggetti API REST S3.

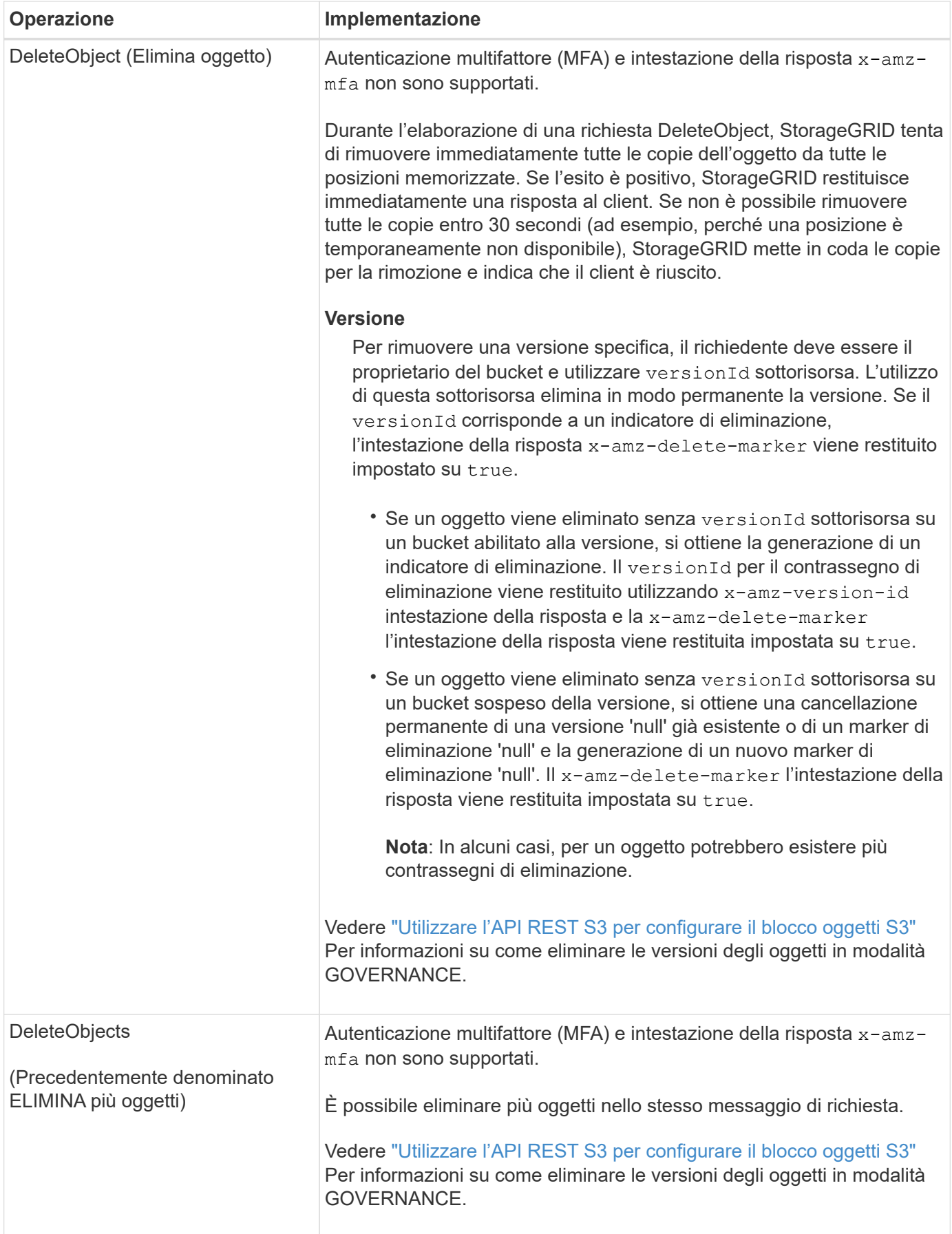

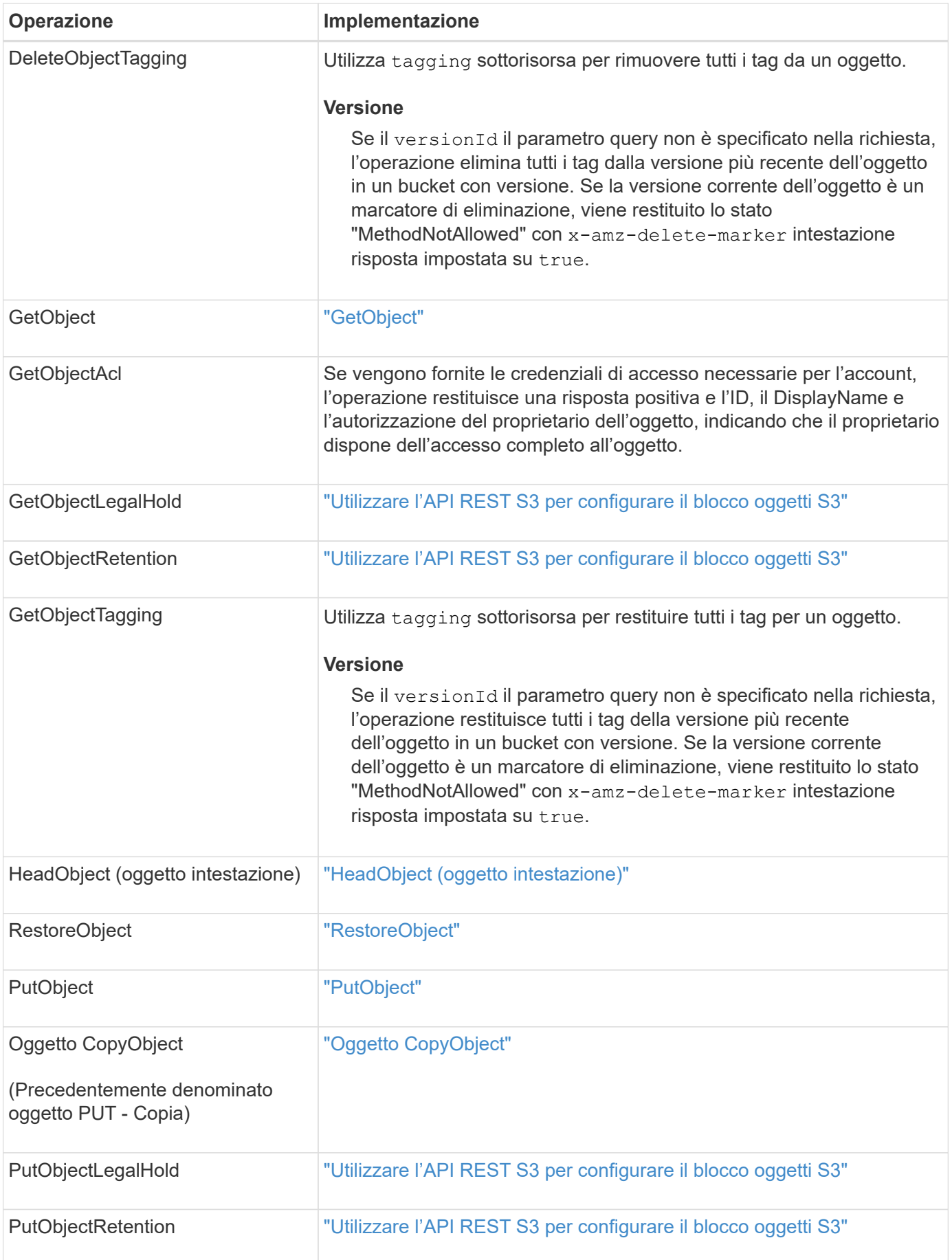

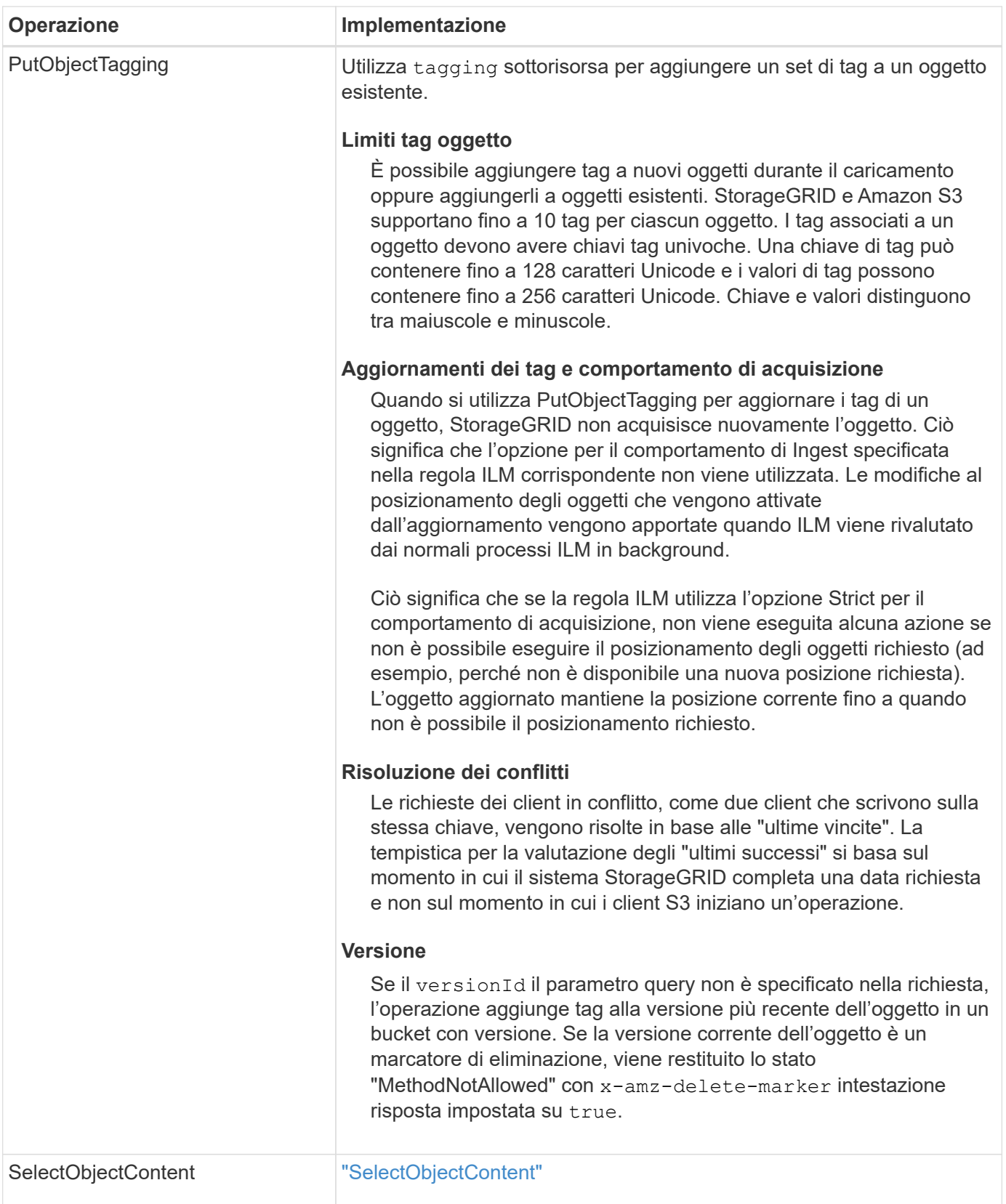

## **USA S3 Select**

StorageGRID supporta le seguenti condizioni, tipi di dati e operatori di Amazon S3 Select per ["Comando SelectObjectContent".](#page-73-0)

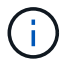

Gli elementi non elencati non sono supportati.

Per la sintassi, vedere ["SelectObjectContent"](#page-73-0). Per ulteriori informazioni su S3 Select, vedere ["Documentazione](https://docs.aws.amazon.com/AmazonS3/latest/userguide/selecting-content-from-objects.html) [AWS per S3 Select"](https://docs.aws.amazon.com/AmazonS3/latest/userguide/selecting-content-from-objects.html).

Solo gli account tenant con S3 Select abilitato possono eseguire query SelectObjectContent. Vedere ["Considerazioni e requisiti per l'utilizzo di S3 Select".](https://docs.netapp.com/it-it/storagegrid-118/admin/manage-s3-select-for-tenant-accounts.html)

#### **Clausole**

- SELEZIONARE l'elenco
- CLAUSOLA FROM
- Clausola WHERE
- Clausola di LIMITAZIONE

### **Tipi di dati**

- bool
- intero
- stringa
- fluttuare
- decimale, numerico
- data e ora

#### **Operatori**

## **Operatori logici**

- E.
- NO
- OPPURE

## **Operatori di confronto**

- $\bullet$   $\lt$
- >
- $\bullet$   $\Leftarrow$
- >=
- =
- $\bullet =$
- $\bullet$  <>
- $\cdot$  !=
- TRA
- POLL

## **Operatori di corrispondenza dei modelli**

- MI PIACE
- $\cdot$  \_
- $\bullet$  %

## **Operatori unitari**

- È NULL
- NON È NULL

### **Operatori matematici**

- +
- -
- \*
- /
- $9/0$

StorageGRID segue la precedenza dell'operatore Amazon S3 Select.

#### **Funzioni di aggregazione**

- MEDIA()
- CONTEGGIO(\*)
- $\cdot$  MAX()
- MIN()
- SOMMA()

## **Funzioni condizionali**

- CASO
- COALESCE
- NULLIF

## **Funzioni di conversione**

• CAST (per il tipo di dati supportato)

## **Funzioni di data**

- DATA\_ADD
- DATA\_DIFF
- ESTRARRE
- TO\_STRING
- TO\_TIMESTAMP

• UTCNOW

#### **Funzioni di stringa**

- CHAR\_LENGTH, CHARACTER\_LENGTH
- ABBASSARE
- SOTTOSTRINGA
- TAGLIARE
- SUPERIORE

## <span id="page-57-0"></span>**Utilizzare la crittografia lato server**

La crittografia lato server consente di proteggere i dati a oggetti inattivi. StorageGRID crittografa i dati durante la scrittura dell'oggetto e li decrta quando si accede all'oggetto.

Se si desidera utilizzare la crittografia lato server, è possibile scegliere una delle due opzioni che si escludono a vicenda, in base alla modalità di gestione delle chiavi di crittografia:

- **SSE (crittografia lato server con chiavi gestite da StorageGRID)**: Quando si invia una richiesta S3 per memorizzare un oggetto, StorageGRID crittografa l'oggetto con una chiave univoca. Quando si invia una richiesta S3 per recuperare l'oggetto, StorageGRID utilizza la chiave memorizzata per decrittare l'oggetto.
- **SSE-C (crittografia lato server con chiavi fornite dal cliente)**: Quando si invia una richiesta S3 per memorizzare un oggetto, viene fornita la propria chiave di crittografia. Quando si recupera un oggetto, si fornisce la stessa chiave di crittografia come parte della richiesta. Se le due chiavi di crittografia corrispondono, l'oggetto viene decrittografato e vengono restituiti i dati dell'oggetto.

Mentre StorageGRID gestisce tutte le operazioni di crittografia e decifratura degli oggetti, è necessario gestire le chiavi di crittografia fornite.

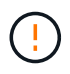

Le chiavi di crittografia fornite non vengono mai memorizzate. Se si perde una chiave di crittografia, si perde l'oggetto corrispondente.

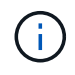

Se un oggetto viene crittografato con SSE o SSE-C, tutte le impostazioni di crittografia a livello di bucket o di griglia vengono ignorate.

#### **Utilizzare SSE**

Per crittografare un oggetto con una chiave univoca gestita da StorageGRID, utilizzare la seguente intestazione di richiesta:

x-amz-server-side-encryption

L'intestazione della richiesta SSE è supportata dalle seguenti operazioni a oggetti:

- ["PutObject"](#page-68-0)
- ["Oggetto CopyObject"](#page-59-0)
- ["CreateMultipartUpload"](#page-81-0)

#### **Utilizzare SSE-C.**

Per crittografare un oggetto con una chiave univoca gestita, vengono utilizzate tre intestazioni di richiesta:

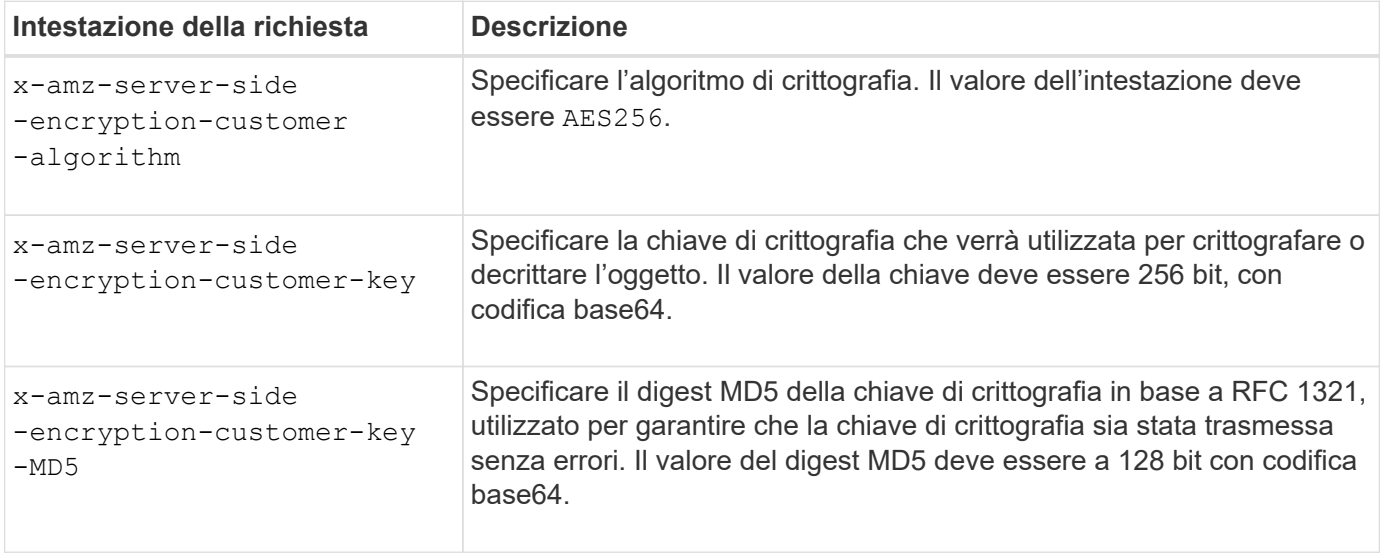

Le intestazioni delle richieste SSE-C sono supportate dalle seguenti operazioni a oggetti:

- ["GetObject"](#page-62-0)
- ["HeadObject \(oggetto intestazione\)"](#page-65-0)
- ["PutObject"](#page-68-0)
- ["Oggetto CopyObject"](#page-59-0)
- ["CreateMultipartUpload"](#page-81-0)
- ["UploadPart"](#page-84-0)
- ["UploadPartCopy"](#page-85-0)

**Considerazioni sull'utilizzo della crittografia lato server con le chiavi fornite dal cliente (SSE-C)**

Prima di utilizzare SSE-C, tenere presente quanto segue:

• È necessario utilizzare https.

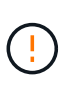

StorageGRID rifiuta qualsiasi richiesta effettuata su http quando si utilizza SSE-C. Per motivi di sicurezza, è consigliabile considerare compromessa qualsiasi chiave inviata accidentalmente utilizzando http. Eliminare la chiave e ruotarla in base alle necessità.

- L'ETag nella risposta non è l'MD5 dei dati dell'oggetto.
- È necessario gestire il mapping delle chiavi di crittografia agli oggetti. StorageGRID non memorizza le chiavi di crittografia. L'utente è responsabile del rilevamento della chiave di crittografia che fornisce per ciascun oggetto.
- Se il bucket è abilitato per la versione, ogni versione dell'oggetto deve disporre di una propria chiave di crittografia. L'utente è responsabile del rilevamento della chiave di crittografia utilizzata per ciascuna versione dell'oggetto.
- Poiché si gestiscono le chiavi di crittografia sul lato client, è necessario gestire anche eventuali protezioni aggiuntive, come la rotazione delle chiavi, sul lato client.

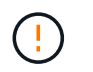

Le chiavi di crittografia fornite non vengono mai memorizzate. Se si perde una chiave di crittografia, si perde l'oggetto corrispondente.

• Se la replica cross-grid o CloudMirror è configurata per il bucket, non è possibile acquisire oggetti SSE-C. L'operazione di acquisizione non riesce.

#### **Informazioni correlate**

["Manuale dell'utente di Amazon S3: Utilizzo della crittografia lato server con chiavi fornite dal cliente \(SSE-C\)"](https://docs.aws.amazon.com/AmazonS3/latest/dev/ServerSideEncryptionCustomerKeys.html)

## <span id="page-59-0"></span>**Oggetto CopyObject**

È possibile utilizzare la richiesta CopyObject S3 per creare una copia di un oggetto già memorizzato in S3. Un'operazione CopyObject è la stessa dell'esecuzione di GetObject seguito da PutObject.

#### **Risolvi i conflitti**

Le richieste dei client in conflitto, come due client che scrivono sulla stessa chiave, vengono risolte in base alle "ultime vincite". La tempistica per la valutazione degli "ultimi successi" si basa sul momento in cui il sistema StorageGRID completa una data richiesta e non sul momento in cui i client S3 iniziano un'operazione.

#### **Dimensione dell'oggetto**

La dimensione massima *raccomandata* per una singola operazione PutObject è di 5 GiB (5.368.709.120 byte). Se sono presenti oggetti di dimensioni superiori a 5 GiB, utilizzare ["caricamento multiparte"](#page-78-0) invece.

La dimensione massima *supportata* per una singola operazione PutObject è 5 TiB (5.497.558.138.880 byte).

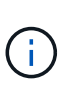

Se è stato eseguito l'aggiornamento da StorageGRID 11,6 o versioni precedenti, l'avviso S3 PUT object size too large verrà attivato se si tenta di caricare un oggetto che supera i 5 GiB. Se si dispone di una nuova installazione di StorageGRID 11,7 o 11,8, l'avviso non verrà attivato in questo caso. Tuttavia, per allinearsi allo standard AWS S3, le versioni future di StorageGRID non supporteranno il caricamento di oggetti di dimensioni superiori a 5 GiB.

#### **UTF-8 caratteri nei metadati dell'utente**

Se una richiesta include valori UTF-8 (non escapati) nel nome della chiave o nel valore dei metadati definiti dall'utente, il comportamento di StorageGRID non è definito.

StorageGRID non analizza o interpreta i caratteri UTF-8 escapati inclusi nel nome della chiave o nel valore dei metadati definiti dall'utente. I caratteri UTF-8 escapiti vengono trattati come caratteri ASCII:

- Le richieste hanno esito positivo se i metadati definiti dall'utente includono caratteri UTF-8 escapiti.
- StorageGRID non restituisce x-amz-missing-meta header se il valore interpretato del nome o del valore della chiave include caratteri non stampabili.

#### **Intestazioni di richiesta supportate**

Sono supportate le seguenti intestazioni di richiesta:

- Content-Type
- x-amz-copy-source
- x-amz-copy-source-if-match
- x-amz-copy-source-if-none-match
- x-amz-copy-source-if-unmodified-since
- x-amz-copy-source-if-modified-since
- x-amz-meta-, seguito da una coppia nome-valore contenente metadati definiti dall'utente
- x-amz-metadata-directive: Il valore predefinito è COPY, che consente di copiare l'oggetto e i metadati associati.

È possibile specificare REPLACE per sovrascrivere i metadati esistenti durante la copia dell'oggetto o per aggiornare i metadati dell'oggetto.

- x-amz-storage-class
- x-amz-tagging-directive: Il valore predefinito è COPY, che consente di copiare l'oggetto e tutti i tag.

È possibile specificare REPLACE per sovrascrivere i tag esistenti durante la copia dell'oggetto o per aggiornare i tag.

- Intestazioni della richiesta di blocco oggetti S3:
	- x-amz-object-lock-mode
	- x-amz-object-lock-retain-until-date
	- x-amz-object-lock-legal-hold

Se viene effettuata una richiesta senza queste intestazioni, le impostazioni di conservazione predefinite del bucket vengono utilizzate per calcolare la modalità di versione dell'oggetto e mantenere la data fino alla data. Vedere ["Utilizzare l'API REST S3 per configurare il blocco oggetti S3".](#page-29-0)

- Intestazioni di richiesta SSE:
	- x-amz-copy-source-server-side-encryption-customer-algorithm
	- x-amz-copy-source-server-side-encryption-customer-key
	- x-amz-copy-source-server-side-encryption-customer-key-MD5
	- x-amz-server-side-encryption
	- x-amz-server-side-encryption-customer-key-MD5
	- x-amz-server-side-encryption-customer-key
	- x-amz-server-side-encryption-customer-algorithm

Vedere [Intestazioni di richiesta per la crittografia lato server](#page-62-1)

#### **Intestazioni di richiesta non supportate**

Le seguenti intestazioni di richiesta non sono supportate:

- Cache-Control
- Content-Disposition
- Content-Encoding
- Content-Language
- Expires
- x-amz-website-redirect-location

#### **Opzioni di classe storage**

Il x-amz-storage-class L'intestazione della richiesta è supportata e influisce sul numero di copie degli oggetti create da StorageGRID se la regola ILM corrispondente utilizza il doppio commit o bilanciato ["opzione](https://docs.netapp.com/it-it/storagegrid-118/ilm/data-protection-options-for-ingest.html) [di acquisizione".](https://docs.netapp.com/it-it/storagegrid-118/ilm/data-protection-options-for-ingest.html)

• STANDARD

(Impostazione predefinita) specifica un'operazione di ingest dual-commit quando la regola ILM utilizza l'opzione Dual commit o quando l'opzione Balanced (bilanciamento) torna alla creazione di copie interinali.

• REDUCED\_REDUNDANCY

Specifica un'operazione di ingest a commit singolo quando la regola ILM utilizza l'opzione di commit doppio o quando l'opzione di bilanciamento ritorna alla creazione di copie interinali.

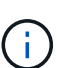

Se si sta inserendo un oggetto in un bucket con il blocco oggetti S3 attivato, il REDUCED\_REDUNDANCY l'opzione viene ignorata. Se si sta acquisendo un oggetto in un bucket compatibile legacy, il REDUCED\_REDUNDANCY l'opzione restituisce un errore. StorageGRID eseguirà sempre un ingest dual-commit per garantire che i requisiti di conformità siano soddisfatti.

#### **Utilizzo di x-amz-copy-source in CopyObject**

Se il bucket e la chiave di origine, specificati in x-amz-copy-source header, sono diversi dal bucket e dalla chiave di destinazione, una copia dei dati dell'oggetto di origine viene scritta nella destinazione.

Se l'origine e la destinazione corrispondono, e il x-amz-metadata-directive l'intestazione è specificata come REPLACE, i metadati dell'oggetto vengono aggiornati con i valori dei metadati forniti nella richiesta. In questo caso, StorageGRID non reinserisce l'oggetto. Questo ha due conseguenze importanti:

- Non è possibile utilizzare CopyObject per crittografare un oggetto esistente sul posto o per modificare la crittografia di un oggetto esistente sul posto. Se si fornisce x-amz-server-side-encryption o il xamz-server-side-encryption-customer-algorithm Intestazione, StorageGRID rifiuta la richiesta e restituisce XNotImplemented.
- L'opzione per il comportamento di Ingest specificata nella regola ILM corrispondente non viene utilizzata. Le modifiche al posizionamento degli oggetti che vengono attivate dall'aggiornamento vengono apportate quando ILM viene rivalutato dai normali processi ILM in background.

Ciò significa che se la regola ILM utilizza l'opzione Strict per il comportamento di acquisizione, non viene eseguita alcuna azione se non è possibile eseguire il posizionamento degli oggetti richiesto (ad esempio, perché non è disponibile una nuova posizione richiesta). L'oggetto aggiornato mantiene la posizione corrente fino a quando non è possibile il posizionamento richiesto.

#### <span id="page-62-1"></span>**Intestazioni di richiesta per la crittografia lato server**

Se ["usa crittografia lato server"](#page-57-0), le intestazioni di richiesta fornite dipendono dal fatto che l'oggetto di origine sia crittografato o meno e dal fatto che si intenda crittografare l'oggetto di destinazione.

- Se l'oggetto di origine viene crittografato utilizzando una chiave fornita dal cliente (SSE-C), è necessario includere le tre intestazioni seguenti nella richiesta CopyObject, in modo che l'oggetto possa essere decrittografato e quindi copiato:
	- x-amz-copy-source-server-side-encryption-customer-algorithm: Specificare AES256.
	- x-amz-copy-source-server-side-encryption-customer-key: Specificare la chiave di crittografia fornita al momento della creazione dell'oggetto di origine.
	- x-amz-copy-source-server-side-encryption-customer-key-MD5: Specificare il digest MD5 fornito al momento della creazione dell'oggetto di origine.
- Se si desidera crittografare l'oggetto di destinazione (la copia) con una chiave univoca che si fornisce e si gestisce, includere le seguenti tre intestazioni:
	- x-amz-server-side-encryption-customer-algorithm: Specificare AES256.
	- x-amz-server-side-encryption-customer-key: Specificare una nuova chiave di crittografia per l'oggetto di destinazione.
	- x-amz-server-side-encryption-customer-key-MD5: Specificare il digest MD5 della nuova chiave di crittografia.

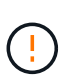

Le chiavi di crittografia fornite non vengono mai memorizzate. Se si perde una chiave di crittografia, si perde l'oggetto corrispondente. Prima di utilizzare le chiavi fornite dal cliente per proteggere i dati degli oggetti, esaminare le considerazioni per ["utilizzo della crittografia](#page-57-0) [lato server".](#page-57-0)

• Se si desidera crittografare l'oggetto di destinazione (la copia) con una chiave univoca gestita da StorageGRID (SSE), includere questa intestazione nella richiesta CopyObject:

◦ x-amz-server-side-encryption

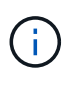

Il server-side-encryption impossibile aggiornare il valore dell'oggetto. Invece, fare una copia con un nuovo server-side-encryption valore utilizzando x-amzmetadata-directive: REPLACE.

#### **Versione**

Se il bucket di origine è configurato con la versione, è possibile utilizzare x-amz-copy-source intestazione per copiare l'ultima versione di un oggetto. Per copiare una versione specifica di un oggetto, è necessario specificare esplicitamente la versione da copiare utilizzando versionId sottorisorsa. Se il bucket di destinazione è configurato con la versione, la versione generata viene restituita in x-amz-version-id intestazione della risposta. Se il controllo delle versioni viene sospeso per il bucket di destinazione, allora xamz-version-id restituisce un valore "nullo".

## <span id="page-62-0"></span>**GetObject**

È possibile utilizzare la richiesta GetObject S3 per recuperare un oggetto da un bucket S3.

#### **Oggetti GetObject e multiparte**

È possibile utilizzare partNumber parametro di richiesta per recuperare una parte specifica di un oggetto multiparte o segmentato. Il x-amz-mp-parts-count l'elemento response indica il numero di parti dell'oggetto.

È possibile impostare partNumber a 1 per oggetti segmentati/multiparte e oggetti non segmentati/non multiparte; tuttavia, x-amz-mp-parts-count l'elemento di risposta viene restituito solo per gli oggetti segmentati o multiparte.

#### **UTF-8 caratteri nei metadati dell'utente**

StorageGRID non analizza o interpreta i caratteri UTF-8 escapati nei metadati definiti dall'utente. LE richieste GET per un oggetto con caratteri UTF-8 escapiti nei metadati definiti dall'utente non restituiscono  $x$ -amzmissing-meta intestazione se il nome o il valore della chiave include caratteri non stampabili.

#### **Intestazione della richiesta non supportata**

La seguente intestazione di richiesta non è supportata e restituisce XNotImplemented:

```
• x-amz-website-redirect-location
```
#### **Versione**

Se si seleziona versionId la sottorisorsa non viene specificata, l'operazione recupera la versione più recente dell'oggetto in un bucket con versione. Se la versione corrente dell'oggetto è un marcatore di eliminazione, viene restituito lo stato "non trovato" con x-amz-delete-marker intestazione risposta impostata su true.

#### **Intestazioni delle richieste per la crittografia lato server con chiavi di crittografia fornite dal cliente (SSE-C)**

Utilizzare tutte e tre le intestazioni se l'oggetto è crittografato con una chiave univoca fornita dall'utente.

- x-amz-server-side-encryption-customer-algorithm: Specificare AES256.
- x-amz-server-side-encryption-customer-key: Specificare la chiave di crittografia per l'oggetto.
- x-amz-server-side-encryption-customer-key-MD5: Specificare il digest MD5 della chiave di crittografia dell'oggetto.

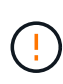

Le chiavi di crittografia fornite non vengono mai memorizzate. Se si perde una chiave di crittografia, si perde l'oggetto corrispondente. Prima di utilizzare le chiavi fornite dal cliente per proteggere i dati degli oggetti, esaminare le considerazioni in ["Utilizzare la crittografia lato](#page-57-0) [server"](#page-57-0).

#### **Comportamento degli oggetti GetObject per Cloud Storage Pool**

Se un oggetto è stato memorizzato in ["Pool di cloud storage"](https://docs.netapp.com/it-it/storagegrid-118/ilm/what-cloud-storage-pool-is.html), Il comportamento di una richiesta GetObject dipende dallo stato dell'oggetto. Vedere ["HeadObject \(oggetto intestazione\)"](#page-65-0) per ulteriori dettagli.

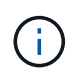

Se un oggetto viene memorizzato in un Cloud Storage Pool e sulla griglia esistono anche una o più copie dell'oggetto, le richieste GetObject tenteranno di recuperare i dati dalla griglia, prima di recuperarli da Cloud Storage Pool.

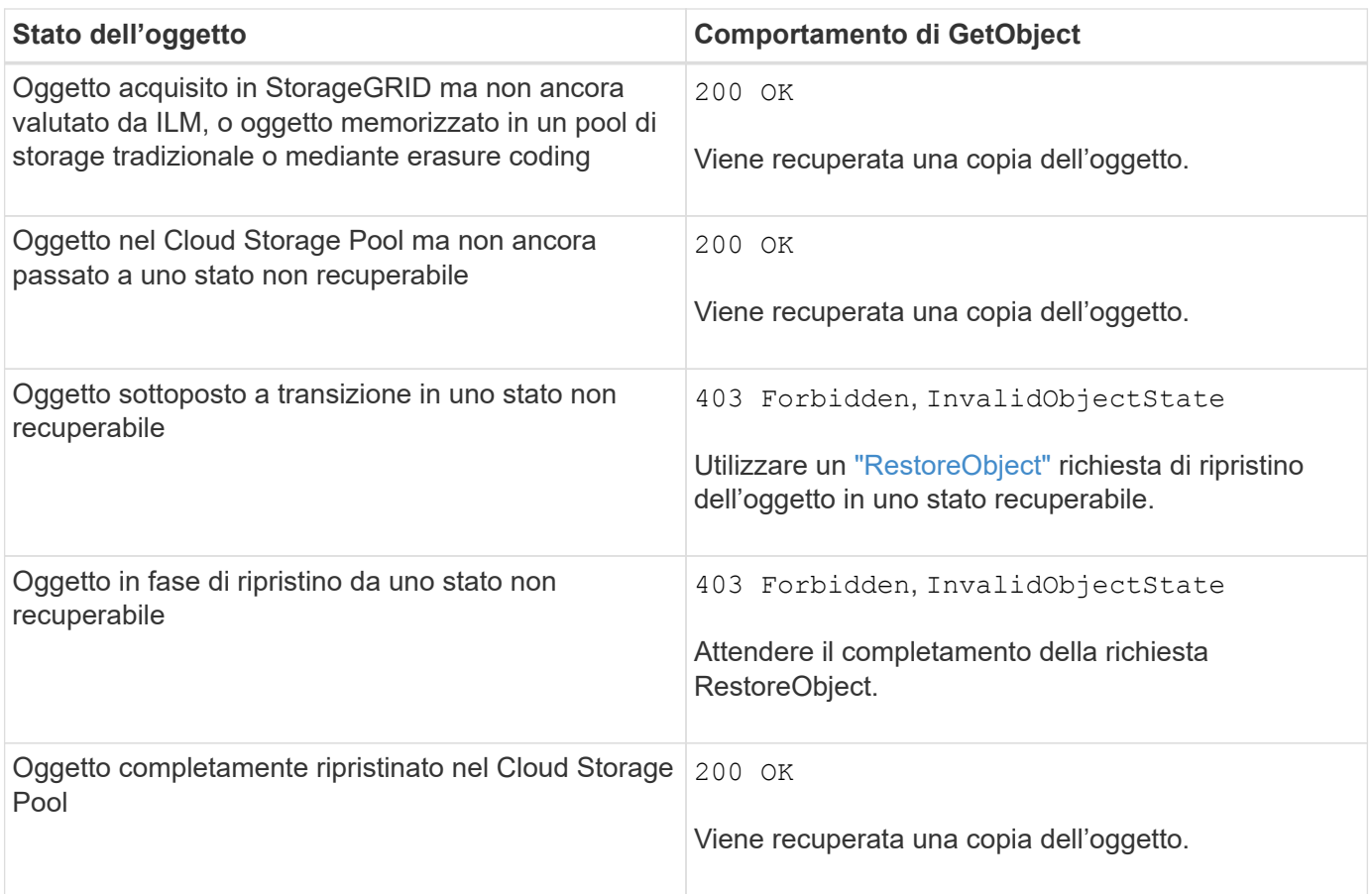

## **Oggetti multiparte o segmentati in un pool di storage cloud**

Se hai caricato un oggetto multiparte o se StorageGRID divide un oggetto di grandi dimensioni in segmenti, StorageGRID determina se l'oggetto è disponibile nel pool di storage cloud campionando un sottoinsieme delle parti o dei segmenti dell'oggetto. In alcuni casi, una richiesta GetObject potrebbe non essere restituita correttamente 200 OK quando alcune parti dell'oggetto sono già state trasferite in uno stato non recuperabile o quando alcune parti dell'oggetto non sono ancora state ripristinate.

In questi casi:

- La richiesta GetObject potrebbe restituire alcuni dati ma interrompersi a metà del trasferimento.
- Potrebbe essere restituita una richiesta GetObject successiva 403 Forbidden.

#### **Replica GetObject e cross-grid**

Se si utilizza ["federazione di grid"](https://docs.netapp.com/it-it/storagegrid-118/admin/grid-federation-overview.html) e. ["replica cross-grid"](https://docs.netapp.com/it-it/storagegrid-118/tenant/grid-federation-manage-cross-grid-replication.html) È abilitato per un bucket, il client S3 può verificare lo stato di replica di un oggetto inviando una richiesta GetObject. La risposta include lo specifico StorageGRID xntap-sg-cgr-replication-status intestazione della risposta, che avrà uno dei seguenti valori:

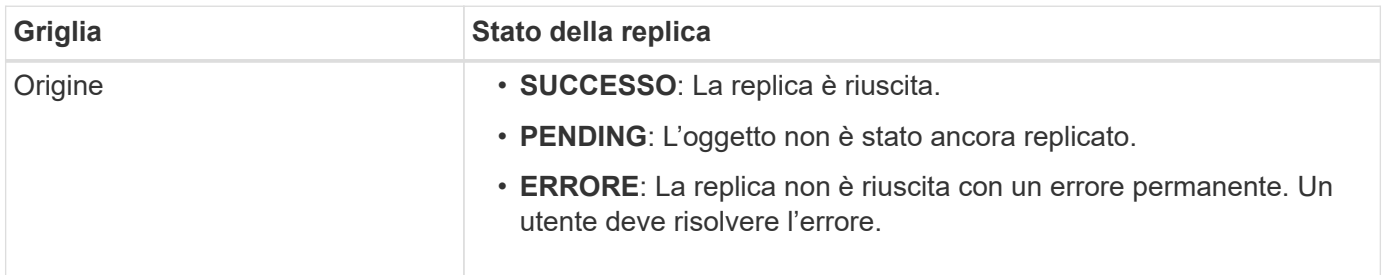

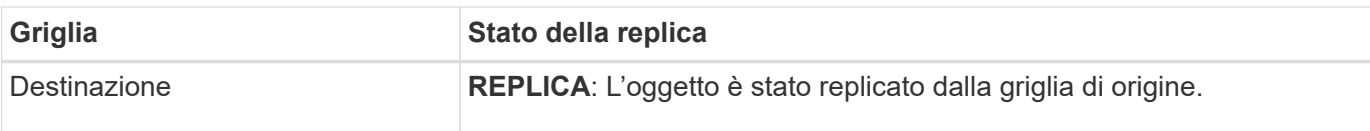

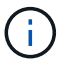

StorageGRID non supporta x-amz-replication-status intestazione.

## <span id="page-65-0"></span>**HeadObject (oggetto intestazione)**

È possibile utilizzare la richiesta HeadObject S3 per recuperare i metadati da un oggetto senza restituire l'oggetto stesso. Se l'oggetto viene memorizzato in un Cloud Storage Pool, è possibile utilizzare HeadObject per determinare lo stato di transizione dell'oggetto.

### **Oggetti HeadObject e multiparte**

È possibile utilizzare partNumber richiedi il parametro per recuperare i metadati per una parte specifica di un oggetto multiparte o segmentato. Il x-amz-mp-parts-count l'elemento response indica il numero di parti dell'oggetto.

È possibile impostare partNumber a 1 per oggetti segmentati/multiparte e oggetti non segmentati/non multiparte; tuttavia, x-amz-mp-parts-count l'elemento di risposta viene restituito solo per gli oggetti segmentati o multiparte.

#### **UTF-8 caratteri nei metadati dell'utente**

StorageGRID non analizza o interpreta i caratteri UTF-8 escapati nei metadati definiti dall'utente. Le richieste HEAD per un oggetto con caratteri UTF-8 escapati nei metadati definiti dall'utente non restituiscono x-amzmissing-meta intestazione se il nome o il valore della chiave include caratteri non stampabili.

#### **Intestazione della richiesta non supportata**

La seguente intestazione di richiesta non è supportata e restituisce XNotImplemented:

• x-amz-website-redirect-location

#### **Versione**

Se si seleziona versionId la sottorisorsa non viene specificata, l'operazione recupera la versione più recente dell'oggetto in un bucket con versione. Se la versione corrente dell'oggetto è un marcatore di eliminazione, viene restituito lo stato "non trovato" con x-amz-delete-marker intestazione risposta impostata su true.

#### **Intestazioni delle richieste per la crittografia lato server con chiavi di crittografia fornite dal cliente (SSE-C)**

Utilizzare tutte e tre queste intestazioni se l'oggetto è crittografato con una chiave univoca fornita dall'utente.

- x-amz-server-side-encryption-customer-algorithm: Specificare AES256.
- x-amz-server-side-encryption-customer-key: Specificare la chiave di crittografia per l'oggetto.
- x-amz-server-side-encryption-customer-key-MD5: Specificare il digest MD5 della chiave di crittografia dell'oggetto.

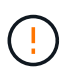

Le chiavi di crittografia fornite non vengono mai memorizzate. Se si perde una chiave di crittografia, si perde l'oggetto corrispondente. Prima di utilizzare le chiavi fornite dal cliente per proteggere i dati degli oggetti, esaminare le considerazioni in ["Utilizzare la crittografia lato](#page-57-0) [server"](#page-57-0).

#### **Risposte HeadObject per gli oggetti Cloud Storage Pool**

Se l'oggetto è memorizzato in ["Pool di cloud storage",](https://docs.netapp.com/it-it/storagegrid-118/ilm/what-cloud-storage-pool-is.html) vengono restituite le seguenti intestazioni di risposta:

- x-amz-storage-class: GLACIER
- x-amz-restore

Le intestazioni delle risposte forniscono informazioni sullo stato di un oggetto quando viene spostato in un Cloud Storage Pool, facoltativamente trasferito in uno stato non recuperabile e ripristinato.

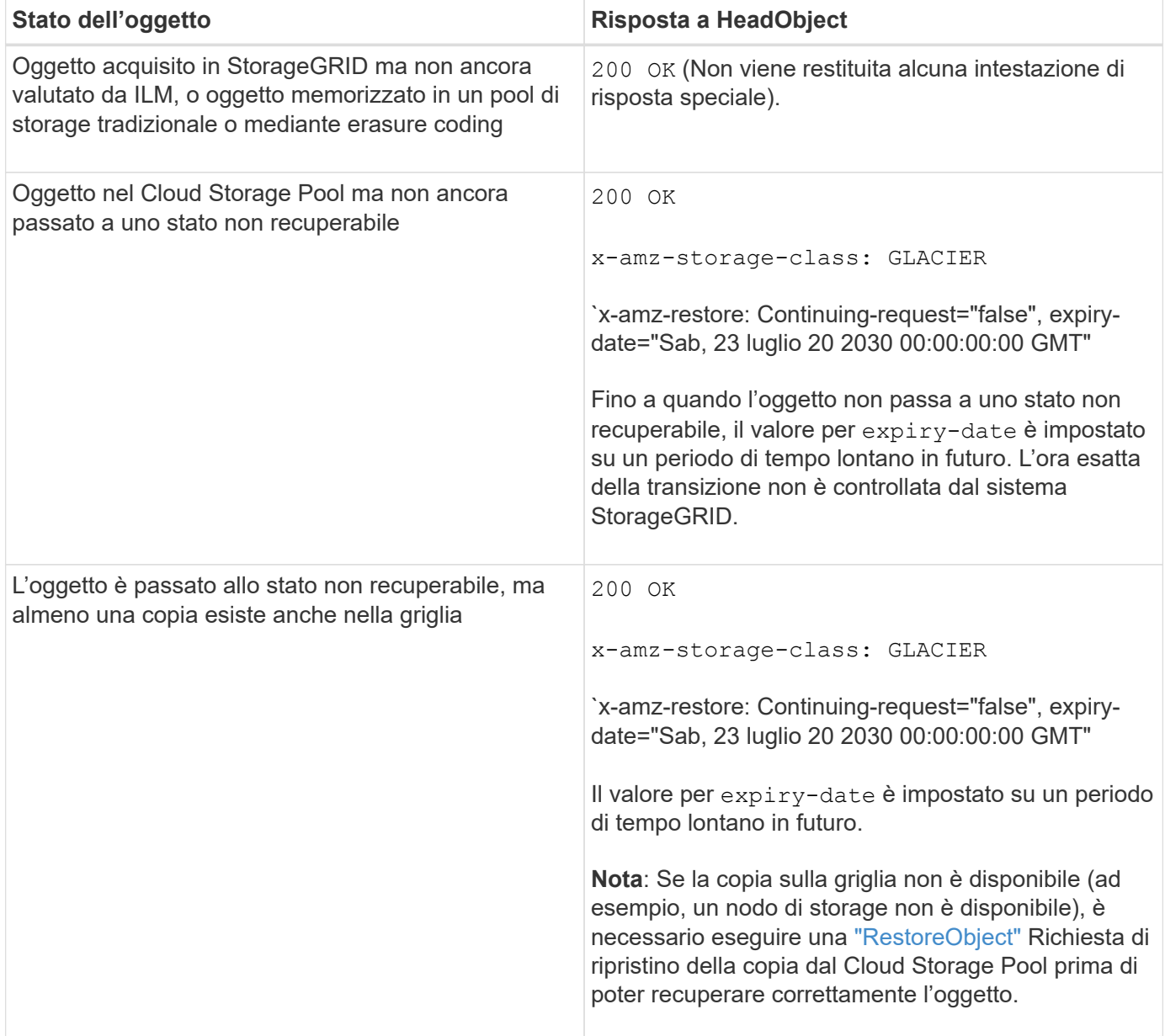

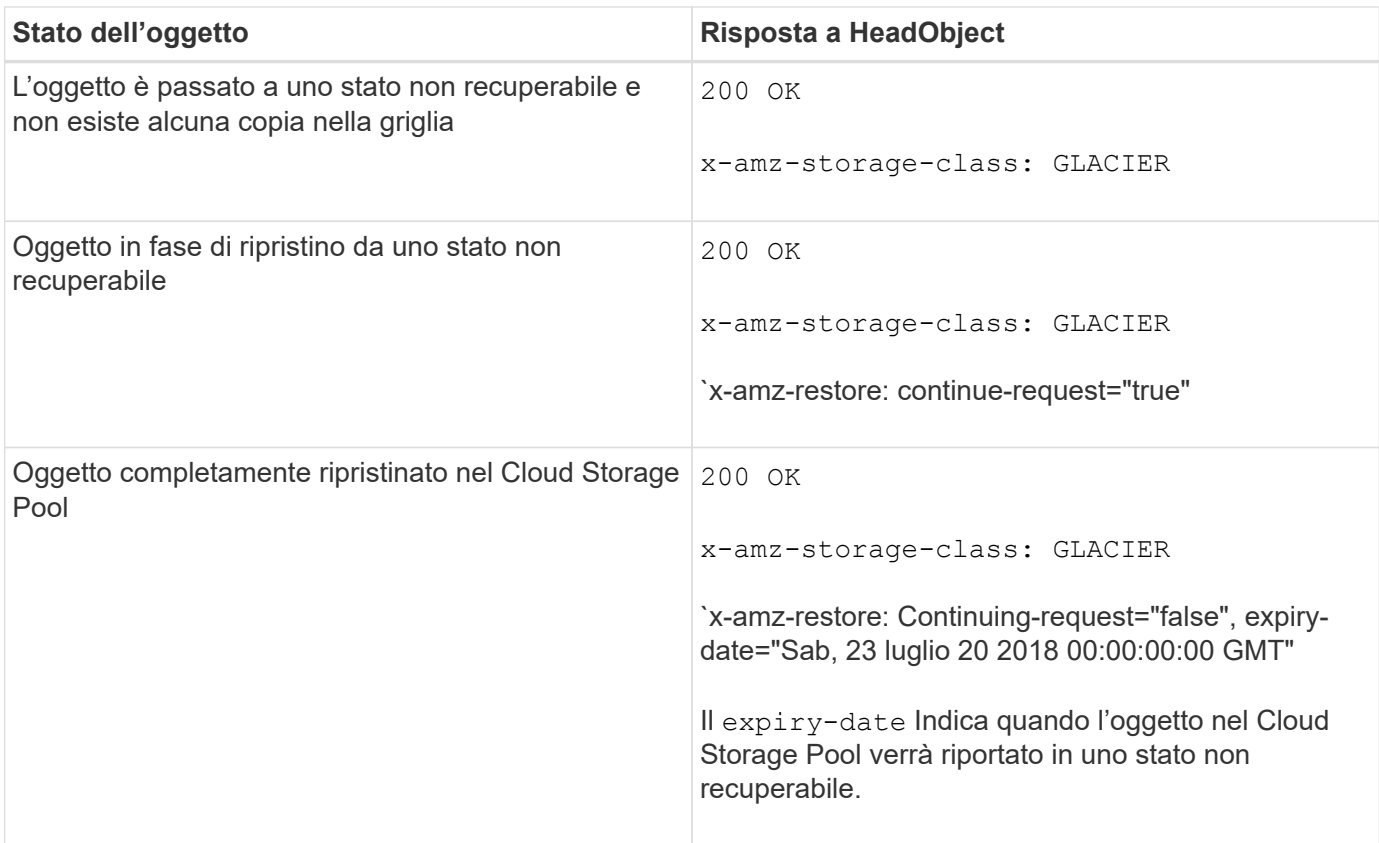

## **Oggetti multiparte o segmentati nel Cloud Storage Pool**

Se hai caricato un oggetto multiparte o se StorageGRID divide un oggetto di grandi dimensioni in segmenti, StorageGRID determina se l'oggetto è disponibile nel pool di storage cloud campionando un sottoinsieme delle parti o dei segmenti dell'oggetto. In alcuni casi, una richiesta HeadObject potrebbe restituire erroneamente `xamz-restore: Continue-request="false" quando alcune parti dell'oggetto sono già state trasferite a uno stato non recuperabile o quando alcune parti dell'oggetto non sono ancora state ripristinate.

## **HeadObject e replica cross-grid**

Se si utilizza ["federazione di grid"](https://docs.netapp.com/it-it/storagegrid-118/admin/grid-federation-overview.html) e. ["replica cross-grid"](https://docs.netapp.com/it-it/storagegrid-118/tenant/grid-federation-manage-cross-grid-replication.html) È abilitato per un bucket, il client S3 può verificare lo stato di replica di un oggetto inviando una richiesta HeadObject. La risposta include lo specifico StorageGRID x-ntap-sg-cgr-replication-status intestazione della risposta, che avrà uno dei seguenti valori:

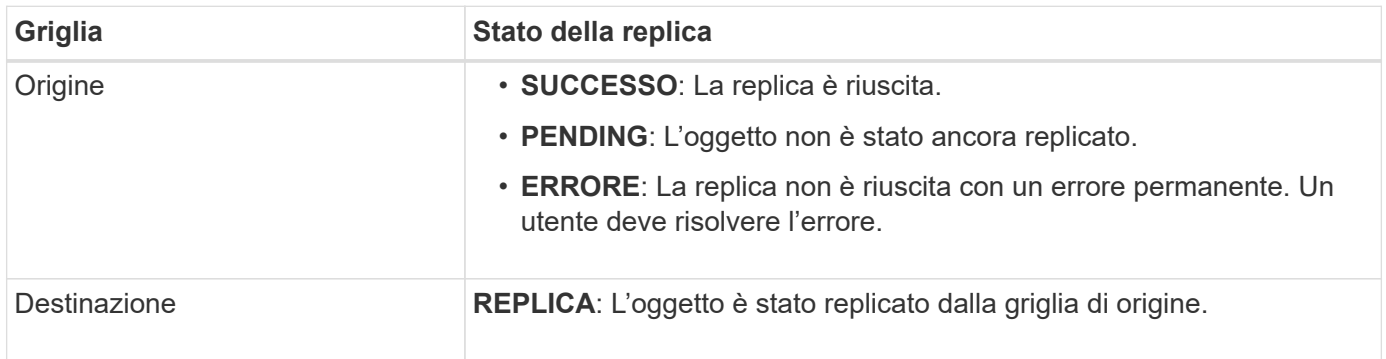

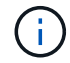

StorageGRID non supporta x-amz-replication-status intestazione.

## <span id="page-68-0"></span>**PutObject**

È possibile utilizzare la richiesta S3 PutObject per aggiungere un oggetto a un bucket.

## **Risolvi i conflitti**

Le richieste dei client in conflitto, come due client che scrivono sulla stessa chiave, vengono risolte in base alle "ultime vincite". La tempistica per la valutazione degli "ultimi successi" si basa sul momento in cui il sistema StorageGRID completa una data richiesta e non sul momento in cui i client S3 iniziano un'operazione.

## **Dimensione dell'oggetto**

La dimensione massima *raccomandata* per una singola operazione PutObject è di 5 GiB (5.368.709.120 byte). Se sono presenti oggetti di dimensioni superiori a 5 GiB, utilizzare ["caricamento multiparte"](#page-78-0) invece.

La dimensione massima *supportata* per una singola operazione PutObject è 5 TiB (5.497.558.138.880 byte).

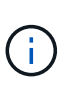

Se è stato eseguito l'aggiornamento da StorageGRID 11,6 o versioni precedenti, l'avviso S3 PUT object size too large verrà attivato se si tenta di caricare un oggetto che supera i 5 GiB. Se si dispone di una nuova installazione di StorageGRID 11,7 o 11,8, l'avviso non verrà attivato in questo caso. Tuttavia, per allinearsi allo standard AWS S3, le versioni future di StorageGRID non supporteranno il caricamento di oggetti di dimensioni superiori a 5 GiB.

## **Dimensione dei metadati dell'utente**

Amazon S3 limita la dimensione dei metadati definiti dall'utente all'interno di ogni intestazione di richiesta PUT a 2 KB. StorageGRID limita i metadati dell'utente a 24 KiB. La dimensione dei metadati definiti dall'utente viene misurata prendendo la somma del numero di byte nella codifica UTF-8 di ogni chiave e valore.

## **UTF-8 caratteri nei metadati dell'utente**

Se una richiesta include valori UTF-8 (non escapati) nel nome della chiave o nel valore dei metadati definiti dall'utente, il comportamento di StorageGRID non è definito.

StorageGRID non analizza o interpreta i caratteri UTF-8 escapati inclusi nel nome della chiave o nel valore dei metadati definiti dall'utente. I caratteri UTF-8 escapiti vengono trattati come caratteri ASCII:

- Le richieste PutObject, CopyObject, GetObject e HeadObject hanno esito positivo se i metadati definiti dall'utente includono caratteri UTF-8 di escape.
- StorageGRID non restituisce x-amz-missing-meta header se il valore interpretato del nome o del valore della chiave include caratteri non stampabili.

## **Limiti tag oggetto**

È possibile aggiungere tag a nuovi oggetti durante il caricamento oppure aggiungerli a oggetti esistenti. StorageGRID e Amazon S3 supportano fino a 10 tag per ciascun oggetto. I tag associati a un oggetto devono avere chiavi tag univoche. Una chiave di tag può contenere fino a 128 caratteri Unicode e i valori di tag possono contenere fino a 256 caratteri Unicode. Chiave e valori distinguono tra maiuscole e minuscole.

## **Proprietà degli oggetti**

In StorageGRID, tutti gli oggetti sono di proprietà dell'account del proprietario del bucket, inclusi gli oggetti creati da un account non proprietario o da un utente anonimo.

#### **Intestazioni di richiesta supportate**

Sono supportate le seguenti intestazioni di richiesta:

- Cache-Control
- Content-Disposition
- Content-Encoding

Quando si specifica aws-chunked per Content-EncodingStorageGRID non verifica i seguenti elementi:

- StorageGRID non verifica chunk-signature rispetto ai dati del blocco.
- StorageGRID non verifica il valore fornito x-amz-decoded-content-length rispetto all'oggetto.
- Content-Language
- Content-Length
- Content-MD5
- Content-Type
- Expires
- Transfer-Encoding

La codifica di trasferimento chunked è supportata se aws-chunked viene utilizzata anche la firma del payload.

• x-amz-meta-, seguito da una coppia nome-valore contenente metadati definiti dall'utente.

Quando si specifica la coppia nome-valore per i metadati definiti dall'utente, utilizzare questo formato generale:

x-amz-meta-*name*: *value*

Se si desidera utilizzare l'opzione **tempo di creazione definito dall'utente** come tempo di riferimento per una regola ILM, è necessario utilizzare creation-time come nome dei metadati che registrano quando l'oggetto è stato creato. Ad esempio:

x-amz-meta-creation-time: 1443399726

Il valore per creation-time Viene valutato in secondi dal 1° gennaio 1970.

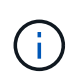

Una regola ILM non può utilizzare sia un **tempo di creazione definito dall'utente** per il tempo di riferimento che l'opzione di acquisizione bilanciata o rigorosa. Quando viene creata la regola ILM viene restituito un errore.

- x-amz-tagging
- Intestazioni di richiesta blocco oggetti S3
- x-amz-object-lock-mode
- x-amz-object-lock-retain-until-date
- x-amz-object-lock-legal-hold

Se viene effettuata una richiesta senza queste intestazioni, le impostazioni di conservazione predefinite del bucket vengono utilizzate per calcolare la modalità di versione dell'oggetto e mantenere la data fino alla data. Vedere ["Utilizzare l'API REST S3 per configurare il blocco oggetti S3".](#page-29-0)

- Intestazioni di richiesta SSE:
	- x-amz-server-side-encryption
	- x-amz-server-side-encryption-customer-key-MD5
	- x-amz-server-side-encryption-customer-key
	- x-amz-server-side-encryption-customer-algorithm

Vedere [Intestazioni di richiesta per la crittografia lato server](#page-62-1)

#### **Intestazioni di richiesta non supportate**

Le seguenti intestazioni di richiesta non sono supportate:

- Il x-amz-acl intestazione della richiesta non supportata.
- Il x-amz-website-redirect-location l'intestazione della richiesta non è supportata e restituisce XNotImplemented.

#### **Opzioni di classe storage**

Il x-amz-storage-class l'intestazione della richiesta è supportata. Il valore inviato per x-amz-storageclass Influisce sul modo in cui StorageGRID protegge i dati degli oggetti durante l'acquisizione e non sul numero di copie persistenti dell'oggetto memorizzate nel sistema StorageGRID (determinato da ILM).

Se la regola ILM corrispondente a un oggetto acquisito utilizza l'opzione di acquisizione rigorosa, l' x-amzstorage-class l'intestazione non ha alcun effetto.

È possibile utilizzare i seguenti valori per x-amz-storage-class:

- STANDARD (Impostazione predefinita)
	- **Doppio commit**: Se la regola ILM specifica l'opzione doppio commit per il comportamento di Ingest, non appena un oggetto viene acquisito, viene creata una seconda copia di tale oggetto e distribuita in un nodo di storage diverso (doppio commit). Quando viene valutato ILM, StorageGRID determina se queste copie intermedie iniziali soddisfano le istruzioni di posizionamento della regola. In caso contrario, potrebbe essere necessario creare nuove copie degli oggetti in posizioni diverse e eliminare le copie intermedie iniziali.
	- **Balanced**: Se la regola ILM specifica l'opzione Balanced (bilanciamento) e StorageGRID non può eseguire immediatamente tutte le copie specificate nella regola, StorageGRID esegue due copie intermedie su nodi di storage diversi.

Se StorageGRID è in grado di creare immediatamente tutte le copie degli oggetti specificate nella regola ILM (posizionamento sincrono), l' x-amz-storage-class l'intestazione non ha alcun effetto.

- REDUCED\_REDUNDANCY
	- **Commit doppio**: Se la regola ILM specifica l'opzione commit doppio per il comportamento di Ingest, StorageGRID crea una singola copia provvisoria quando l'oggetto viene acquisito (commit singolo).
	- **Balanced**: Se la regola ILM specifica l'opzione Balanced, StorageGRID crea una singola copia provvisoria solo se il sistema non è in grado di eseguire immediatamente tutte le copie specificate nella regola. Se StorageGRID è in grado di eseguire il posizionamento sincrono, questa intestazione non ha alcun effetto. Il REDUCED\_REDUNDANCY L'opzione è preferibile quando la regola ILM corrispondente all'oggetto crea una singola copia replicata. In questo caso, utilizzando REDUCED REDUNDANCY elimina la creazione e l'eliminazione non necessarie di una copia di un oggetto extra per ogni operazione di acquisizione.

Utilizzando il REDUCED\_REDUNDANCY l'opzione non è consigliata in altre circostanze. REDUCED\_REDUNDANCY aumenta il rischio di perdita dei dati degli oggetti durante l'acquisizione. Ad esempio, è possibile che si verifichino perdite di dati se la singola copia viene inizialmente memorizzata su un nodo di storage che non riesce prima che si verifichi la valutazione ILM.

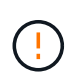

Avere una sola copia replicata per qualsiasi periodo di tempo mette i dati a rischio di perdita permanente. Se esiste una sola copia replicata di un oggetto, quest'ultimo viene perso in caso di errore o errore significativo di un nodo di storage. Inoltre, durante le procedure di manutenzione, ad esempio gli aggiornamenti, si perde temporaneamente l'accesso all'oggetto.

Specificare REDUCED\_REDUNDANCY influisce solo sul numero di copie create quando un oggetto viene acquisito per la prima volta. Non influisce sul numero di copie dell'oggetto create quando l'oggetto viene valutato dalle policy ILM attive e non comporta l'archiviazione dei dati a livelli inferiori di ridondanza nel sistema StorageGRID.

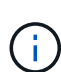

Se si sta inserendo un oggetto in un bucket con il blocco oggetti S3 attivato, il REDUCED REDUNDANCY l'opzione viene ignorata. Se si sta acquisendo un oggetto in un bucket compatibile legacy, il REDUCED\_REDUNDANCY l'opzione restituisce un errore. StorageGRID eseguirà sempre un ingest dual-commit per garantire che i requisiti di conformità siano soddisfatti.

#### **Intestazioni di richiesta per la crittografia lato server**

È possibile utilizzare le seguenti intestazioni di richiesta per crittografare un oggetto con crittografia lato server. Le opzioni SSE e SSE-C si escludono a vicenda.

• **SSE**: Utilizzare la seguente intestazione se si desidera crittografare l'oggetto con una chiave univoca gestita da StorageGRID.

```
◦ x-amz-server-side-encryption
```
- **SSE-C**: Utilizzare tutte e tre queste intestazioni se si desidera crittografare l'oggetto con una chiave univoca che si fornisce e si gestisce.
	- x-amz-server-side-encryption-customer-algorithm: Specificare AES256.
	- x-amz-server-side-encryption-customer-key: Specificare la chiave di crittografia per il nuovo oggetto.
	- x-amz-server-side-encryption-customer-key-MD5: Specificare il digest MD5 della chiave di crittografia del nuovo oggetto.
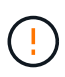

Le chiavi di crittografia fornite non vengono mai memorizzate. Se si perde una chiave di crittografia, si perde l'oggetto corrispondente. Prima di utilizzare le chiavi fornite dal cliente per proteggere i dati degli oggetti, esaminare le considerazioni per ["utilizzo della crittografia lato](#page-57-0) [server"](#page-57-0).

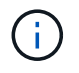

Se un oggetto viene crittografato con SSE o SSE-C, tutte le impostazioni di crittografia a livello di bucket o di griglia vengono ignorate.

#### **Versione**

Se il controllo delle versioni è attivato per un bucket, viene visualizzato un valore univoco versionId viene generato automaticamente per la versione dell'oggetto memorizzato. Questo versionId viene inoltre restituito nella risposta utilizzando x-amz-version-id intestazione della risposta.

Se il controllo delle versioni è sospeso, la versione dell'oggetto viene memorizzata con un valore nullo versionId se esiste già una versione nulla, questa verrà sovrascritta.

#### **Calcoli della firma per l'intestazione autorizzazione**

Quando si utilizza Authorization Header per autenticare le richieste, StorageGRID differisce da AWS nei seguenti modi:

- StorageGRID non richiede host intestazioni da includere in CanonicalHeaders.
- StorageGRID non richiede Content-Type da includere in CanonicalHeaders.
- StorageGRID non richiede x-amz-\* intestazioni da includere in CanonicalHeaders.

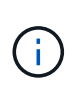

Come Best practice generale, includere sempre queste intestazioni all'interno di CanonicalHeaders Per verificare che siano state verificate, tuttavia, se si escludono queste intestazioni, StorageGRID non restituisce alcun errore.

Per ulteriori informazioni, fare riferimento a. ["Calcoli della firma per l'intestazione dell'autorizzazione:](https://docs.aws.amazon.com/AmazonS3/latest/API/sig-v4-header-based-auth.html) [Trasferimento del payload in un singolo chunk \(firma AWS versione 4\)"](https://docs.aws.amazon.com/AmazonS3/latest/API/sig-v4-header-based-auth.html).

#### **Informazioni correlate**

["Gestire gli oggetti con ILM"](https://docs.netapp.com/it-it/storagegrid-118/ilm/index.html)

## **RestoreObject**

È possibile utilizzare la richiesta S3 RestoreObject per ripristinare un oggetto memorizzato in un Cloud Storage Pool.

## **Tipo di richiesta supportato**

StorageGRID supporta solo le richieste RestoreObject per ripristinare un oggetto. Non supporta SELECT tipo di ripristino. Selezionare Requests Return XNotImplemented.

#### **Versione**

Facoltativamente, specificare versionId per ripristinare una versione specifica di un oggetto in un bucket con versione. Se non si specifica versionId, viene ripristinata la versione più recente dell'oggetto

#### **Comportamento di RestoreObject negli oggetti Cloud Storage Pool**

Se un oggetto è stato memorizzato in ["Pool di cloud storage"](https://docs.netapp.com/it-it/storagegrid-118/ilm/what-cloud-storage-pool-is.html), Una richiesta RestoreObject ha il seguente comportamento, in base allo stato dell'oggetto. Vedere ["HeadObject \(oggetto intestazione\)"](#page-65-0) per ulteriori dettagli.

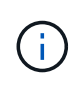

Se un oggetto viene memorizzato in un Cloud Storage Pool ed esistono anche una o più copie dell'oggetto nella griglia, non è necessario ripristinarlo inviando una richiesta RestoreObject. La copia locale può essere recuperata direttamente, utilizzando una richiesta GetObject.

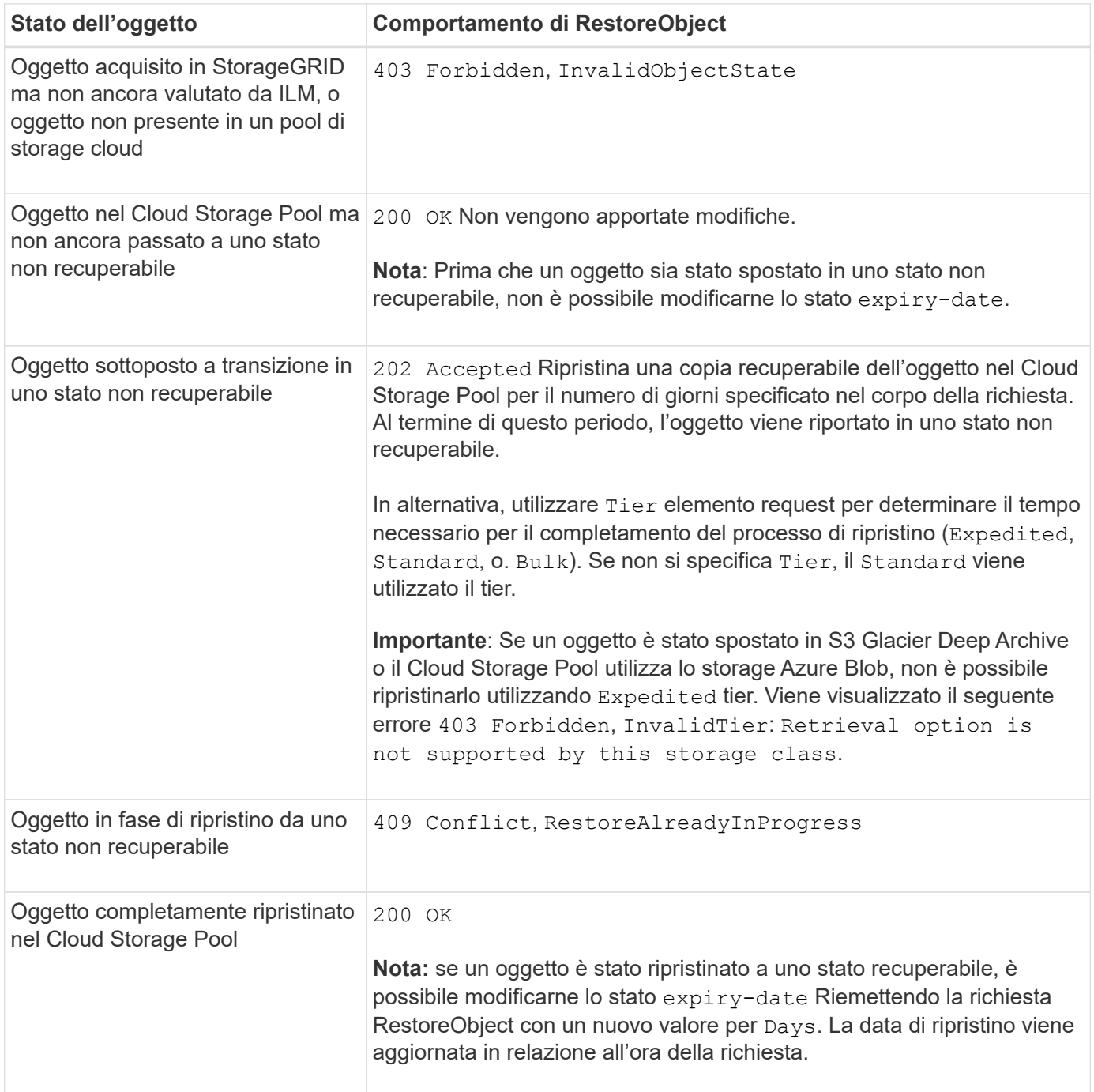

## **SelectObjectContent**

È possibile utilizzare la richiesta S3 SelectObjectContent per filtrare il contenuto di un

oggetto S3 in base a una semplice istruzione SQL.

Per ulteriori informazioni, vedere ["Riferimento API Amazon Simple Storage Service: SelectObjectContent".](https://docs.aws.amazon.com/AmazonS3/latest/API/API_SelectObjectContent.html)

## **Prima di iniziare**

- L'account tenant dispone dell'autorizzazione S3 Select.
- Lo hai fatto s3:GetObject autorizzazione per l'oggetto che si desidera sottoporre a query.
- L'oggetto che si desidera sottoporre a query deve essere in uno dei seguenti formati:
	- **CSV**. Può essere utilizzato così com'è o compresso in archivi GZIP o BZIP2.
	- **Parquet**. Requisiti aggiuntivi per gli oggetti in parquet:
		- S3 Select supporta solo la compressione colonnare con GZIP o Snappy. S3 Select non supporta la compressione dell'intero oggetto per gli oggetti parquet.
		- S3 Select non supporta l'output parquet. Specificare il formato di output come CSV o JSON.
		- La dimensione massima del gruppo di righe non compresso è di 512 MB.
		- È necessario utilizzare i tipi di dati specificati nello schema dell'oggetto.
		- Non è possibile utilizzare TIPI logici INTERVAL, JSON, LIST, TIME o UUID.
- L'espressione SQL ha una lunghezza massima di 256 KB.
- Qualsiasi record nell'input o nei risultati ha una lunghezza massima di 1 MiB.

#### **Esempio di sintassi per le richieste CSV**

```
POST /{Key+}?select&select-type=2 HTTP/1.1
Host: Bucket.s3.abc-company.com
x-amz-expected-bucket-owner: ExpectedBucketOwner
<?xml version="1.0" encoding="UTF-8"?>
<SelectObjectContentRequest xmlns="http://s3.amazonaws.com/doc/2006-03-
01/">
     <Expression>string</Expression>
     <ExpressionType>string</ExpressionType>
     <RequestProgress>
        <Enabled>boolean</Enabled>
     </RequestProgress>
     <InputSerialization>
        <CompressionType>GZIP</CompressionType>
      <CSV>  <AllowQuotedRecordDelimiter>boolean</AllowQuotedRecordDelimiter>
           <Comments>#</Comments>
           <FieldDelimiter>\t</FieldDelimiter>
           <FileHeaderInfo>USE</FileHeaderInfo>
           <QuoteCharacter>'</QuoteCharacter>
           <QuoteEscapeCharacter>\\</QuoteEscapeCharacter>
           <RecordDelimiter>\n</RecordDelimiter>
      \langle/CSV>  </InputSerialization>
     <OutputSerialization>
      <CSV>  <FieldDelimiter>string</FieldDelimiter>
           <QuoteCharacter>string</QuoteCharacter>
           <QuoteEscapeCharacter>string</QuoteEscapeCharacter>
           <QuoteFields>string</QuoteFields>
           <RecordDelimiter>string</RecordDelimiter>
      \langle/CSV>  </OutputSerialization>
     <ScanRange>
        <End>long</End>
      <Start>long</Start>
     </ScanRange>
</SelectObjectContentRequest>
```
**Esempio di sintassi della richiesta di parquet**

```
POST /{Key+}?select&select-type=2 HTTP/1.1
Host: Bucket.s3.abc-company.com
x-amz-expected-bucket-owner: ExpectedBucketOwner
<?xml version="1.0" encoding="UTF-8"?>
<SelectObjectContentRequest xmlns=http://s3.amazonaws.com/doc/2006-03-01/>
     <Expression>string</Expression>
     <ExpressionType>string</ExpressionType>
     <RequestProgress>
        <Enabled>boolean</Enabled>
     </RequestProgress>
     <InputSerialization>
        <CompressionType>GZIP</CompressionType>
        <PARQUET>
        </PARQUET>
     </InputSerialization>
     <OutputSerialization>
      <CSV>  <FieldDelimiter>string</FieldDelimiter>
           <QuoteCharacter>string</QuoteCharacter>
           <QuoteEscapeCharacter>string</QuoteEscapeCharacter>
           <QuoteFields>string</QuoteFields>
           <RecordDelimiter>string</RecordDelimiter>
      \langle/CSV>  </OutputSerialization>
     <ScanRange>
        <End>long</End>
      <Start>long</Start>
     </ScanRange>
</SelectObjectContentRequest>
```
#### **Esempio di query SQL**

Questa query ottiene il nome dello stato, 2010 popolazioni, 2015 popolazioni stimate e la percentuale di cambiamento rispetto ai dati del censimento degli Stati Uniti. I record nel file che non sono stati vengono ignorati.

```
SELECT STNAME, CENSUS2010POP, POPESTIMATE2015, CAST((POPESTIMATE2015 -
CENSUS2010POP) AS DECIMAL) / CENSUS2010POP * 100.0 FROM S3Object WHERE
NAME = STNAME
```
Le prime righe del file da interrogare, SUB-EST2020\_ALL.csv, ad esempio:

SUMLEV, STATE, COUNTY, PLACE, COUSUB, CONCIT, PRIMGEO FLAG, FUNCSTAT, NAME, STNAME, CENSUS2010POP, ESTIMATESBASE2010,POPESTIMATE2010,POPESTIMATE2011,POPESTIMATE2012,POPESTIM ATE2013,POPESTIMATE2014, POPESTIMATE2015,POPESTIMATE2016,POPESTIMATE2017,POPESTIMATE2018,POPESTIMAT E2019,POPESTIMATE042020, POPESTIMATE2020 040,01,000,00000,00000,00000,0,A,Alabama,Alabama,4779736,4780118,4785514,4 799642,4816632,4831586, 4843737,4854803,4866824,4877989,4891628,4907965,4920706,4921532 162,01,000,00124,00000,00000,0,A,Abbeville city,Alabama,2688,2705,2699,2694,2645,2629,2610,2602, 2587,2578,2565,2555,2555,2553 162,01,000,00460,00000,00000,0,A,Adamsville city,Alabama,4522,4487,4481,4474,4453,4430,4399,4371, 4335,4304,4285,4254,4224,4211 162,01,000,00484,00000,00000,0,A,Addison town,Alabama,758,754,751,750,745,744,742,734,734,728, 725,723,719,717

#### **Esempio di utilizzo di AWS-CLI (CSV)**

aws s3api select-object-content --endpoint-url https://10.224.7.44:10443 --no-verify-ssl --bucket 619c0755-9e38-42e0-a614-05064f74126d --key SUB-EST2020\_ALL.csv --expression-type SQL --input-serialization '{"CSV": {"FileHeaderInfo": "USE", "Comments": "#", "QuoteEscapeCharacter": "\"", "RecordDelimiter": "\n", "FieldDelimiter": ",", "QuoteCharacter": "\"", "AllowQuotedRecordDelimiter": false}, "CompressionType": "NONE"}' --output -serialization '{"CSV": {"QuoteFields": "ASNEEDED", "QuoteEscapeCharacter": "#", "RecordDelimiter": "\n", "FieldDelimiter": ",", "QuoteCharacter": "\""}}' --expression "SELECT STNAME, CENSUS2010POP, POPESTIMATE2015, CAST((POPESTIMATE2015 - CENSUS2010POP) AS DECIMAL) / CENSUS2010POP \* 100.0 FROM S3Object WHERE NAME = STNAME" changes.csv

Le prime righe del file di output, changes.csv, ad esempio:

```
Alabama,4779736,4854803,1.5705260708959658022953568983726297854
Alaska,710231,738430,3.9703983633493891424057806544631253775
Arizona,6392017,6832810,6.8959922978928247531256565807005832431
Arkansas,2915918,2979732,2.1884703204959810255295244928012378949
California,37253956,38904296,4.4299724839960620557988526104449148971
Colorado,5029196,5454328,8.4532796097030221132761578590295546246
```
aws s3api select-object-content -endpoint-url https://10.224.7.44:10443 --bucket 619c0755-9e38-42e0-a614-05064f74126d --key SUB-EST2020 ALL.parquet --expression "SELECT STNAME, CENSUS2010POP, POPESTIMATE2015, CAST((POPESTIMATE2015 - CENSUS2010POP) AS DECIMAL) / CENSUS2010POP \* 100.0 FROM S3Object WHERE NAME = STNAME" --expression-type 'SQL' --input-serialization '{"Parquet":{}}' --output-serialization '{"CSV": {}}' changes.csv

Le prime righe del file di output, Changes.csv, sono le seguenti:

```
Alabama,4779736,4854803,1.5705260708959658022953568983726297854
Alaska,710231,738430,3.9703983633493891424057806544631253775
Arizona,6392017,6832810,6.8959922978928247531256565807005832431
Arkansas,2915918,2979732,2.1884703204959810255295244928012378949
California,37253956,38904296,4.4299724839960620557988526104449148971
Colorado,5029196,5454328,8.4532796097030221132761578590295546246
```
## **Operazioni per caricamenti multiparte**

#### **Operazioni per upload multiparte: Panoramica**

Questa sezione descrive come StorageGRID supporta le operazioni per gli upload di più parti.

Le seguenti condizioni e note si applicano a tutte le operazioni di caricamento multiparte:

- Non si devono superare i 1.000 caricamenti simultanei di più parti in un singolo bucket, poiché i risultati delle query ListMultipartUploads per quel bucket potrebbero restituire risultati incompleti.
- StorageGRID applica i limiti di dimensione AWS per le parti multicpart. I client S3 devono seguire queste linee guida:
	- Ciascuna parte di un caricamento multiparte deve essere compresa tra 5 MiB (5,242,880 byte) e 5 GiB (5,368,709,120 byte).
	- L'ultima parte può essere inferiore a 5 MiB (5,242,880 byte).
	- In generale, le dimensioni delle parti devono essere il più grandi possibile. Ad esempio, utilizzare le dimensioni delle parti di 5 GiB per un oggetto 100 GiB. Poiché ogni parte è considerata un oggetto unico, l'utilizzo di parti di grandi dimensioni riduce l'overhead dei metadati StorageGRID.
	- Per gli oggetti di dimensioni inferiori a 5 GiB, prendere in considerazione l'utilizzo di un caricamento non multiparte.
- ILM viene valutato per ogni parte di un oggetto multiparte nel momento in cui viene acquisito e per l'oggetto nel suo complesso al termine del caricamento multiparte, se la regola ILM utilizza il bilanciato o il rigoroso ["opzione di acquisizione"](https://docs.netapp.com/it-it/storagegrid-118/ilm/data-protection-options-for-ingest.html). Devi essere consapevole di come questo influisca sul posizionamento di oggetti e parti:
	- Se ILM cambia mentre è in corso un caricamento multiparte S3, alcune parti dell'oggetto potrebbero

non soddisfare i requisiti ILM correnti al termine del caricamento multiparte. Qualsiasi parte non posizionata correttamente viene messa in coda per la rivalutazione ILM e spostata nella posizione corretta in un secondo momento.

- Quando si valuta ILM per una parte, StorageGRID filtra sulla dimensione della parte, non sulla dimensione dell'oggetto. Ciò significa che parti di un oggetto possono essere memorizzate in posizioni che non soddisfano i requisiti ILM per l'oggetto nel suo complesso. Ad esempio, se una regola specifica che tutti gli oggetti da 10 GB o più grandi sono memorizzati a DC1 GB mentre tutti gli oggetti più piccoli sono memorizzati a DC2 GB, ogni parte da 1 GB di un caricamento multiparte in 10 parti viene memorizzata a DC2 GB al momento dell'acquisizione. Tuttavia, quando ILM viene valutato per l'oggetto nel suo complesso, tutte le parti dell'oggetto vengono spostate in DC1.
- Tutte le operazioni di caricamento multiparte supportano StorageGRID ["valori di coerenza"](#page-25-0).
- Se necessario, è possibile utilizzare ["crittografia lato server"](#page-57-0) con upload multiparte. Per utilizzare SSE (crittografia lato server con chiavi gestite da StorageGRID), è necessario includere x-amz-serverside-encryption Intestazione della richiesta solo nella richiesta CreateMultipartUpload. Per utilizzare SSE-C (crittografia lato server con chiavi fornite dal cliente), specificare le stesse tre intestazioni di richiesta della chiave di crittografia nella richiesta CreateMultipartUpload e in ogni richiesta UploadPart successiva.

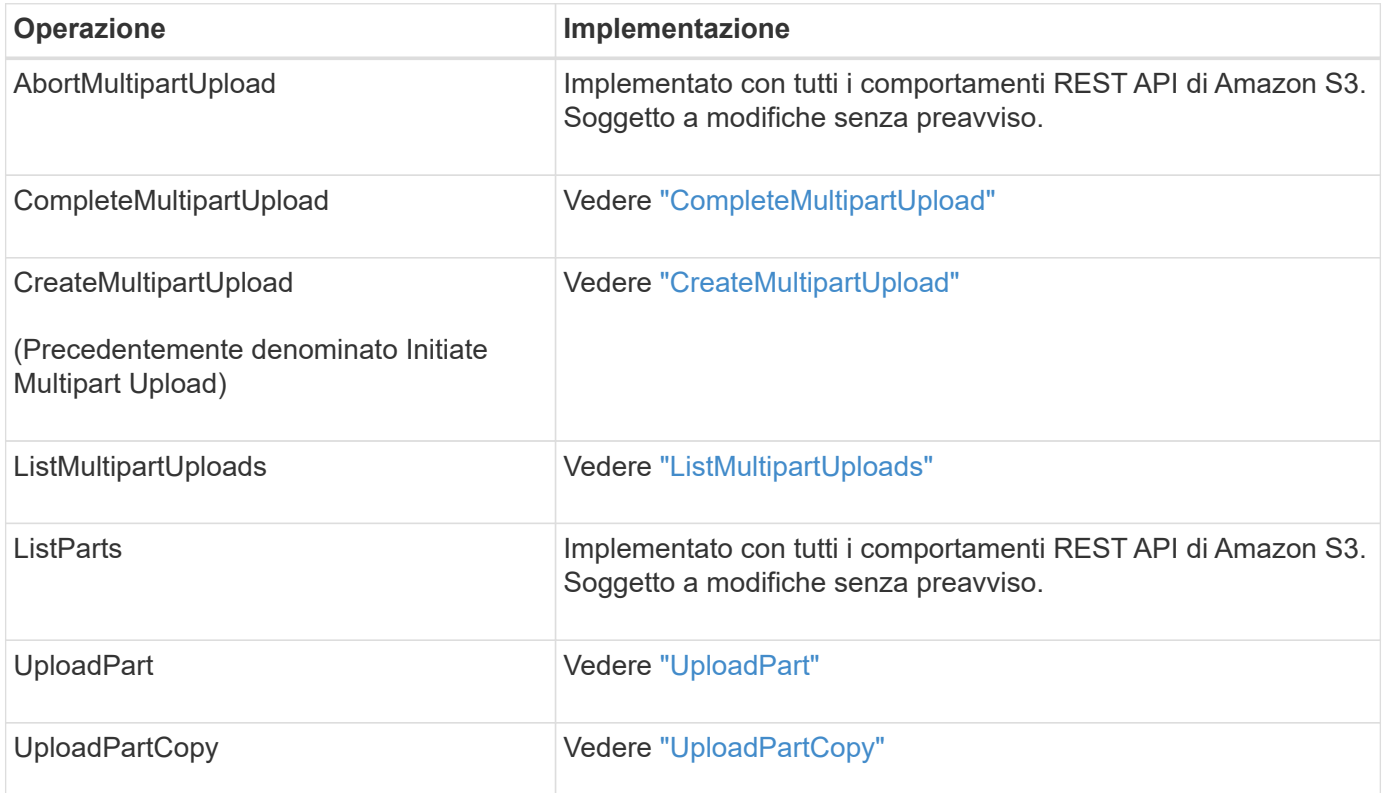

## <span id="page-79-0"></span>**CompleteMultipartUpload**

L'operazione CompleteMultipartUpload completa il caricamento multiparte di un oggetto assemblando le parti caricate in precedenza.

## **Risolvi i conflitti**

Le richieste dei client in conflitto, come due client che scrivono sulla stessa chiave, vengono risolte in base alle "ultime vincite". La tempistica per la valutazione degli "ultimi successi" si basa sul momento in cui il sistema StorageGRID completa una data richiesta e non sul momento in cui i client S3 iniziano un'operazione.

#### **Intestazioni delle richieste**

Il x-amz-storage-class L'intestazione della richiesta è supportata e influisce sul numero di copie degli oggetti create da StorageGRID se la regola ILM corrispondente specifica Dual Commit o Balanced ["opzione di](https://docs.netapp.com/it-it/storagegrid-118/ilm/data-protection-options-for-ingest.html) [acquisizione".](https://docs.netapp.com/it-it/storagegrid-118/ilm/data-protection-options-for-ingest.html)

• STANDARD

(Impostazione predefinita) specifica un'operazione di ingest dual-commit quando la regola ILM utilizza l'opzione Dual commit o quando l'opzione Balanced (bilanciamento) torna alla creazione di copie interinali.

• REDUCED\_REDUNDANCY

Specifica un'operazione di ingest a commit singolo quando la regola ILM utilizza l'opzione di commit doppio o quando l'opzione di bilanciamento ritorna alla creazione di copie interinali.

 $\mathbf{d}$ 

Se si sta inserendo un oggetto in un bucket con il blocco oggetti S3 attivato, il REDUCED\_REDUNDANCY l'opzione viene ignorata. Se si sta acquisendo un oggetto in un bucket compatibile legacy, il REDUCED\_REDUNDANCY l'opzione restituisce un errore. StorageGRID eseguirà sempre un ingest dual-commit per garantire che i requisiti di conformità siano soddisfatti.

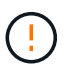

Se un caricamento multiparte non viene completato entro 15 giorni, l'operazione viene contrassegnata come inattiva e tutti i dati associati vengono cancellati dal sistema.

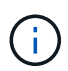

Il ETag Il valore restituito non è una somma MD5 dei dati, ma segue l'implementazione dell'API Amazon S3 di ETag valore per oggetti multiparte.

#### **Versione**

Questa operazione completa un caricamento multiparte. Se il controllo delle versioni è attivato per un bucket, la versione dell'oggetto viene creata al termine del caricamento multiparte.

Se il controllo delle versioni è attivato per un bucket, viene visualizzato un valore univoco versionId viene generato automaticamente per la versione dell'oggetto memorizzato. Questo versionId viene inoltre restituito nella risposta utilizzando x-amz-version-id intestazione della risposta.

Se il controllo delle versioni è sospeso, la versione dell'oggetto viene memorizzata con un valore nullo versionId se esiste già una versione nulla, questa verrà sovrascritta.

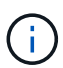

Quando il controllo delle versioni è attivato per un bucket, il completamento di un caricamento multiparte crea sempre una nuova versione, anche se ci sono caricamenti multipli simultanei completati sulla stessa chiave a oggetti. Quando il controllo delle versioni non è abilitato per un bucket, è possibile avviare un caricamento multiparte e fare in modo che un altro caricamento multiparte venga avviato e completato prima sulla stessa chiave a oggetti. Nei bucket senza versione, il caricamento multiparte che completa l'ultimo ha la precedenza.

#### **Replica, notifica o notifica dei metadati non riuscite**

Se il bucket in cui si verifica il caricamento multiparte è configurato per un servizio di piattaforma, il caricamento multiparte riesce anche se l'azione di replica o notifica associata non riesce.

In questo caso, viene generato un allarme in Grid Manager on Total Events (SMTT). L'ultimo evento visualizza il messaggio "Impossibile pubblicare le notifiche per la chiave bucket-nameobject" per l'ultimo oggetto la cui notifica non è riuscita. (Per visualizzare questo messaggio, selezionare **NODES** > *Storage Node* > **Events**. Visualizza ultimo evento nella parte superiore della tabella.) I messaggi degli eventi sono elencati anche nella /var/local/log/bycast-err.log.

Un tenant può attivare la replica o la notifica non riuscita aggiornando i metadati o i tag dell'oggetto. Un tenant può reinviare i valori esistenti per evitare modifiche indesiderate.

## <span id="page-81-0"></span>**CreateMultipartUpload**

L'operazione CreateMultipartUpload (precedentemente denominata Initiate Multipart Upload) avvia un caricamento multiparte per un oggetto e restituisce un ID di caricamento.

Il x-amz-storage-class l'intestazione della richiesta è supportata. Il valore inviato per x-amz-storageclass Influisce sul modo in cui StorageGRID protegge i dati degli oggetti durante l'acquisizione e non sul numero di copie persistenti dell'oggetto memorizzate nel sistema StorageGRID (determinato da ILM).

Se la regola ILM corrispondente a un oggetto acquisito utilizza Strict ["opzione di acquisizione"](https://docs.netapp.com/it-it/storagegrid-118/ilm/data-protection-options-for-ingest.html), il x-amzstorage-class l'intestazione non ha alcun effetto.

È possibile utilizzare i seguenti valori per x-amz-storage-class:

- STANDARD (Impostazione predefinita)
	- **Dual Commit**: Se la regola ILM specifica l'opzione di acquisizione Dual Commit, non appena un oggetto viene acquisito una seconda copia di tale oggetto viene creata e distribuita in un nodo di archiviazione diverso (dual commit). Quando viene valutato ILM, StorageGRID determina se queste copie intermedie iniziali soddisfano le istruzioni di posizionamento della regola. In caso contrario, potrebbe essere necessario creare nuove copie degli oggetti in posizioni diverse e eliminare le copie intermedie iniziali.
	- **Balanced**: Se la regola ILM specifica l'opzione Balanced (bilanciamento) e StorageGRID non può eseguire immediatamente tutte le copie specificate nella regola, StorageGRID esegue due copie intermedie su nodi di storage diversi.

Se StorageGRID è in grado di creare immediatamente tutte le copie degli oggetti specificate nella regola ILM (posizionamento sincrono), l' x-amz-storage-class l'intestazione non ha alcun effetto.

- REDUCED\_REDUNDANCY
	- **Dual Commit**: Se la regola ILM specifica l'opzione Dual Commit, StorageGRID crea una singola copia provvisoria quando l'oggetto viene acquisito (Single Commit).
	- **Balanced**: Se la regola ILM specifica l'opzione Balanced, StorageGRID crea una singola copia provvisoria solo se il sistema non è in grado di eseguire immediatamente tutte le copie specificate nella regola. Se StorageGRID è in grado di eseguire il posizionamento sincrono, questa intestazione non ha alcun effetto. Il REDUCED REDUNDANCY L'opzione è preferibile quando la regola ILM corrispondente all'oggetto crea una singola copia replicata. In questo caso, utilizzando REDUCED REDUNDANCY elimina la creazione e l'eliminazione non necessarie di una copia di un oggetto extra per ogni operazione di acquisizione.

Utilizzando il REDUCED\_REDUNDANCY l'opzione non è consigliata in altre circostanze. REDUCED\_REDUNDANCY aumenta il rischio di perdita dei dati degli oggetti durante l'acquisizione. Ad esempio, è possibile che si verifichino perdite di dati se la singola copia viene inizialmente memorizzata su un nodo di storage che non riesce prima che si verifichi la valutazione ILM.

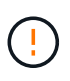

Avere una sola copia replicata per qualsiasi periodo di tempo mette i dati a rischio di perdita permanente. Se esiste una sola copia replicata di un oggetto, quest'ultimo viene perso in caso di errore o errore significativo di un nodo di storage. Inoltre, durante le procedure di manutenzione, ad esempio gli aggiornamenti, si perde temporaneamente l'accesso all'oggetto.

Specificare REDUCED REDUNDANCY influisce solo sul numero di copie create quando un oggetto viene acquisito per la prima volta. Non influisce sul numero di copie dell'oggetto create quando l'oggetto viene valutato dalle policy ILM attive e non comporta l'archiviazione dei dati a livelli inferiori di ridondanza nel sistema StorageGRID.

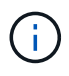

Se si sta inserendo un oggetto in un bucket con il blocco oggetti S3 attivato, il REDUCED\_REDUNDANCY l'opzione viene ignorata. Se si sta acquisendo un oggetto in un bucket compatibile legacy, il REDUCED\_REDUNDANCY l'opzione restituisce un errore. StorageGRID eseguirà sempre un ingest dual-commit per garantire che i requisiti di conformità siano soddisfatti.

Sono supportate le seguenti intestazioni di richiesta:

- Content-Type
- x-amz-meta-, seguito da una coppia nome-valore contenente metadati definiti dall'utente

Quando si specifica la coppia nome-valore per i metadati definiti dall'utente, utilizzare questo formato generale:

```
x-amz-meta-_name_: `value`
```
Se si desidera utilizzare l'opzione **tempo di creazione definito dall'utente** come tempo di riferimento per una regola ILM, è necessario utilizzare creation-time come nome dei metadati che registrano quando l'oggetto è stato creato. Ad esempio:

x-amz-meta-creation-time: 1443399726

Il valore per creation-time Viene valutato in secondi dal 1° gennaio 1970.

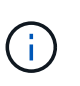

Aggiunta creation-time Poiché i metadati definiti dall'utente non sono consentiti se si aggiunge un oggetto a un bucket che ha abilitato la conformità legacy. Viene restituito un errore.

- Intestazioni della richiesta di blocco oggetti S3:
	- x-amz-object-lock-mode
	- x-amz-object-lock-retain-until-date
	- x-amz-object-lock-legal-hold

Se viene effettuata una richiesta senza queste intestazioni, le impostazioni di conservazione predefinite del bucket vengono utilizzate per calcolare la versione dell'oggetto che resta aggiornata.

["Utilizzare l'API REST S3 per configurare il blocco oggetti S3"](#page-29-0)

• Intestazioni di richiesta SSE:

÷.

- x-amz-server-side-encryption
- x-amz-server-side-encryption-customer-key-MD5
- x-amz-server-side-encryption-customer-key
- x-amz-server-side-encryption-customer-algorithm

[Intestazioni di richiesta per la crittografia lato server](#page-62-0)

Per informazioni su come StorageGRID gestisce i caratteri UTF-8, vedere ["PutObject".](#page-68-0)

#### **Intestazioni di richiesta per la crittografia lato server**

È possibile utilizzare le seguenti intestazioni di richiesta per crittografare un oggetto multiparte con crittografia lato server. Le opzioni SSE e SSE-C si escludono a vicenda.

• **SSE**: Utilizzare la seguente intestazione nella richiesta CreateMultipartUpload se si desidera crittografare l'oggetto con una chiave univoca gestita da StorageGRID. Non specificare questa intestazione in nessuna delle richieste UploadPart.

◦ x-amz-server-side-encryption

- **SSE-C**: Utilizzare tutte e tre le intestazioni nella richiesta CreateMultipartUpload (e in ogni richiesta UploadPart successiva) se si desidera crittografare l'oggetto con una chiave univoca fornita e gestita dall'utente.
	- x-amz-server-side-encryption-customer-algorithm: Specificare AES256.
	- x-amz-server-side-encryption-customer-key: Specificare la chiave di crittografia per il nuovo oggetto.
	- x-amz-server-side-encryption-customer-key-MD5: Specificare il digest MD5 della chiave di crittografia del nuovo oggetto.

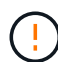

Le chiavi di crittografia fornite non vengono mai memorizzate. Se si perde una chiave di crittografia, si perde l'oggetto corrispondente. Prima di utilizzare le chiavi fornite dal cliente per proteggere i dati degli oggetti, esaminare le considerazioni per ["utilizzo della crittografia lato](#page-57-0) [server"](#page-57-0).

#### **Intestazioni di richiesta non supportate**

La seguente intestazione di richiesta non è supportata e restituisce XNotImplemented

• x-amz-website-redirect-location

#### **Versione**

Il caricamento multiparte consiste in operazioni separate per l'avvio del caricamento, l'elenco dei caricamenti, il caricamento delle parti, l'assemblaggio delle parti caricate e il completamento del caricamento. Quando si

esegue l'operazione CompleteMultipartUpload, gli oggetti vengono creati (e, se applicabile, vengono aggiornati).

## <span id="page-84-0"></span>**ListMultipartUploads**

L'operazione ListMultipartUploads elenca i caricamenti multiparte in corso per un bucket.

Sono supportati i seguenti parametri di richiesta:

- encoding-type
- key-marker
- max-uploads
- prefix
- upload-id-marker
- Host
- Date
- Authorization

#### **Versione**

Il caricamento multiparte consiste in operazioni separate per l'avvio del caricamento, l'elenco dei caricamenti, il caricamento delle parti, l'assemblaggio delle parti caricate e il completamento del caricamento. Quando si esegue l'operazione CompleteMultipartUpload, gli oggetti vengono creati (e, se applicabile, vengono aggiornati).

## <span id="page-84-1"></span>**UploadPart**

L'operazione UploadPart carica una parte in un upload multiparte per un oggetto.

## **Intestazioni di richiesta supportate**

Sono supportate le seguenti intestazioni di richiesta:

- Content-Length
- Content-MD5

#### **Intestazioni di richiesta per la crittografia lato server**

Se è stata specificata la crittografia SSE-C per la richiesta CreateMultipartUpload, è necessario includere anche le seguenti intestazioni di richiesta in ogni richiesta UploadPart:

- x-amz-server-side-encryption-customer-algorithm: Specificare AES256.
- x-amz-server-side-encryption-customer-key: Specificare la stessa chiave di crittografia fornita nella richiesta CreateMultipartUpload.
- x-amz-server-side-encryption-customer-key-MD5: Specificare lo stesso digest MD5 fornito nella richiesta CreateMultipartUpload.

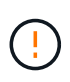

Le chiavi di crittografia fornite non vengono mai memorizzate. Se si perde una chiave di crittografia, si perde l'oggetto corrispondente. Prima di utilizzare le chiavi fornite dal cliente per proteggere i dati degli oggetti, esaminare le considerazioni in ["Utilizzare la crittografia lato](#page-57-0) [server"](#page-57-0).

#### **Versione**

Il caricamento multiparte consiste in operazioni separate per l'avvio del caricamento, l'elenco dei caricamenti, il caricamento delle parti, l'assemblaggio delle parti caricate e il completamento del caricamento. Quando si esegue l'operazione CompleteMultipartUpload, gli oggetti vengono creati (e, se applicabile, vengono aggiornati).

## <span id="page-85-0"></span>**UploadPartCopy**

L'operazione UploadPartCopy carica una parte di un oggetto copiando i dati da un oggetto esistente come origine dati.

L'operazione UploadPartCopy viene implementata con tutto il comportamento dell'API REST Amazon S3. Soggetto a modifiche senza preavviso.

Questa richiesta legge e scrive i dati dell'oggetto specificati in x-amz-copy-source-range Nel sistema StorageGRID.

Sono supportate le seguenti intestazioni di richiesta:

- x-amz-copy-source-if-match
- x-amz-copy-source-if-none-match
- x-amz-copy-source-if-unmodified-since
- x-amz-copy-source-if-modified-since

#### **Intestazioni di richiesta per la crittografia lato server**

Se è stata specificata la crittografia SSE-C per la richiesta CreateMultipartUpload, è necessario includere anche le seguenti intestazioni di richiesta in ogni richiesta UploadPartCopy:

- x-amz-server-side-encryption-customer-algorithm: Specificare AES256.
- x-amz-server-side-encryption-customer-key: Specificare la stessa chiave di crittografia fornita nella richiesta CreateMultipartUpload.
- x-amz-server-side-encryption-customer-key-MD5: Specificare lo stesso digest MD5 fornito nella richiesta CreateMultipartUpload.

Se l'oggetto di origine viene crittografato utilizzando una chiave fornita dal cliente (SSE-C), è necessario includere le tre intestazioni seguenti nella richiesta UploadPartCopy, in modo che l'oggetto possa essere decrittografato e quindi copiato:

- x-amz-copy-source-server-side-encryption-customer-algorithm: Specificare AES256.
- x-amz-copy-source-server-side-encryption-customer-key: Specificare la chiave di crittografia fornita al momento della creazione dell'oggetto di origine.
- x-amz-copy-source-server-side-encryption-customer-key-MD5: Specificare il digest MD5

fornito al momento della creazione dell'oggetto di origine.

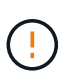

Le chiavi di crittografia fornite non vengono mai memorizzate. Se si perde una chiave di crittografia, si perde l'oggetto corrispondente. Prima di utilizzare le chiavi fornite dal cliente per proteggere i dati degli oggetti, esaminare le considerazioni in ["Utilizzare la crittografia lato](#page-57-0) [server"](#page-57-0).

#### **Versione**

Il caricamento multiparte consiste in operazioni separate per l'avvio del caricamento, l'elenco dei caricamenti, il caricamento delle parti, l'assemblaggio delle parti caricate e il completamento del caricamento. Quando si esegue l'operazione CompleteMultipartUpload, gli oggetti vengono creati (e, se applicabile, vengono aggiornati).

# **Risposte agli errori**

Il sistema StorageGRID supporta tutte le risposte di errore standard dell'API REST S3 applicabili. Inoltre, l'implementazione di StorageGRID aggiunge diverse risposte personalizzate.

## **Codici di errore S3 API supportati**

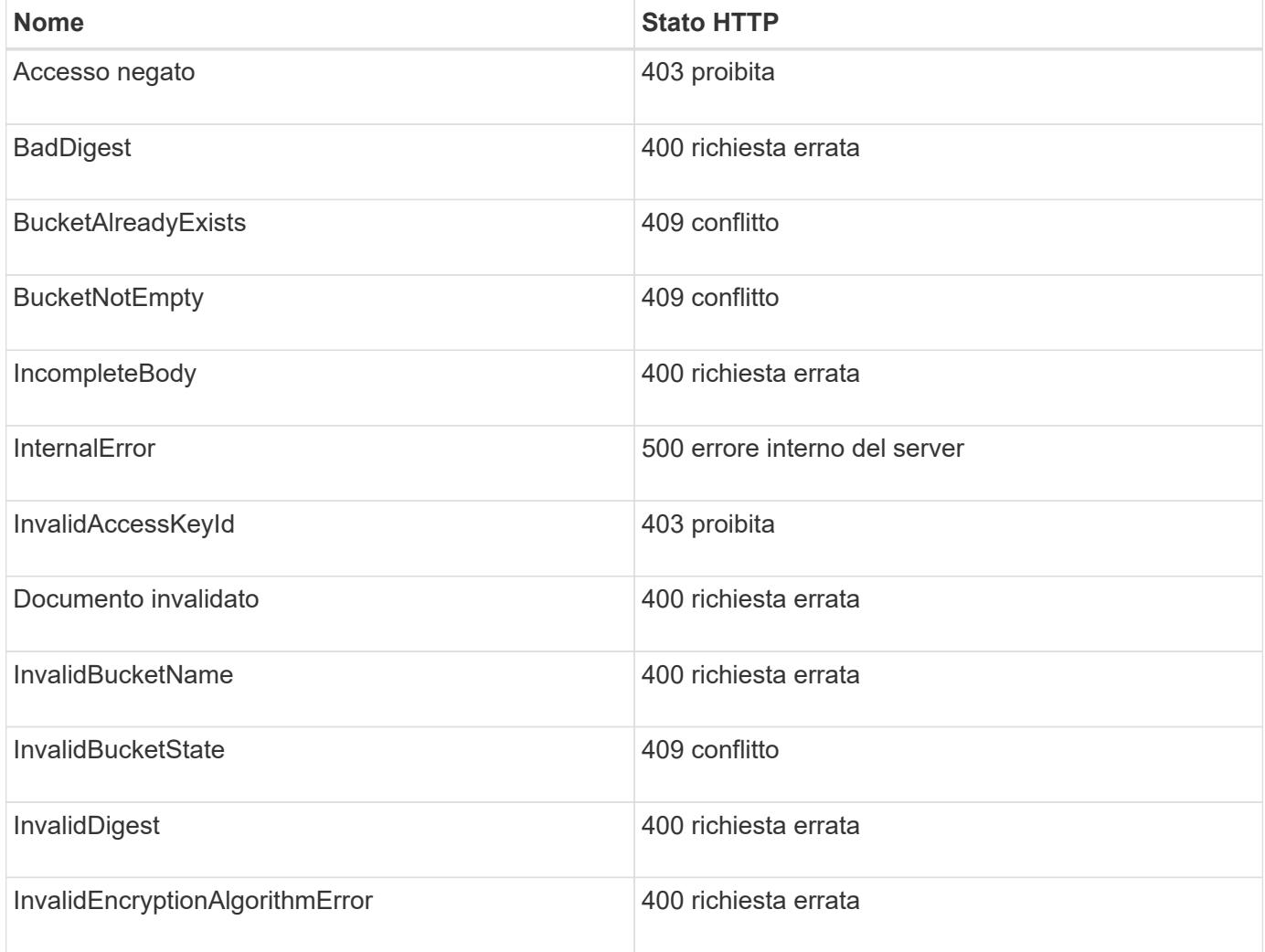

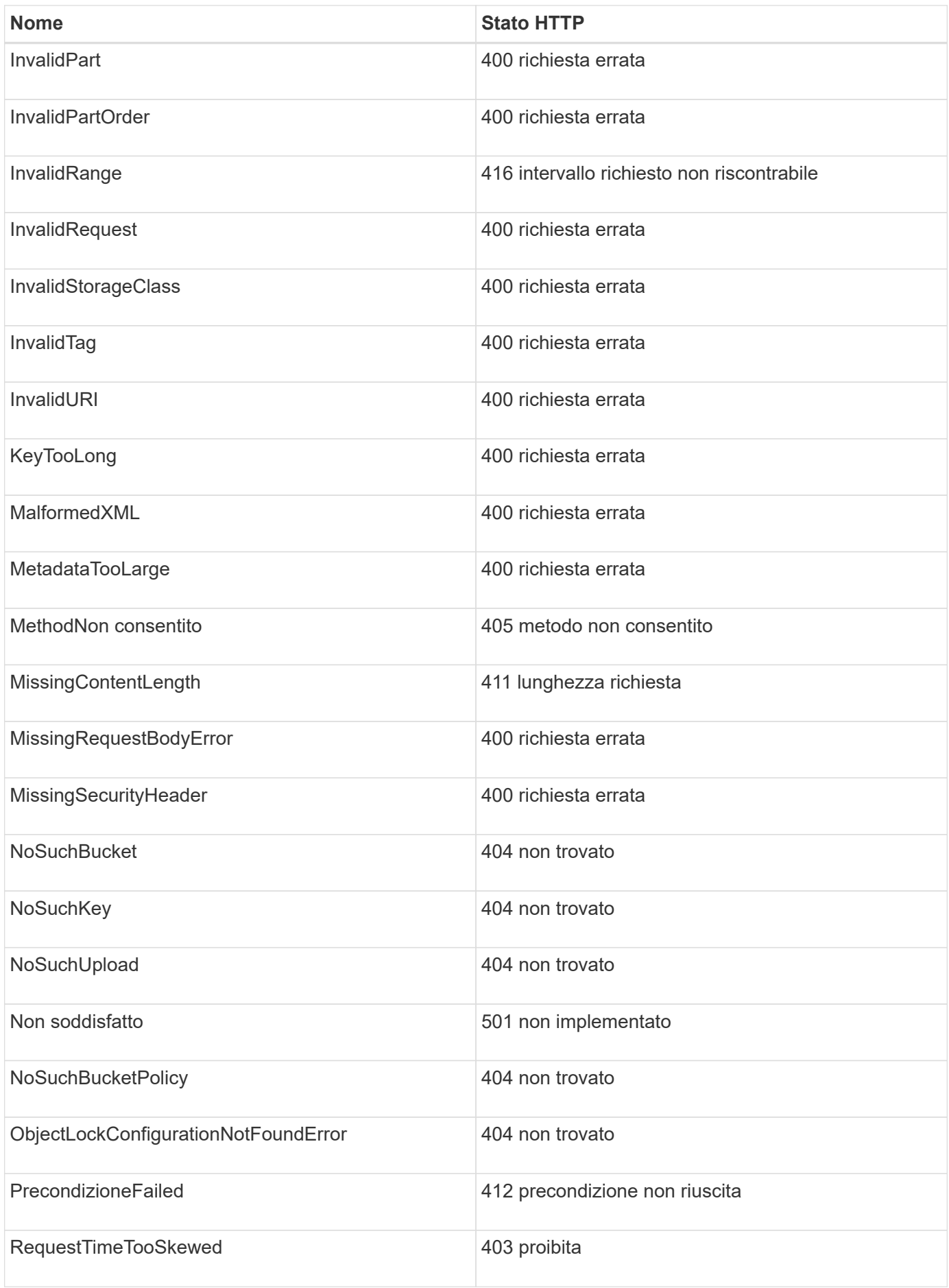

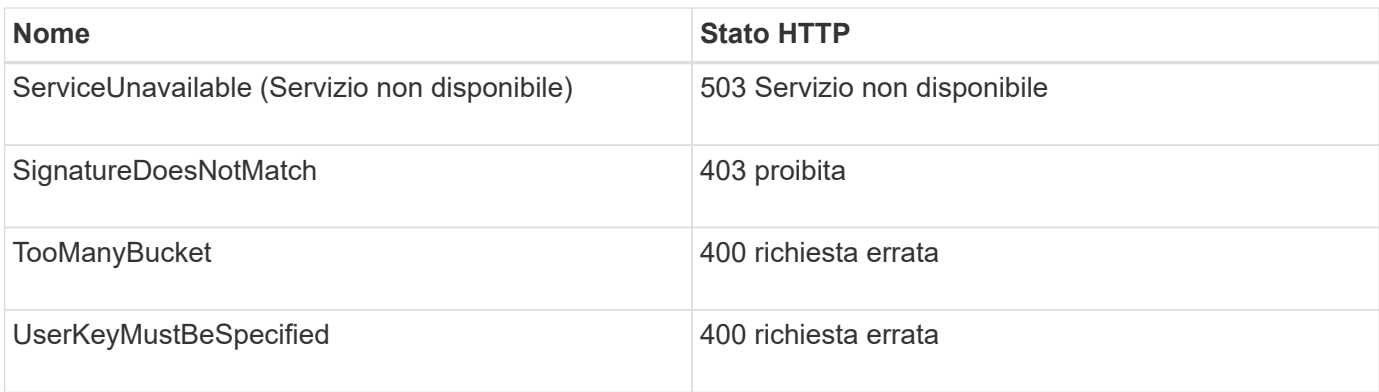

## **Codici di errore personalizzati StorageGRID**

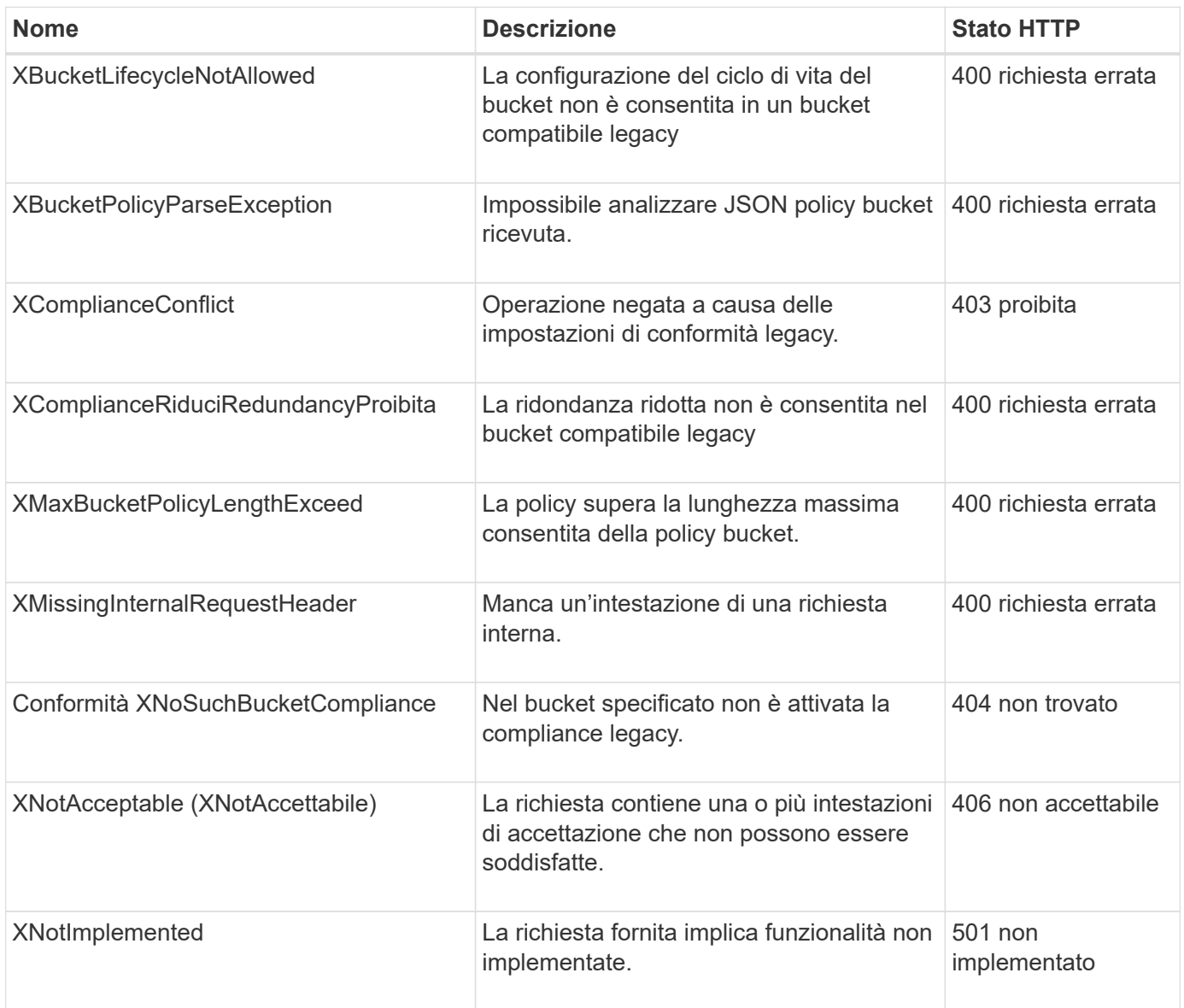

# **Operazioni personalizzate di StorageGRID**

# **Operazioni personalizzate di StorageGRID: Panoramica**

Il sistema StorageGRID supporta operazioni personalizzate che vengono aggiunte all'API REST S3.

Nella tabella seguente sono elencate le operazioni personalizzate supportate da StorageGRID.

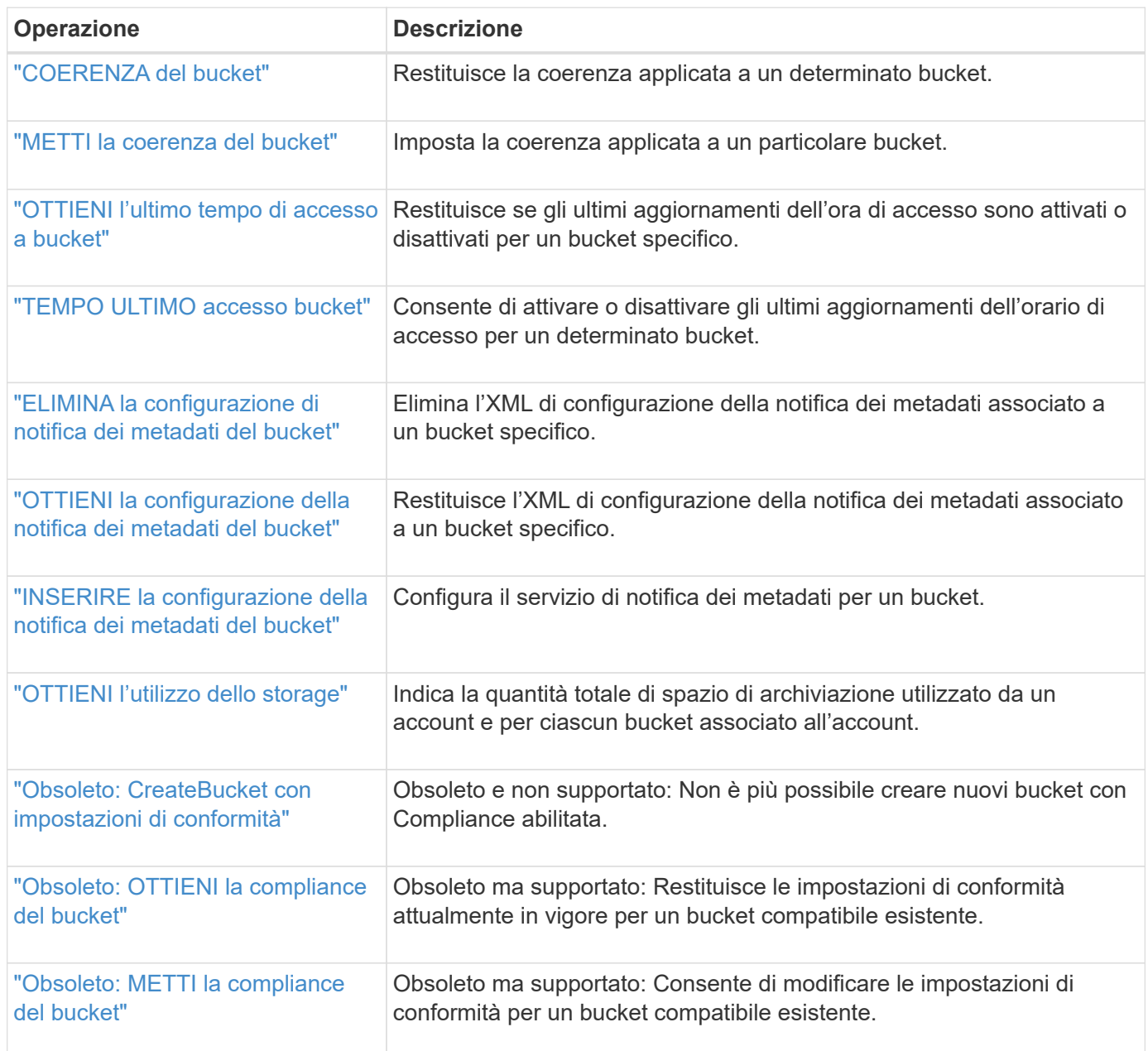

# <span id="page-89-0"></span>**COERENZA del bucket**

La richiesta di coerenza GET Bucket consente di determinare la coerenza applicata a un determinato bucket.

La coerenza predefinita è impostata per garantire la lettura dopo scrittura per gli oggetti appena creati.

Per completare questa operazione, è necessario disporre dell'autorizzazione s3:GetBucketConsistency o essere root dell'account.

#### **Esempio di richiesta**

```
GET /bucket?x-ntap-sg-consistency HTTP/1.1
Date: date
Authorization: authorization string
Host: host
```
#### **Risposta**

Nella risposta XML, <Consistency> restituisce uno dei seguenti valori:

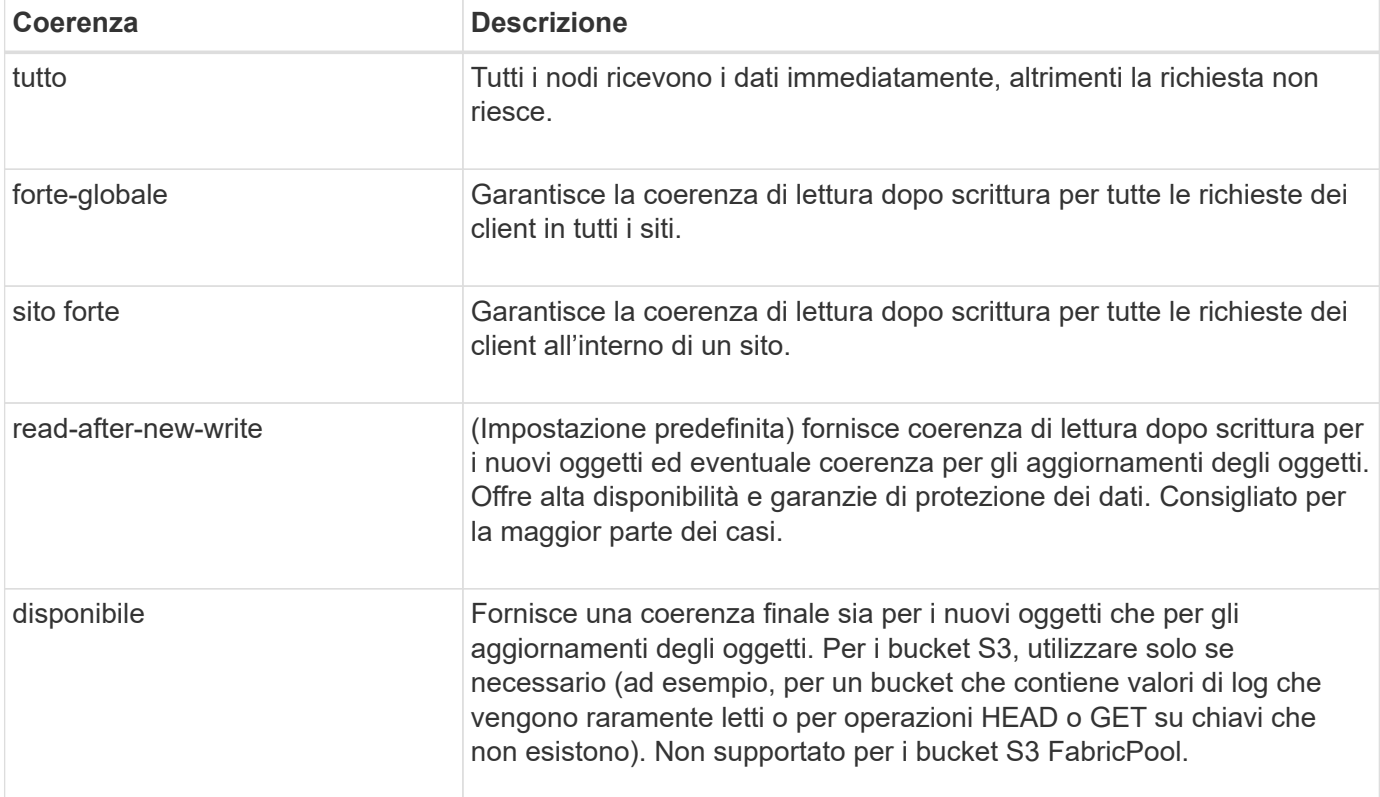

#### **Esempio di risposta**

```
HTTP/1.1 200 OK
Date: Fri, 18 Sep 2020 01:02:18 GMT
Connection: CLOSE
Server: StorageGRID/11.5.0
x-amz-request-id: 12345
Content-Length: 127
Content-Type: application/xml
<?xml version="1.0" encoding="UTF-8"?>
<Consistency xmlns="http://s3.storagegrid.com/doc/2015-02-01/">read-after-
new-write</Consistency>
```
["Valori di coerenza"](#page-25-0)

# <span id="page-91-0"></span>**METTI la coerenza del bucket**

La richiesta di coerenza PUT bucket consente di specificare la coerenza da applicare alle operazioni eseguite su un bucket.

La coerenza predefinita è impostata per garantire la lettura dopo scrittura per gli oggetti appena creati.

#### **Prima di iniziare**

Per completare questa operazione, è necessario disporre dell'autorizzazione s3:PutBucketConsistency o essere root dell'account.

## **Richiesta**

Il x-ntap-sg-consistency il parametro deve contenere uno dei seguenti valori:

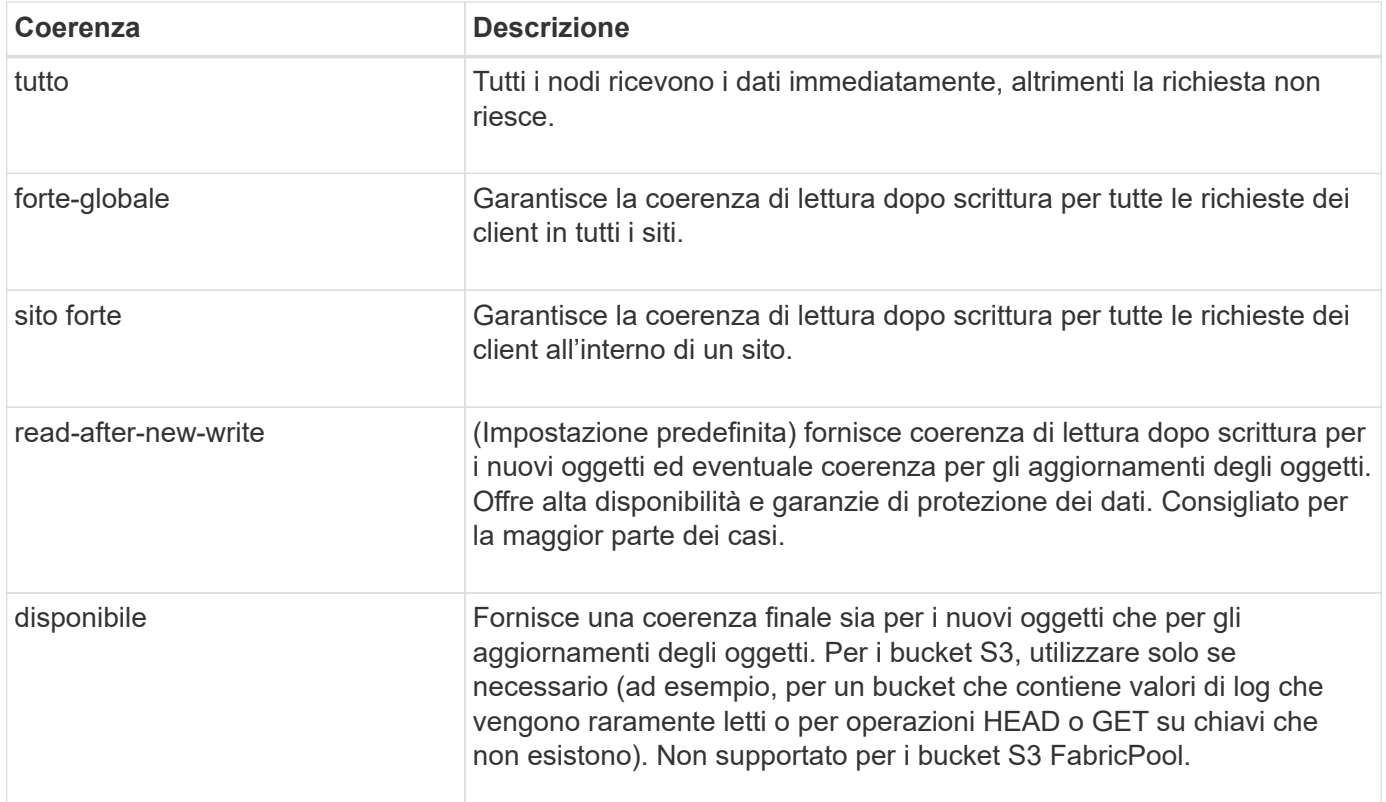

**Nota:** in generale, si dovrebbe usare la coerenza "Read-after-new-write". Se le richieste non funzionano correttamente, modificare il comportamento del client dell'applicazione, se possibile. In alternativa, configurare il client per specificare la coerenza per ogni richiesta API. Impostare la consistenza a livello del bucket solo come ultima risorsa.

## **Esempio di richiesta**

```
PUT /bucket?x-ntap-sg-consistency=strong-global HTTP/1.1
Date: date
Authorization: authorization string
Host: host
```
#### **Informazioni correlate**

["Valori di coerenza"](#page-25-0)

# <span id="page-92-0"></span>**OTTIENI l'ultimo tempo di accesso a bucket**

La richiesta GET bucket last access time (OTTIENI bucket ultimo accesso) consente di determinare se gli ultimi aggiornamenti dell'orario di accesso sono attivati o disattivati per i singoli bucket.

Per completare questa operazione, è necessario disporre dell'autorizzazione s3:GetBucketLastAccessTime o essere root dell'account.

**Esempio di richiesta**

```
GET /bucket?x-ntap-sg-lastaccesstime HTTP/1.1
Date: date
Authorization: authorization string
Host: host
```
## **Esempio di risposta**

Questo esempio mostra che gli ultimi aggiornamenti dell'ora di accesso sono attivati per il bucket.

```
HTTP/1.1 200 OK
Date: Sat, 29 Nov 2015 01:02:18 GMT
Connection: CLOSE
Server: StorageGRID/10.3.0
x-amz-request-id: 12345
Content-Length: 127
Content-Type: application/xml
<?xml version="1.0" encoding="UTF-8"?>
<LastAccessTime xmlns="http://s3.storagegrid.com/doc/2015-02-01/">enabled
</LastAccessTime>
```
# <span id="page-92-1"></span>**TEMPO ULTIMO accesso bucket**

La richiesta PUT bucket Last access time consente di attivare o disattivare gli ultimi aggiornamenti del tempo di accesso per i singoli bucket. La disattivazione degli ultimi aggiornamenti dell'orario di accesso migliora le prestazioni ed è l'impostazione predefinita per tutti i bucket creati con la versione 10.3.0 o successiva.

Per completare questa operazione, è necessario disporre dell'autorizzazione s3:PutBucketLastAccessTime per un bucket o essere root dell'account.

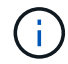

A partire dalla versione 10.3 di StorageGRID, gli aggiornamenti all'ultimo tempo di accesso sono disattivati per impostazione predefinita per tutti i nuovi bucket. Se si dispone di bucket creati utilizzando una versione precedente di StorageGRID e si desidera che corrispondano al nuovo comportamento predefinito, è necessario disattivare esplicitamente gli ultimi aggiornamenti del tempo di accesso per ciascuno di questi bucket precedenti. È possibile attivare o disattivare gli aggiornamenti per l'ora dell'ultimo accesso utilizzando la richiesta PUT Bucket last access time o dalla pagina dei dettagli di un bucket in Tenant Manager. Vedere ["Attiva o disattiva gli ultimi](https://docs.netapp.com/it-it/storagegrid-118/tenant/enabling-or-disabling-last-access-time-updates.html) [aggiornamenti dell'orario di accesso"](https://docs.netapp.com/it-it/storagegrid-118/tenant/enabling-or-disabling-last-access-time-updates.html).

Se gli ultimi aggiornamenti dell'ora di accesso sono disattivati per un bucket, alle operazioni sul bucket viene applicato il seguente comportamento:

- Le richieste GetObject, GetObjectAcl, GetObjectTagging e HeadObject non aggiornano l'ora dell'ultimo accesso. L'oggetto non viene aggiunto alle code per la valutazione ILM (Information Lifecycle Management).
- Le richieste CopyObject e PutObjectTagging che aggiornano solo i metadati aggiornano anche l'ora dell'ultimo accesso. L'oggetto viene aggiunto alle code per la valutazione ILM.
- Se gli aggiornamenti dell'ora dell'ultimo accesso sono disattivati per il bucket di origine, le richieste CopyObject non aggiornano l'ora dell'ultimo accesso per il bucket di origine. L'oggetto copiato non viene aggiunto alle code per la valutazione ILM del bucket di origine. Tuttavia, per la destinazione, le richieste CopyObject aggiornano sempre l'ora dell'ultimo accesso. La copia dell'oggetto viene aggiunta alle code per la valutazione ILM.
- CompleteMultipartUpload richiede l'aggiornamento dell'ora di ultimo accesso. L'oggetto completato viene aggiunto alle code per la valutazione ILM.

## **Richiedi esempi**

In questo esempio viene attivato l'ultimo tempo di accesso per un bucket.

```
PUT /bucket?x-ntap-sg-lastaccesstime=enabled HTTP/1.1
Date: date
Authorization: authorization string
Host: host
```
Questo esempio disattiva l'ultimo tempo di accesso per un bucket.

```
PUT /bucket?x-ntap-sg-lastaccesstime=disabled HTTP/1.1
Date: date
Authorization: authorization string
Host: host
```
# <span id="page-94-0"></span>**ELIMINA la configurazione di notifica dei metadati del bucket**

La richiesta di configurazione DELLA notifica dei metadati DEL bucket DELETE consente di disattivare il servizio di integrazione della ricerca per i singoli bucket eliminando il file XML di configurazione.

Per completare questa operazione, è necessario disporre dell'autorizzazione s3:DeleteBucketMetadataNotification per un bucket o essere root dell'account.

## **Esempio di richiesta**

Questo esempio mostra la disattivazione del servizio di integrazione della ricerca per un bucket.

```
DELETE /test1?x-ntap-sg-metadata-notification HTTP/1.1
Date: date
Authorization: authorization string
Host: host
```
# <span id="page-94-1"></span>**OTTIENI la configurazione della notifica dei metadati del bucket**

La richiesta DI configurazione DELLA notifica dei metadati GET Bucket consente di recuperare l'XML di configurazione utilizzato per configurare l'integrazione della ricerca per i singoli bucket.

Per completare questa operazione, è necessario disporre dell'autorizzazione s3:GetBucketMetadataNotification o essere root dell'account.

## **Esempio di richiesta**

Questa richiesta recupera la configurazione di notifica dei metadati per il bucket denominato bucket.

```
GET /bucket?x-ntap-sg-metadata-notification HTTP/1.1
Date: date
Authorization: authorization string
Host: host
```
## **Risposta**

Il corpo della risposta include la configurazione della notifica dei metadati per il bucket. La configurazione della notifica dei metadati consente di determinare la configurazione del bucket per l'integrazione della ricerca. Ciò consente di determinare quali oggetti vengono indicizzati e a quali endpoint vengono inviati i metadati degli oggetti.

```
<MetadataNotificationConfiguration>
      <Rule>
           <ID>Rule-1</ID>
           <Status>rule-status</Status>
           <Prefix>key-prefix</Prefix>
           <Destination>
              <Urn>arn:aws:es:_region:account-
ID :domain/ mydomain/myindex/mytype </Urn>
           </Destination>
      </Rule>
      <Rule>
          <ID>Rule-2</ID>
            ...
      </Rule>
       ...
</MetadataNotificationConfiguration>
```
Ogni configurazione di notifica dei metadati include una o più regole. Ogni regola specifica gli oggetti a cui si applica e la destinazione in cui StorageGRID deve inviare i metadati degli oggetti. Le destinazioni devono essere specificate utilizzando l'URN di un endpoint StorageGRID.

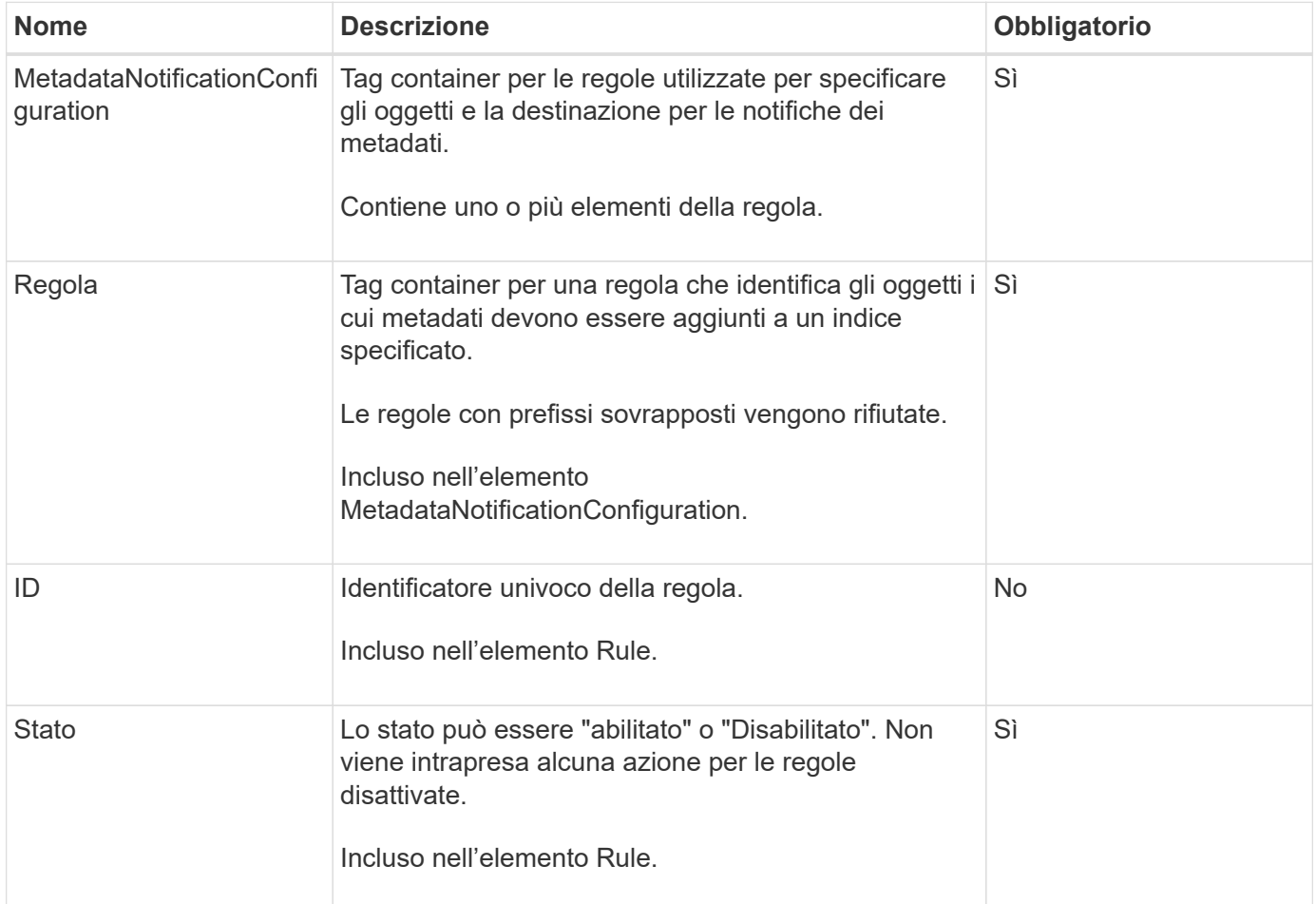

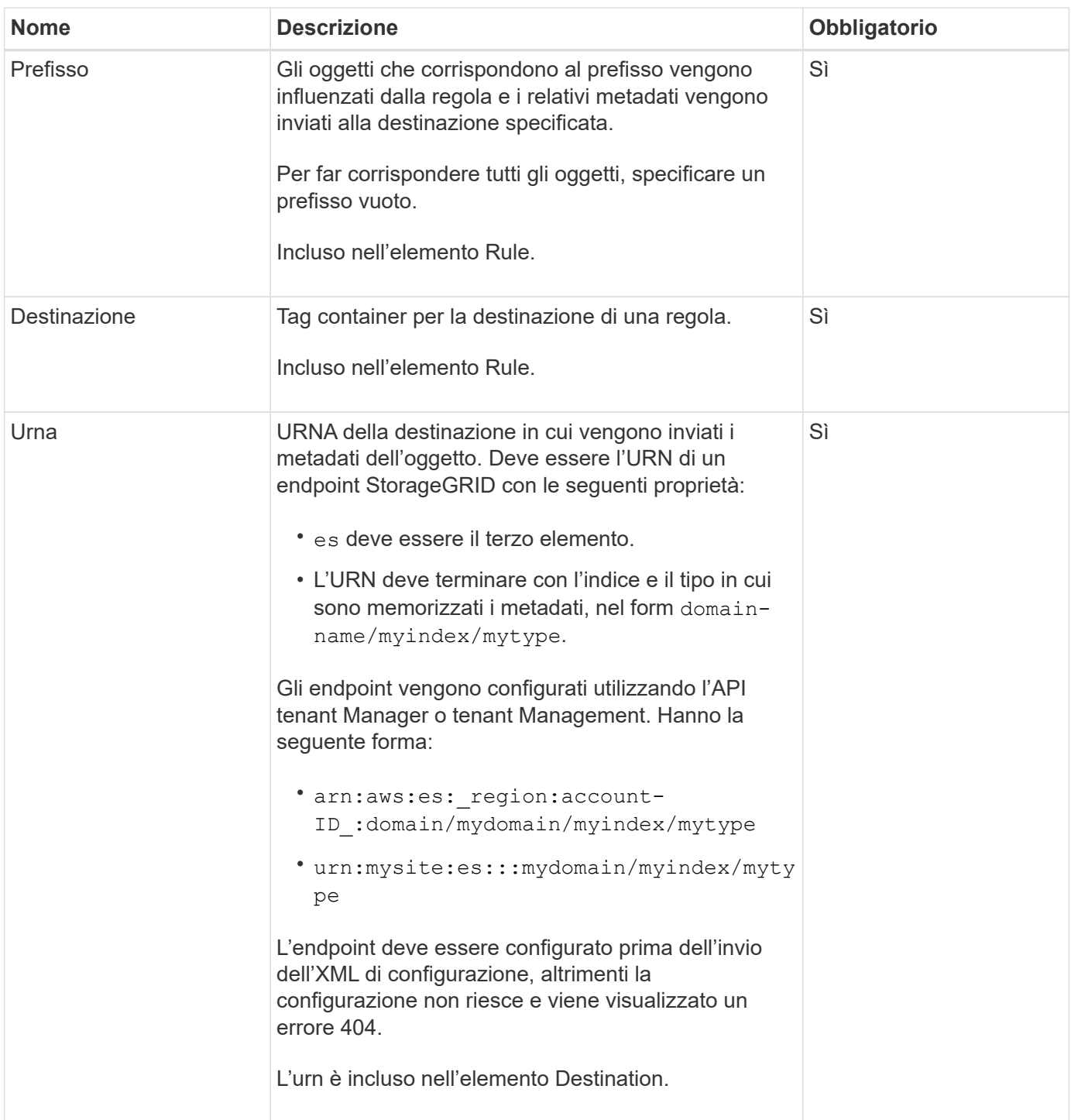

## **Esempio di risposta**

L'XML incluso tra

<MetadataNotificationConfiguration></MetadataNotificationConfiguration> tag mostra come è configurata l'integrazione con un endpoint di integrazione della ricerca per il bucket. In questo esempio, i metadati degli oggetti vengono inviati a un indice Elasticsearch denominato current e digitare named 2017 Che è ospitato in un dominio AWS denominato records.

```
HTTP/1.1 200 OK
Date: Thu, 20 Jul 2017 18:24:05 GMT
Connection: KEEP-ALIVE
Server: StorageGRID/11.0.0
x-amz-request-id: 3832973499
Content-Length: 264
Content-Type: application/xml
<MetadataNotificationConfiguration>
    \langle \text{Rul} | \text{e} \rangle  <ID>Rule-1</ID>
           <Status>Enabled</Status>
           <Prefix>2017</Prefix>
           <Destination>
              <Urn>arn:aws:es:us-east-
1:3333333:domain/records/current/2017</Urn>
           </Destination>
    \langleRule>
</MetadataNotificationConfiguration>
```
#### **Informazioni correlate**

["Utilizzare un account tenant"](https://docs.netapp.com/it-it/storagegrid-118/tenant/index.html)

# <span id="page-97-0"></span>**INSERIRE la configurazione della notifica dei metadati del bucket**

La richiesta di configurazione DELLA notifica dei metadati PUT bucket consente di attivare il servizio di integrazione della ricerca per i singoli bucket. L'XML di configurazione della notifica dei metadati fornito nel corpo della richiesta specifica gli oggetti i cui metadati vengono inviati all'indice di ricerca di destinazione.

Per completare questa operazione, è necessario disporre dell'autorizzazione s3:PutBucketMetadataNotification per un bucket o essere account root.

## **Richiesta**

La richiesta deve includere la configurazione della notifica dei metadati nel corpo della richiesta. Ogni configurazione di notifica dei metadati include una o più regole. Ogni regola specifica gli oggetti a cui si applica e la destinazione in cui StorageGRID deve inviare i metadati degli oggetti.

Gli oggetti possono essere filtrati in base al prefisso del nome dell'oggetto. Ad esempio, è possibile inviare metadati per oggetti con il prefisso /images a una destinazione e agli oggetti con il prefisso /videos a un altro.

Le configurazioni con prefissi sovrapposti non sono valide e vengono rifiutate al momento dell'invio. Ad esempio, una configurazione che includeva una regola per per gli oggetti con il prefisso test e una seconda regola per gli oggetti con il prefisso test2 non sarebbe consentito.

Le destinazioni devono essere specificate utilizzando l'URN di un endpoint StorageGRID. L'endpoint deve

esistere quando viene inviata la configurazione della notifica dei metadati, oppure la richiesta non riesce come a. 400 Bad Request. Il messaggio di errore indica: Unable to save the metadata notification (search) policy. The specified endpoint URN does not exist: *URN*.

```
<MetadataNotificationConfiguration>
      <Rule>
          <ID>Rule-1</ID>
           <Status>rule-status</Status>
           <Prefix>key-prefix</Prefix>
           <Destination>
              <Urn>arn:aws:es:region:account-
ID:domain/mydomain/myindex/mytype</Urn>
          </Destination>
      </Rule>
      <Rule>
           <ID>Rule-2</ID>
            ...
      </Rule>
       ...
</MetadataNotificationConfiguration>
```
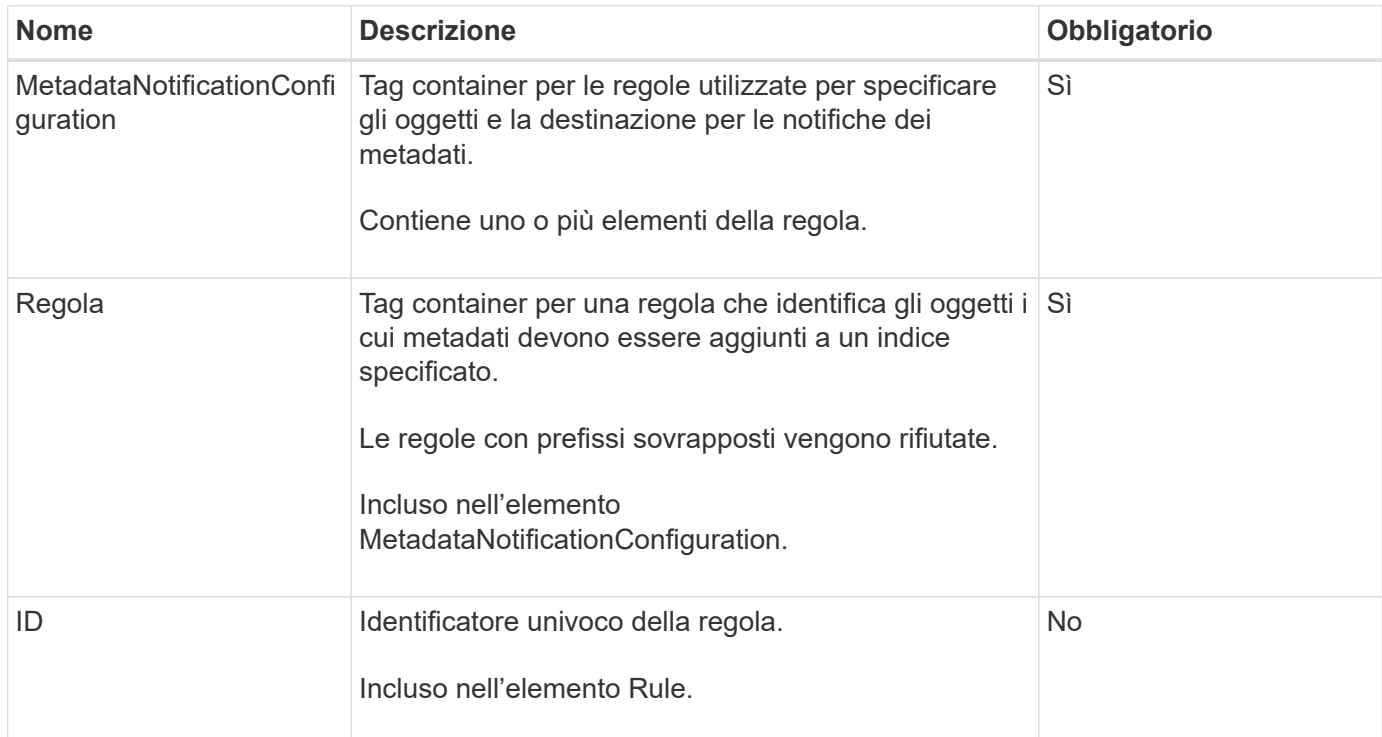

La tabella descrive gli elementi contenuti nel file XML di configurazione per la notifica dei metadati.

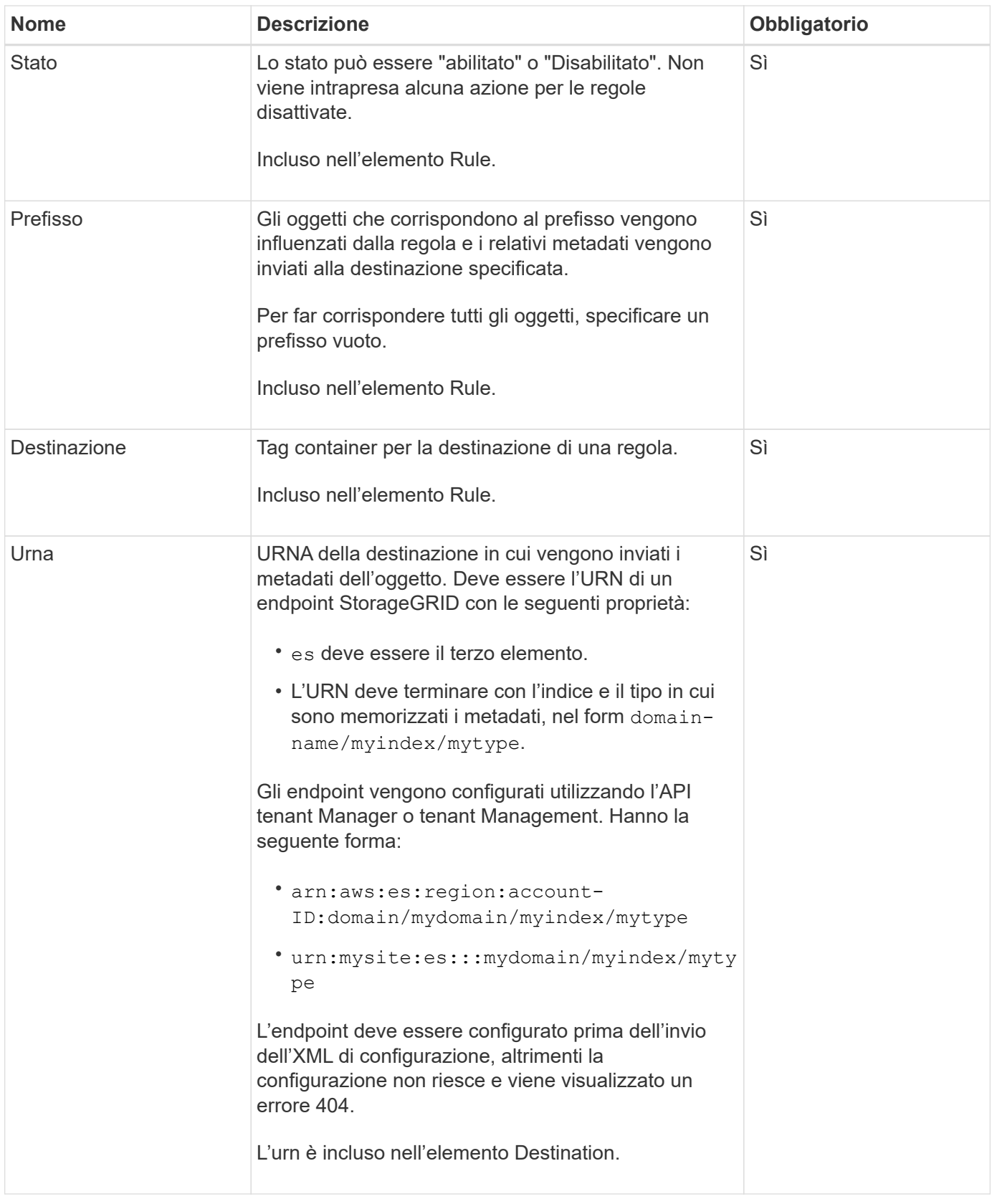

## **Richiedi esempi**

Questo esempio mostra come abilitare l'integrazione della ricerca per un bucket. In questo esempio, i metadati degli oggetti per tutti gli oggetti vengono inviati alla stessa destinazione.

```
PUT /test1?x-ntap-sg-metadata-notification HTTP/1.1
Date: date
Authorization: authorization string
Host: host
<MetadataNotificationConfiguration>
      <Rule>
          <ID>Rule-1</ID>
          <Status>Enabled</Status>
          <Prefix></Prefix>
          <Destination>
             <Urn>urn:sgws:es:::sgws-notifications/test1/all</Urn>
          </Destination>
      </Rule>
</MetadataNotificationConfiguration>
```
In questo esempio, i metadati degli oggetti per gli oggetti che corrispondono al prefisso /images viene inviato a una destinazione, mentre i metadati degli oggetti per gli oggetti che corrispondono al prefisso /videos viene inviato a una seconda destinazione.

```
PUT /graphics?x-ntap-sg-metadata-notification HTTP/1.1
Date: date
Authorization: authorization string
Host: host
<MetadataNotificationConfiguration>
      <Rule>
          <ID>Images-rule</ID>
          <Status>Enabled</Status>
          <Prefix>/images</Prefix>
          <Destination>
              <Urn>arn:aws:es:us-east-1:3333333:domain/es-
domain/graphics/imagetype</Urn>
          </Destination>
      </Rule>
      <Rule>
          <ID>Videos-rule</ID>
          <Status>Enabled</Status>
          <Prefix>/videos</Prefix>
          <Destination>
              <Urn>arn:aws:es:us-west-1:22222222:domain/es-
domain/graphics/videotype</Urn>
          </Destination>
      </Rule>
</MetadataNotificationConfiguration>
```
## **JSON generato dal servizio di integrazione della ricerca**

Quando si attiva il servizio di integrazione della ricerca per un bucket, viene generato un documento JSON e inviato all'endpoint di destinazione ogni volta che vengono aggiunti, aggiornati o cancellati metadati o tag dell'oggetto.

Questo esempio mostra un esempio di JSON che potrebbe essere generato quando un oggetto con la chiave SGWS/Tagging.txt viene creato in un bucket denominato test. Il test bucket non è configurato, quindi il versionId tag vuoto.

```
{
    "bucket": "test",
    "key": "SGWS/Tagging.txt",
    "versionId": "",
    "accountId": "86928401983529626822",
    "size": 38,
    "md5": "3d6c7634a85436eee06d43415012855",
    "region":"us-east-1",
    "metadata": {
      "age": "25"
    },
    "tags": {
      "color": "yellow"
    }
}
```
## **Metadati degli oggetti inclusi nelle notifiche dei metadati**

La tabella elenca tutti i campi inclusi nel documento JSON che viene inviato all'endpoint di destinazione quando è attivata l'integrazione della ricerca.

Il nome del documento include il nome del bucket, il nome dell'oggetto e l'ID della versione, se presente.

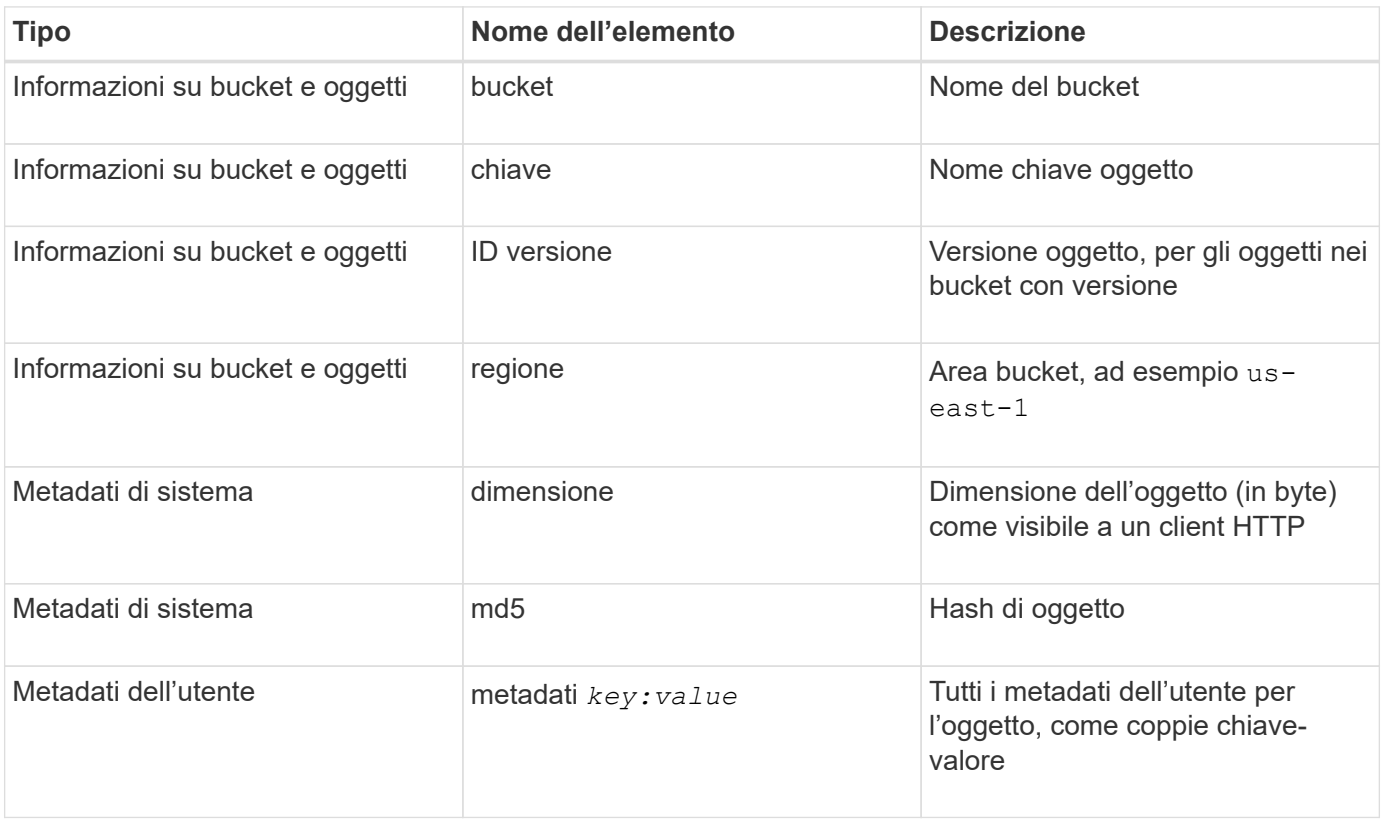

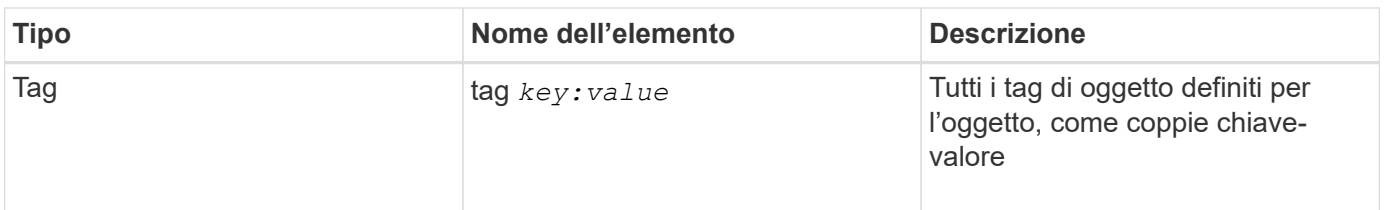

Per tag e metadati dell'utente, StorageGRID passa date e numeri a Elasticsearch come stringhe o come notifiche di eventi S3. Per configurare Elasticsearch in modo da interpretare queste stringhe come date o numeri, seguire le istruzioni di Elasticsearch per la mappatura dinamica dei campi e per i formati di mappatura dei dati. Prima di configurare il servizio di integrazione della ricerca, è necessario attivare le mappature dinamiche dei campi sull'indice. Una volta indicizzato un documento, non è possibile modificare i tipi di campo del documento nell'indice.

#### **Informazioni correlate**

["Utilizzare un account tenant"](https://docs.netapp.com/it-it/storagegrid-118/tenant/index.html)

# <span id="page-103-0"></span>**OTTIENI la richiesta di utilizzo dello storage**

La richiesta GET Storage Usage indica la quantità totale di storage in uso da un account e per ciascun bucket associato all'account.

La quantità di spazio di archiviazione utilizzata da un account e dai relativi bucket può essere ottenuta mediante una richiesta ListBuckets modificata con x-ntap-sg-usage parametro di query. L'utilizzo dello storage bucket viene monitorato separatamente dalle richieste DI PUT ed ELIMINAZIONE elaborate dal sistema. Potrebbe verificarsi un ritardo prima che i valori di utilizzo corrispondano ai valori previsti in base all'elaborazione delle richieste, in particolare se il sistema è sottoposto a un carico pesante.

Per impostazione predefinita, StorageGRID tenta di recuperare le informazioni sull'utilizzo utilizzando una coerenza forte-globale. Se non è possibile ottenere una forte coerenza globale, StorageGRID tenta di recuperare le informazioni sull'utilizzo con una forte coerenza del sito.

Per completare questa operazione, è necessario disporre dell'autorizzazione s3:ListAllMyBucket o essere root dell'account.

## **Esempio di richiesta**

```
GET /?x-ntap-sg-usage HTTP/1.1
Date: date
Authorization: authorization string
Host: host
```
#### **Esempio di risposta**

Questo esempio mostra un account con quattro oggetti e 12 byte di dati in due bucket. Ogni bucket contiene due oggetti e sei byte di dati.

```
HTTP/1.1 200 OK
Date: Sat, 29 Nov 2015 00:49:05 GMT
Connection: KEEP-ALIVE
Server: StorageGRID/10.2.0
x-amz-request-id: 727237123
Content-Length: 427
Content-Type: application/xml
<?xml version="1.0" encoding="UTF-8"?>
<UsageResult xmlns="http://s3.storagegrid.com/doc/2015-02-01">
<CalculationTime>2014-11-19T05:30:11.000000Z</CalculationTime>
<ObjectCount>4</ObjectCount>
<DataBytes>12</DataBytes>
<Buckets>
<Bucket>
<Name>bucket1</Name>
<ObjectCount>2</ObjectCount>
<DataBytes>6</DataBytes>
</Bucket>
<Bucket>
<Name>bucket2</Name>
<ObjectCount>2</ObjectCount>
<DataBytes>6</DataBytes>
</Bucket>
</Buckets>
</UsageResult>
```
#### **Versione**

Ogni versione dell'oggetto memorizzata contribuirà a. ObjectCount e. DataBytes valori nella risposta. I contrassegni di eliminazione non vengono aggiunti a ObjectCount totale.

#### **Informazioni correlate**

["Valori di coerenza"](#page-25-0)

## **Richieste bucket obsolete per conformità legacy**

#### **Richieste bucket obsolete per conformità legacy**

Potrebbe essere necessario utilizzare l'API REST di StorageGRID S3 per gestire i bucket creati utilizzando la funzionalità di conformità legacy.

#### **Funzionalità di compliance obsoleta**

La funzionalità di conformità StorageGRID, disponibile nelle versioni precedenti di StorageGRID, è obsoleta ed è stata sostituita da blocco oggetti S3.

Se in precedenza è stata attivata l'impostazione di conformità globale, l'impostazione di blocco oggetti S3 globale viene attivata in StorageGRID 11.6. Non è più possibile creare nuovi bucket con la conformità abilitata; tuttavia, se necessario, è possibile utilizzare l'API REST di StorageGRID S3 per gestire qualsiasi bucket compatibile esistente.

- ["Utilizzare l'API REST S3 per configurare il blocco oggetti S3"](#page-29-0)
- ["Gestire gli oggetti con ILM"](https://docs.netapp.com/it-it/storagegrid-118/ilm/index.html)
- ["Knowledge base di NetApp: Come gestire i bucket conformi alle versioni precedenti in StorageGRID 11.5"](https://kb.netapp.com/Advice_and_Troubleshooting/Hybrid_Cloud_Infrastructure/StorageGRID/How_to_manage_legacy_Compliant_buckets_in_StorageGRID_11.5)

Richieste di conformità obsolete:

• ["Deprecato - CONSENTE DI APPORTARE modifiche alla richiesta di conformità al bucket"](#page-105-0)

L'elemento XML SGCompliance è obsoleto. In precedenza, era possibile includere questo elemento personalizzato StorageGRID nel corpo della richiesta XML opzionale di PUT bucket Requests per creare un bucket conforme.

• ["Obsoleto - CONFORMITÀ bucket"](#page-106-0)

La richiesta DI compliance GET Bucket è obsoleta. Tuttavia, è possibile continuare a utilizzare questa richiesta per determinare le impostazioni di conformità attualmente in vigore per un bucket compatibile esistente.

• ["Deprecato - METTERE la compliance del bucket"](#page-107-0)

La richiesta DI compliance DEL bucket PUT è obsoleta. Tuttavia, è possibile continuare a utilizzare questa richiesta per modificare le impostazioni di conformità per un bucket compatibile esistente. Ad esempio, è possibile mettere un bucket esistente in attesa legale o aumentarne il periodo di conservazione.

#### <span id="page-105-0"></span>**Obsoleto: CreateBucket richiede modifiche per la conformità**

L'elemento XML SGCompliance è obsoleto. In precedenza, è possibile includere questo elemento personalizzato StorageGRID nel corpo di richiesta XML opzionale delle richieste CreateBucket per creare un bucket conforme.

> La funzionalità di conformità StorageGRID, disponibile nelle versioni precedenti di StorageGRID, è obsoleta ed è stata sostituita da blocco oggetti S3. Per ulteriori informazioni, vedere quanto segue:

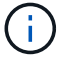

- ["Utilizzare l'API REST S3 per configurare il blocco oggetti S3"](#page-29-0)
- ["Knowledge base di NetApp: Come gestire i bucket conformi alle versioni precedenti in](https://kb.netapp.com/Advice_and_Troubleshooting/Hybrid_Cloud_Infrastructure/StorageGRID/How_to_manage_legacy_Compliant_buckets_in_StorageGRID_11.5) [StorageGRID 11.5"](https://kb.netapp.com/Advice_and_Troubleshooting/Hybrid_Cloud_Infrastructure/StorageGRID/How_to_manage_legacy_Compliant_buckets_in_StorageGRID_11.5)

Non è più possibile creare nuovi bucket con Compliance abilitata. Se si tenta di utilizzare le modifiche della richiesta CreateBucket per la conformità per creare un nuovo bucket conforme, viene visualizzato il seguente messaggio di errore:

The Compliance feature is deprecated. Contact your StorageGRID administrator if you need to create new Compliant buckets.

## <span id="page-106-0"></span>**Deprecato: OTTIENI una richiesta di conformità bucket**

La richiesta DI compliance GET Bucket è obsoleta. Tuttavia, è possibile continuare a utilizzare questa richiesta per determinare le impostazioni di conformità attualmente in vigore per un bucket compatibile esistente.

> La funzionalità di conformità StorageGRID, disponibile nelle versioni precedenti di StorageGRID, è obsoleta ed è stata sostituita da blocco oggetti S3. Per ulteriori informazioni, vedere quanto segue:

- $\binom{1}{1}$
- ["Utilizzare l'API REST S3 per configurare il blocco oggetti S3"](#page-29-0)
- ["Knowledge base di NetApp: Come gestire i bucket conformi alle versioni precedenti in](https://kb.netapp.com/Advice_and_Troubleshooting/Hybrid_Cloud_Infrastructure/StorageGRID/How_to_manage_legacy_Compliant_buckets_in_StorageGRID_11.5) [StorageGRID 11.5"](https://kb.netapp.com/Advice_and_Troubleshooting/Hybrid_Cloud_Infrastructure/StorageGRID/How_to_manage_legacy_Compliant_buckets_in_StorageGRID_11.5)

Per completare questa operazione, è necessario disporre dell'autorizzazione s3:GetBucketCompliance o essere root dell'account.

## **Esempio di richiesta**

Questa richiesta di esempio consente di determinare le impostazioni di conformità per il bucket denominato mybucket.

```
GET /mybucket/?x-ntap-sg-compliance HTTP/1.1
Date: date
Authorization: authorization string
Host: host
```
## **Esempio di risposta**

Nella risposta XML, <SGCompliance> elenca le impostazioni di compliance in vigore per il bucket. Questa risposta di esempio mostra le impostazioni di compliance per un bucket in cui ciascun oggetto verrà conservato per un anno (525,600 minuti), a partire da quando l'oggetto viene acquisito nella griglia. Attualmente non esiste un blocco legale in questo bucket. Ogni oggetto verrà automaticamente cancellato dopo un anno.

```
HTTP/1.1 200 OK
Date: date
Connection: connection
Server: StorageGRID/11.1.0
x-amz-request-id: request ID
Content-Length: length
Content-Type: application/xml
<SGCompliance>
    <RetentionPeriodMinutes>525600</RetentionPeriodMinutes>
    <LegalHold>false</LegalHold>
    <AutoDelete>true</AutoDelete>
</SGCompliance>
```
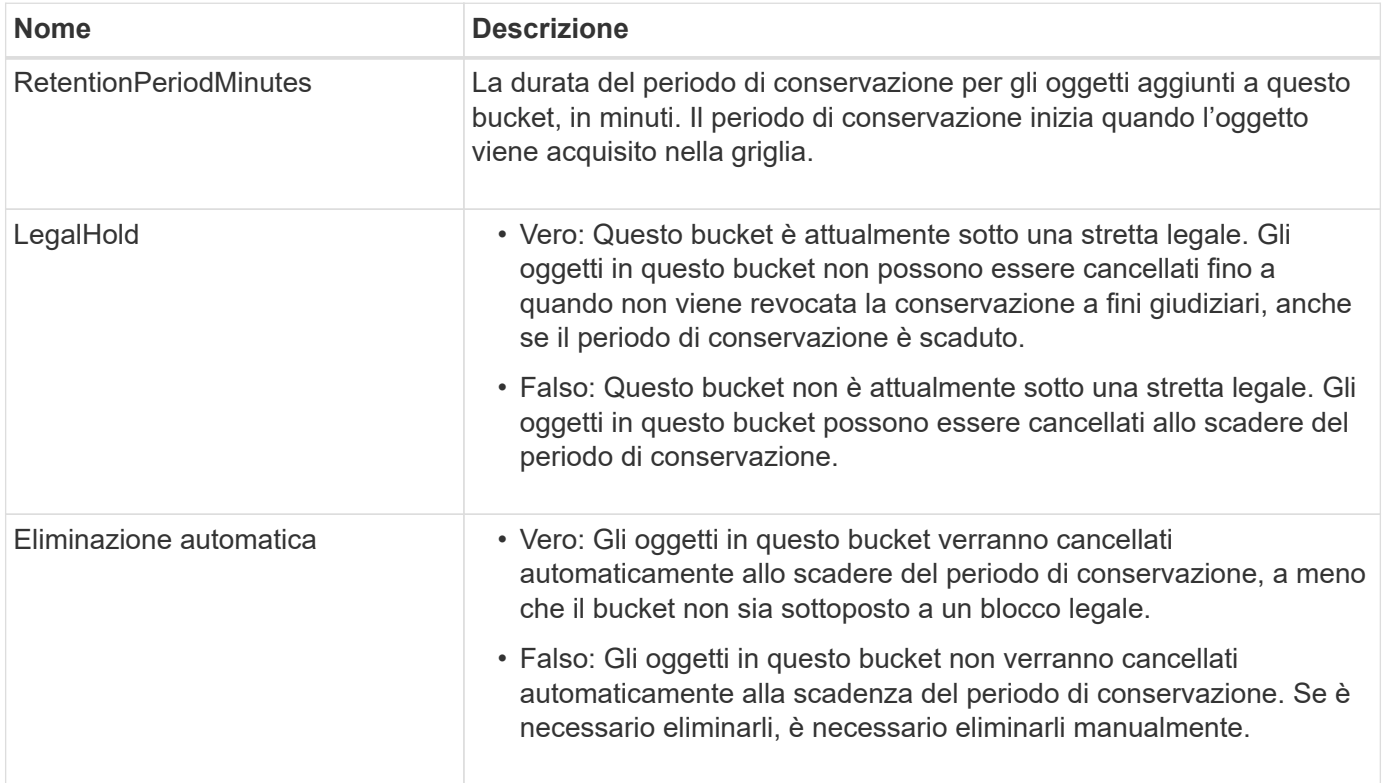

#### **Risposte agli errori**

Se il bucket non è stato creato per essere conforme, il codice di stato HTTP per la risposta è 404 Not Found, Con un codice di errore S3 di XNoSuchBucketCompliance.

## <span id="page-107-0"></span>**Deprecato: INSERIRE la richiesta di conformità del bucket**

La richiesta DI compliance DEL bucket PUT è obsoleta. Tuttavia, è possibile continuare a utilizzare questa richiesta per modificare le impostazioni di conformità per un bucket compatibile esistente. Ad esempio, è possibile mettere un bucket esistente in attesa legale o aumentarne il periodo di conservazione.
La funzionalità di conformità StorageGRID, disponibile nelle versioni precedenti di StorageGRID, è obsoleta ed è stata sostituita da blocco oggetti S3. Per ulteriori informazioni, vedere quanto segue:

- Ĥ.
- ["Utilizzare l'API REST S3 per configurare il blocco oggetti S3"](#page-29-0)
- ["Knowledge base di NetApp: Come gestire i bucket conformi alle versioni precedenti in](https://kb.netapp.com/Advice_and_Troubleshooting/Hybrid_Cloud_Infrastructure/StorageGRID/How_to_manage_legacy_Compliant_buckets_in_StorageGRID_11.5) [StorageGRID 11.5"](https://kb.netapp.com/Advice_and_Troubleshooting/Hybrid_Cloud_Infrastructure/StorageGRID/How_to_manage_legacy_Compliant_buckets_in_StorageGRID_11.5)

Per completare questa operazione, è necessario disporre dell'autorizzazione s3:PutBucketCompliance o essere root dell'account.

È necessario specificare un valore per ogni campo delle impostazioni di compliance quando si invia una richiesta DI compliance PUT bucket.

#### **Esempio di richiesta**

Questa richiesta di esempio modifica le impostazioni di compliance per il bucket denominato mybucket. In questo esempio, gli oggetti in mybucket verrà ora conservato per due anni (1,051,200 minuti) invece di un anno, a partire dal momento in cui l'oggetto viene acquisito nella griglia. Questo bucket non ha alcuna tenuta legale. Ogni oggetto verrà automaticamente cancellato dopo due anni.

```
PUT /mybucket/?x-ntap-sg-compliance HTTP/1.1
Date: date
Authorization: authorization name
Host: host
Content-Length: 152
<SGCompliance>
    <RetentionPeriodMinutes>1051200</RetentionPeriodMinutes>
    <LegalHold>false</LegalHold>
    <AutoDelete>true</AutoDelete>
</SGCompliance>
```
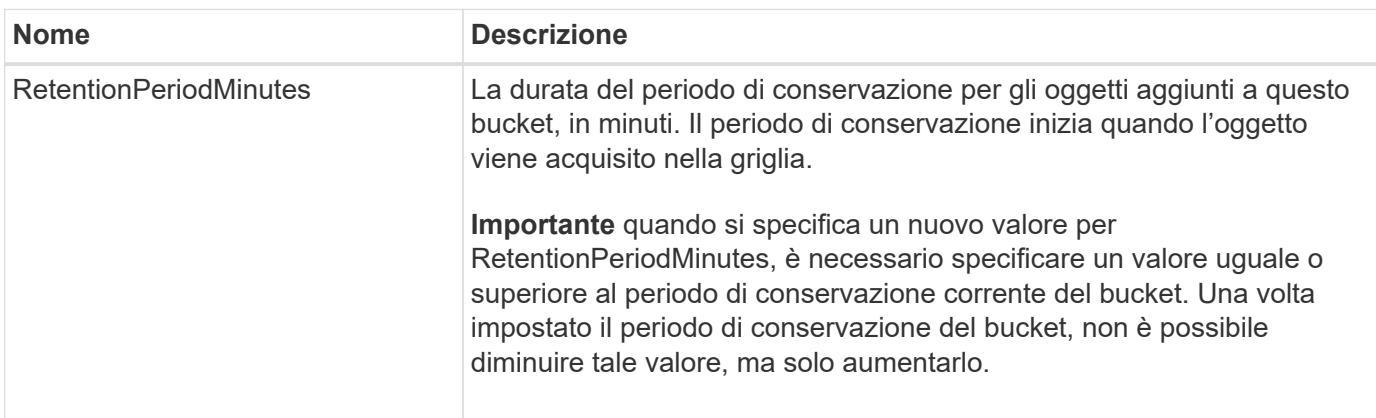

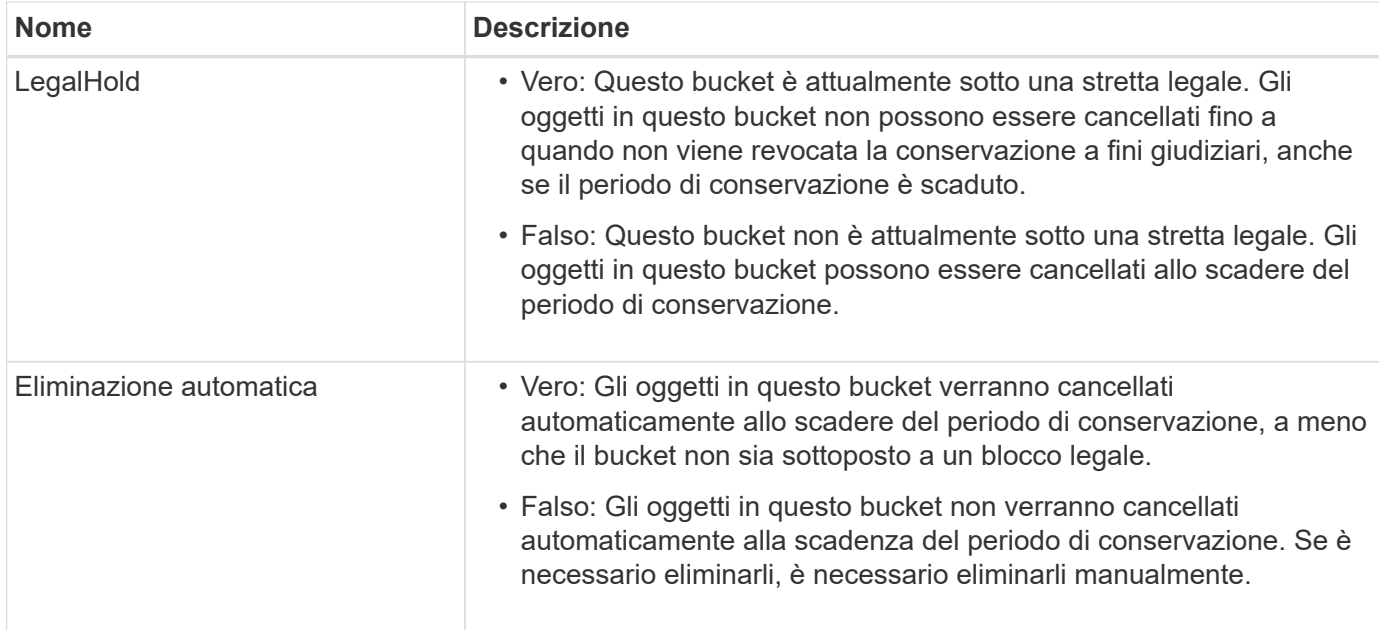

#### **Coerenza per le impostazioni di conformità**

Quando aggiorni le impostazioni di compliance per un bucket S3 con una richiesta DI compliance PUT bucket, StorageGRID tenta di aggiornare i metadati del bucket nella griglia. Per impostazione predefinita, StorageGRID utilizza la coerenza **strong-Global** per garantire che tutti i siti dei data center e tutti i nodi di storage che contengono i metadati del bucket abbiano coerenza di lettura dopo scrittura per le impostazioni di conformità modificate.

Se StorageGRID non riesce a raggiungere la coerenza **strong-Global** perché un sito di data center o più nodi di archiviazione in un sito non sono disponibili, il codice di stato HTTP per la risposta è 503 Service Unavailable.

Se si riceve questa risposta, è necessario contattare l'amministratore del grid per assicurarsi che i servizi di storage richiesti siano resi disponibili il prima possibile. Se l'amministratore della griglia non è in grado di rendere disponibile una quantità sufficiente di nodi di archiviazione in ogni sito, il supporto tecnico potrebbe richiedere di riprovare la richiesta non riuscita forzando la coerenza **strong-Site**.

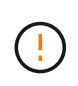

Non forzare mai la coerenza **strong-site** per la conformità del bucket PUT a meno che non sia stato richiesto dal supporto tecnico e a meno che non si capiscano le potenziali conseguenze dell'utilizzo di questo livello.

Quando la coerenza viene ridotta a **strong-Site**, StorageGRID garantisce che le impostazioni di conformità aggiornate abbiano coerenza di lettura dopo scrittura solo per le richieste client all'interno di un sito. Ciò significa che il sistema StorageGRID potrebbe disporre temporaneamente di più impostazioni incoerenti per questo bucket fino a quando non saranno disponibili tutti i siti e i nodi di storage. Le impostazioni incoerenti possono causare comportamenti imprevisti e indesiderati. Ad esempio, se si colloca un bucket in una conservazione legale e si forza una minore coerenza, le precedenti impostazioni di conformità del bucket (ovvero, blocco legale) potrebbero continuare a essere attive in alcuni data center. Di conseguenza, gli oggetti che si ritiene siano in stato di conservazione a fini giudiziari potrebbero essere eliminati allo scadere del periodo di conservazione, dall'utente o mediante eliminazione automatica, se attivata.

Per forzare l'uso della coerenza **strong-Site**, riemettere la richiesta di conformità PUT Bucket e includere il Consistency-Control Intestazione della richiesta HTTP, come segue:

```
PUT /mybucket/?x-ntap-sg-compliance HTTP/1.1
Consistency-Control: strong-site
```
#### **Risposte agli errori**

- Se il bucket non è stato creato per essere conforme, il codice di stato HTTP per la risposta è 404 Not Found.
- Se RetentionPeriodMinutes Se la richiesta è inferiore al periodo di conservazione corrente del bucket, il codice di stato HTTP è 400 Bad Request.

#### **Informazioni correlate**

["Deprecato: APPORTARE modifiche alla richiesta di conformità al bucket"](#page-105-0)

# **Policy di accesso a bucket e gruppi**

## **Utilizza policy di accesso a bucket e gruppi**

StorageGRID utilizza il linguaggio delle policy di Amazon Web Services (AWS) per consentire ai tenant S3 di controllare l'accesso ai bucket e agli oggetti all'interno di tali bucket. Il sistema StorageGRID implementa un sottoinsieme del linguaggio dei criteri delle API REST S3. I criteri di accesso per l'API S3 sono scritti in JSON.

#### **Panoramica dei criteri di accesso**

StorageGRID supporta due tipi di policy di accesso.

- **Criteri bucket**, che sono gestiti utilizzando le operazioni API GetBucketPolicy, PutBucketPolicy e DeleteBucketPolicy S3. Le policy del bucket sono collegate ai bucket, quindi sono configurate per controllare l'accesso degli utenti nell'account del proprietario del bucket o altri account al bucket e agli oggetti in esso contenuti. Una policy di bucket si applica a un solo bucket ed eventualmente a più gruppi.
- **Criteri di gruppo**, configurati utilizzando l'API di gestione tenant Manager o tenant. I criteri di gruppo sono associati a un gruppo dell'account, quindi sono configurati per consentire a tale gruppo di accedere a risorse specifiche di proprietà di tale account. Una policy di gruppo si applica a un solo gruppo e possibilmente a più bucket.

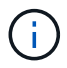

Non vi è alcuna differenza di priorità tra le policy di gruppo e quelle di bucket.

Le policy di gruppo e bucket di StorageGRID seguono una grammatica specifica definita da Amazon. All'interno di ogni policy è presente una serie di dichiarazioni di policy, ciascuna delle quali contiene i seguenti elementi:

- ID dichiarazione (Sid) (opzionale)
- Effetto
- Principal/NotPrincipal
- Risorsa/NotResource
- Azione/Notazione

• Condizione (opzionale)

Le istruzioni dei criteri vengono create utilizzando questa struttura per specificare le autorizzazioni: Grant <Effect> per consentire/negare a <Principal> di eseguire <Action> su <Resource> quando viene applicato <Condition>.

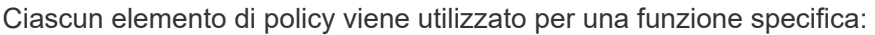

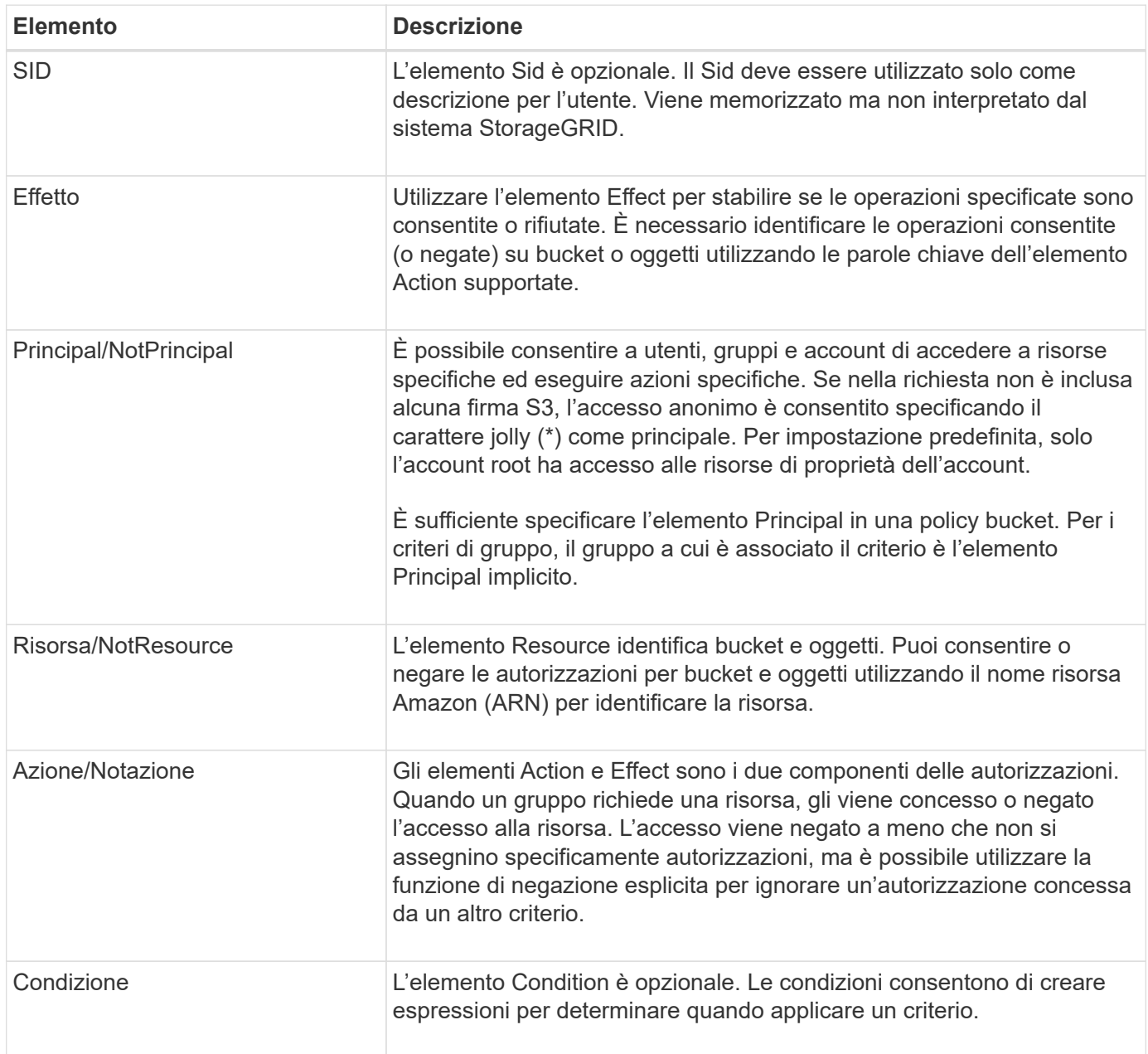

Nell'elemento Action, è possibile utilizzare il carattere jolly (\*) per specificare tutte le operazioni o un sottoinsieme di operazioni. Ad esempio, questa azione corrisponde a permessi come s3:GetObject, s3:PutObject e s3:DeleteObject.

s3:\*Object

Nell'elemento Resource, è possibile utilizzare i caratteri jolly (**) e (?). Mentre l'asterisco (**) corrisponde a 0 o

più caratteri, il punto interrogativo (?) corrisponde a qualsiasi singolo carattere.

Nell'elemento Principal, i caratteri jolly non sono supportati, ad eccezione dell'impostazione dell'accesso anonimo, che concede l'autorizzazione a tutti. Ad esempio, impostare il carattere jolly (\*) come valore Principal.

```
"Principal":"*"
```

```
"Principal":{"AWS":"*"}
```
Nell'esempio seguente, l'istruzione utilizza gli elementi Effect, Principal, Action e Resource. Questo esempio mostra un'istruzione completa di policy bucket che utilizza l'effetto "allow" per assegnare i Principal, il gruppo di amministrazione federated-group/admin e il gruppo finanziario federated-group/finance, Autorizzazioni per eseguire l'azione s3:ListBucket sul bucket denominato mybucket E l'azione s3:GetObject su tutti gli oggetti all'interno del bucket.

```
{
    "Statement": [
      {
         "Effect": "Allow",
         "Principal": {
           "AWS": [
             "arn:aws:iam::27233906934684427525:federated-group/admin",
             "arn:aws:iam::27233906934684427525:federated-group/finance"
           ]
         },
         "Action": [
           "s3:ListBucket",
           "s3:GetObject"
      \vert,
         "Resource": [
           "arn:aws:iam:s3:::mybucket",
           "arn:aws:iam:s3:::mybucket/*"
         ]
      }
    ]
}
```
Il criterio bucket ha un limite di dimensione di 20,480 byte e il criterio di gruppo ha un limite di dimensione di 5,120 byte.

## **Coerenza delle policy**

Per impostazione predefinita, gli aggiornamenti apportati ai criteri di gruppo sono coerenti. Quando un criterio di gruppo diventa coerente, le modifiche possono richiedere altri 15 minuti, a causa della memorizzazione nella cache dei criteri. Per impostazione predefinita, tutti gli aggiornamenti apportati ai criteri bucket sono fortemente

coerenti.

Come richiesto, è possibile modificare le garanzie di coerenza per gli aggiornamenti delle policy bucket. Ad esempio, è possibile rendere disponibile una modifica a un criterio bucket in caso di fuori servizio di un sito.

In questo caso, è possibile impostare Consistency-Control Nella richiesta PutBucketPolicy oppure è possibile utilizzare la richiesta di coerenza PUT Bucket. Quando un criterio bucket diventa coerente, le modifiche possono richiedere altri 8 secondi per diventare effettive, a causa del caching delle policy.

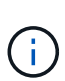

Se si imposta la coerenza su un valore diverso per risolvere una situazione temporanea, assicurarsi di riportare l'impostazione del livello del bucket al valore originale al termine dell'operazione. In caso contrario, tutte le richieste bucket future utilizzeranno l'impostazione modificata.

#### **Utilizzare ARN nelle dichiarazioni delle policy**

Nelle dichiarazioni delle policy, l'ARN viene utilizzato negli elementi Principal e Resource.

• Utilizzare questa sintassi per specificare la risorsa S3 ARN:

```
arn:aws:s3:::bucket-name
arn:aws:s3:::bucket-name/object_key
```
• Utilizzare questa sintassi per specificare l'ARN della risorsa di identità (utenti e gruppi):

```
arn:aws:iam::account_id:root
arn:aws:iam::account id:user/user name
arn:aws:iam::account id:group/group name
arn:aws:iam::account id:federated-user/user name
arn:aws:iam::account id:federated-group/group name
```
Altre considerazioni:

- È possibile utilizzare l'asterisco (\*) come carattere jolly per far corrispondere zero o più caratteri all'interno della chiave oggetto.
- I caratteri internazionali, che possono essere specificati nella chiave oggetto, devono essere codificati utilizzando JSON UTF-8 o le sequenze di escape JSON. La codifica in percentuale non è supportata.

["Sintassi URN RFC 2141"](https://www.ietf.org/rfc/rfc2141.txt)

Il corpo della richiesta HTTP per l'operazione PutBucketPolicy deve essere codificato con charset=UTF-8.

#### **Specificare le risorse in un criterio**

Nelle istruzioni policy, è possibile utilizzare l'elemento Resource per specificare il bucket o l'oggetto per cui le autorizzazioni sono consentite o negate.

• Ogni dichiarazione di policy richiede un elemento Resource. In un criterio, le risorse sono indicate

dall'elemento Resource, o in alternativa, NotResource per l'esclusione.

• Specificare le risorse con un ARN di risorsa S3. Ad esempio:

```
"Resource": "arn:aws:s3:::mybucket/*"
```
• È inoltre possibile utilizzare le variabili dei criteri all'interno della chiave a oggetti. Ad esempio:

```
"Resource": "arn:aws:s3:::mybucket/home/${aws:username}/*"
```
• Il valore della risorsa può specificare un bucket che non esiste ancora quando viene creata una policy di gruppo.

#### **Specificare le entità in un criterio**

Utilizzare l'elemento Principal per identificare l'account utente, gruppo o tenant a cui è consentito/negato l'accesso alla risorsa dall'istruzione policy.

- Ogni dichiarazione di policy in una policy bucket deve includere un elemento Principal. Le dichiarazioni di policy in una policy di gruppo non necessitano dell'elemento Principal perché il gruppo è considerato il principale.
- In un criterio, i principal sono indicati dall'elemento "Principal" o in alternativa "NotPrincipal" per l'esclusione.
- Le identità basate sull'account devono essere specificate utilizzando un ID o un ARN:

```
"Principal": { "AWS": "account_id"}
"Principal": { "AWS": "identity_arn" }
```
• In questo esempio viene utilizzato l'ID account tenant 27233906934684427525, che include l'account root e tutti gli utenti dell'account:

"Principal": { "AWS": "27233906934684427525" }

• È possibile specificare solo l'account root:

"Principal": { "AWS": "arn:aws:iam::27233906934684427525:root" }

• È possibile specificare un utente federato specifico ("Alex"):

```
"Principal": { "AWS": "arn:aws:iam::27233906934684427525:federated-
user/Alex" }
```
• È possibile specificare uno specifico gruppo federated ("Manager"):

```
"Principal": { "AWS": "arn:aws:iam::27233906934684427525:federated-
group/Managers" }
```
• È possibile specificare un'entità anonima:

"Principal": "\*"

• Per evitare ambiguità, è possibile utilizzare l'UUID utente invece del nome utente:

```
arn:aws:iam::27233906934684427525:user-uuid/de305d54-75b4-431b-adb2-
eb6b9e546013
```
Ad esempio, supponiamo che Alex lasci l'organizzazione e il nome utente Alex viene cancellato. Se un nuovo Alex entra a far parte dell'organizzazione e viene assegnato lo stesso Alex nome utente, il nuovo utente potrebbe ereditare involontariamente le autorizzazioni concesse all'utente originale.

• Il valore principale può specificare un nome utente/gruppo che non esiste ancora quando viene creata una policy bucket.

#### **Specificare le autorizzazioni in un criterio**

In un criterio, l'elemento Action viene utilizzato per consentire/negare le autorizzazioni a una risorsa. È possibile specificare una serie di autorizzazioni in un criterio, indicate dall'elemento "Action" o, in alternativa, "NotAction" per l'esclusione. Ciascuno di questi elementi viene associato a specifiche operazioni REST API S3.

Le tabelle elencano le autorizzazioni applicabili ai bucket e le autorizzazioni applicabili agli oggetti.

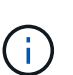

Amazon S3 ora utilizza l'autorizzazione S3:PutReplicationConfiguration per entrambe le azioni PutBucketReplication e DeleteBucketReplication. StorageGRID utilizza autorizzazioni separate per ciascuna azione, che corrispondono alla specifica originale di Amazon S3.

Un'eliminazione viene eseguita quando si utilizza un put per sovrascrivere un valore esistente.

#### **Autorizzazioni applicabili ai bucket**

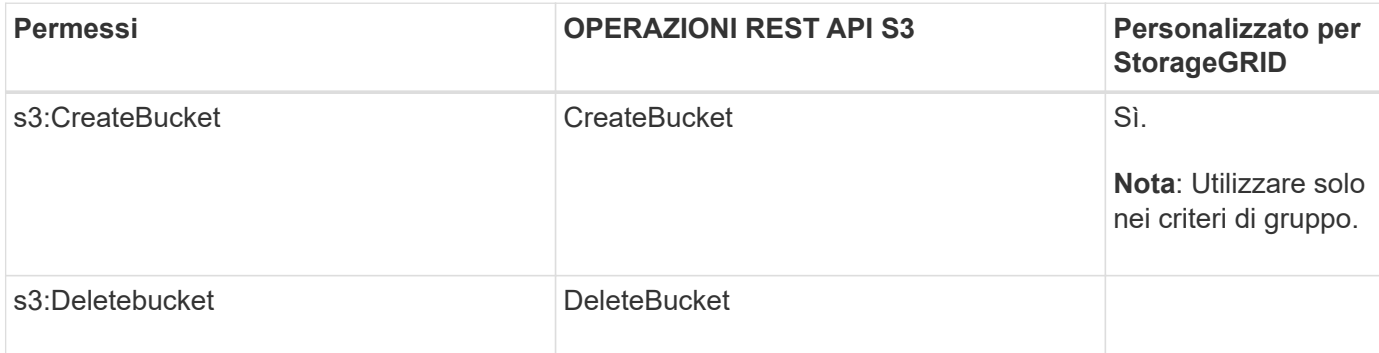

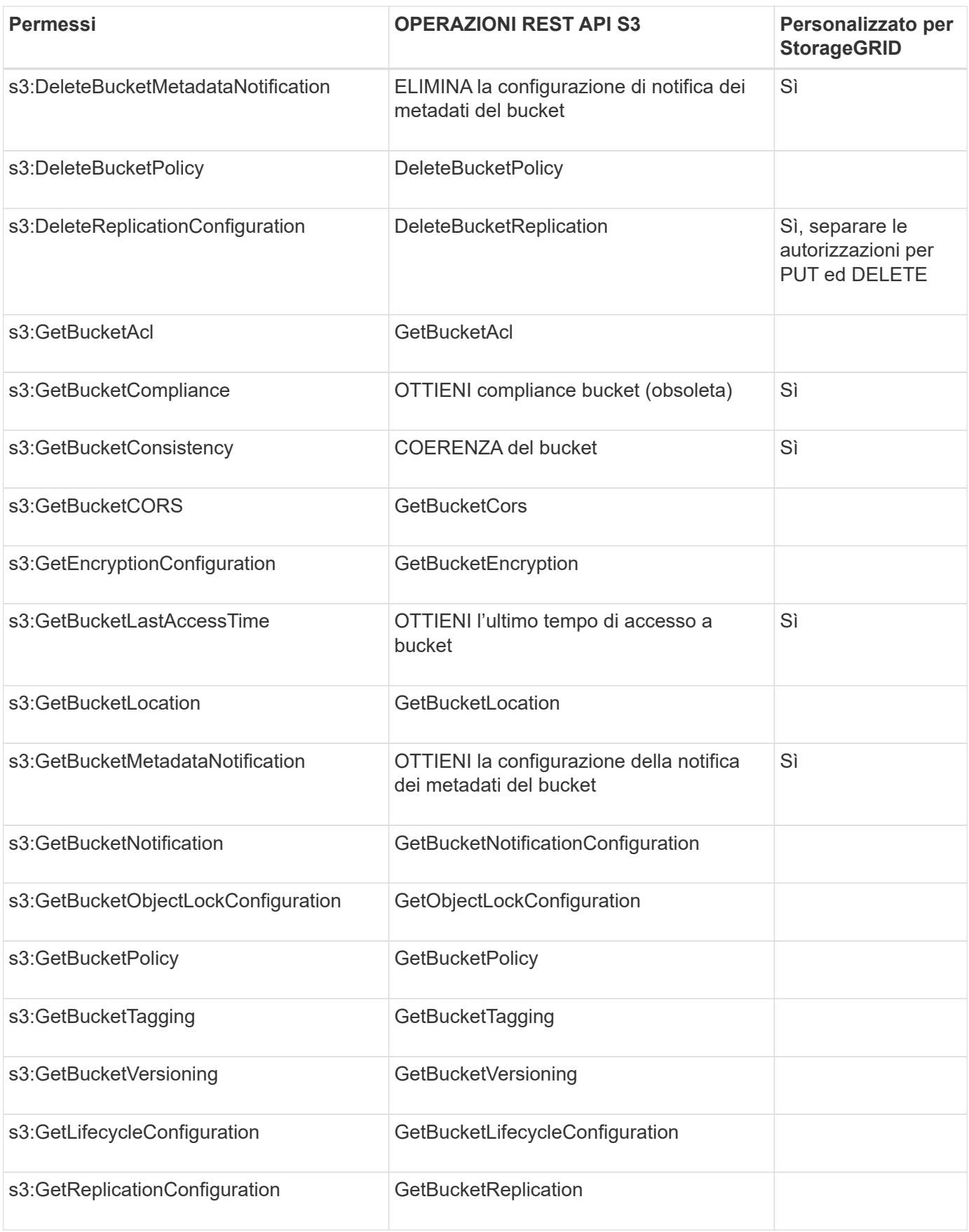

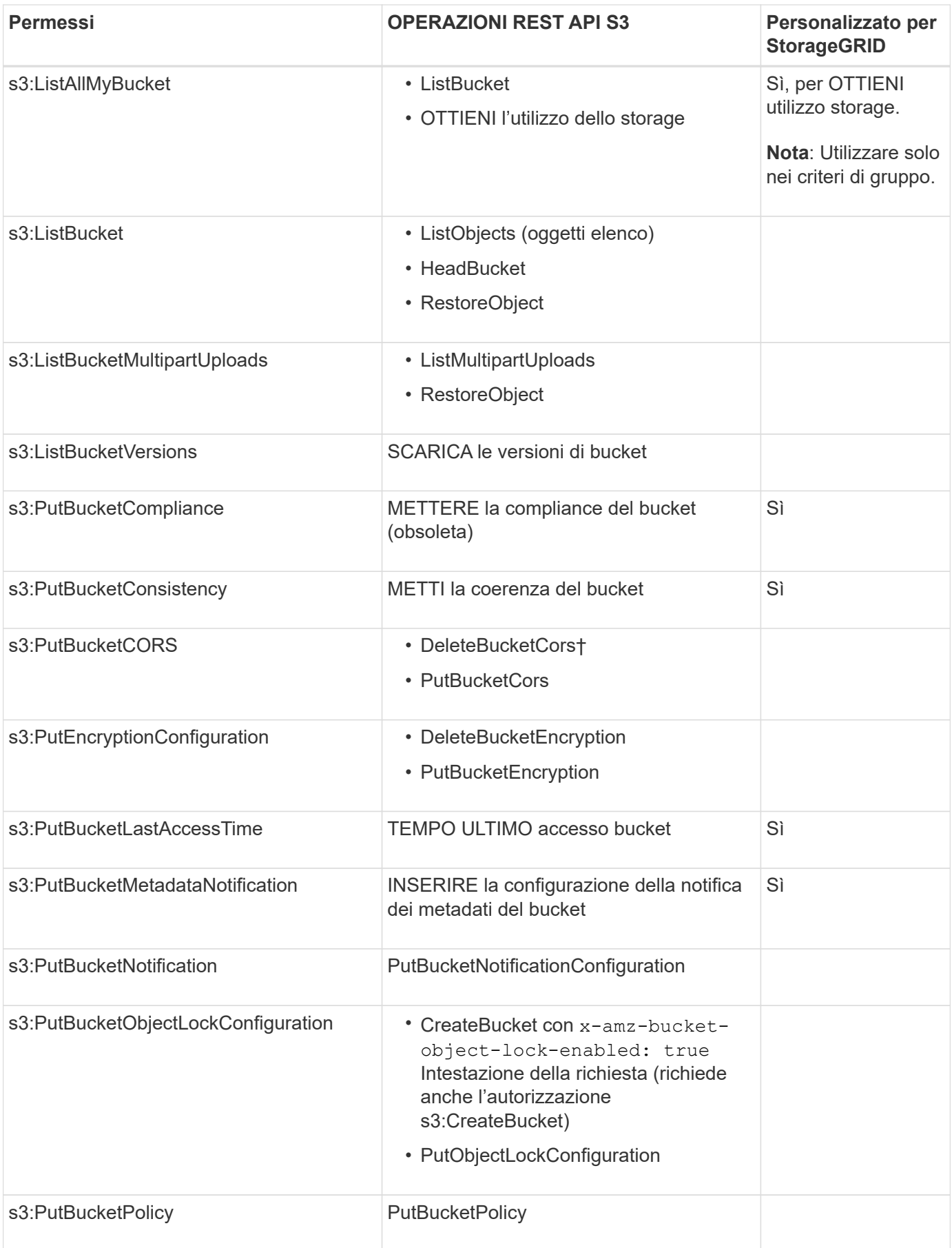

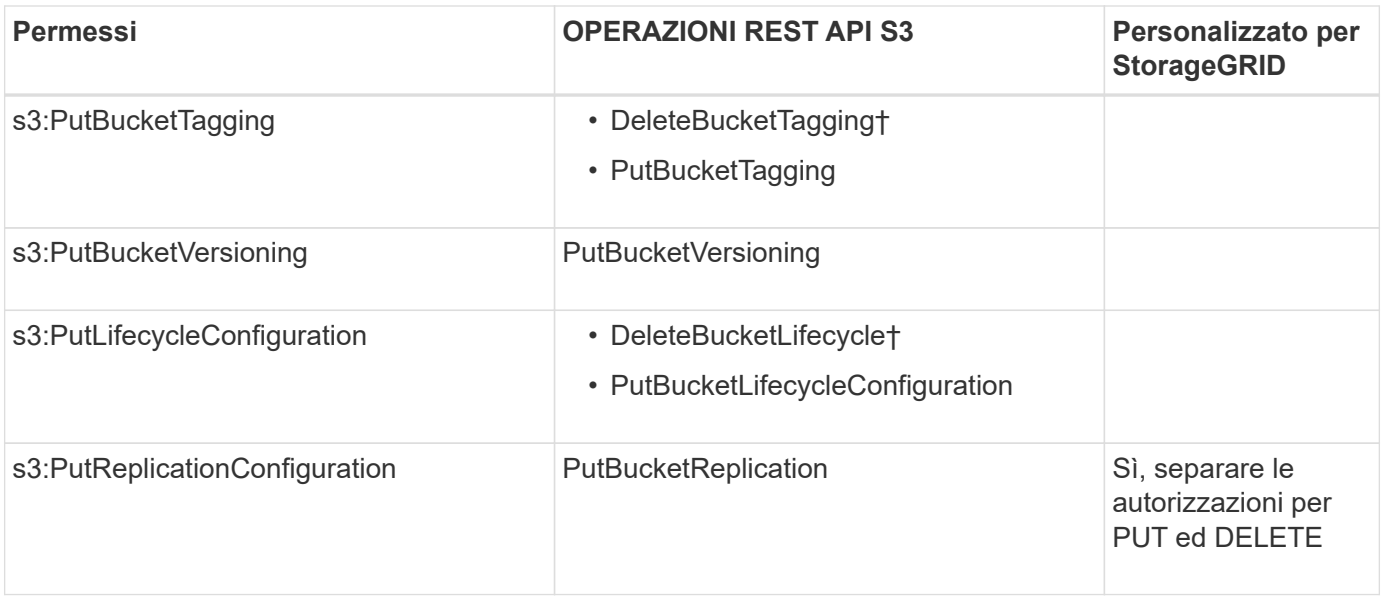

#### **Autorizzazioni applicabili agli oggetti**

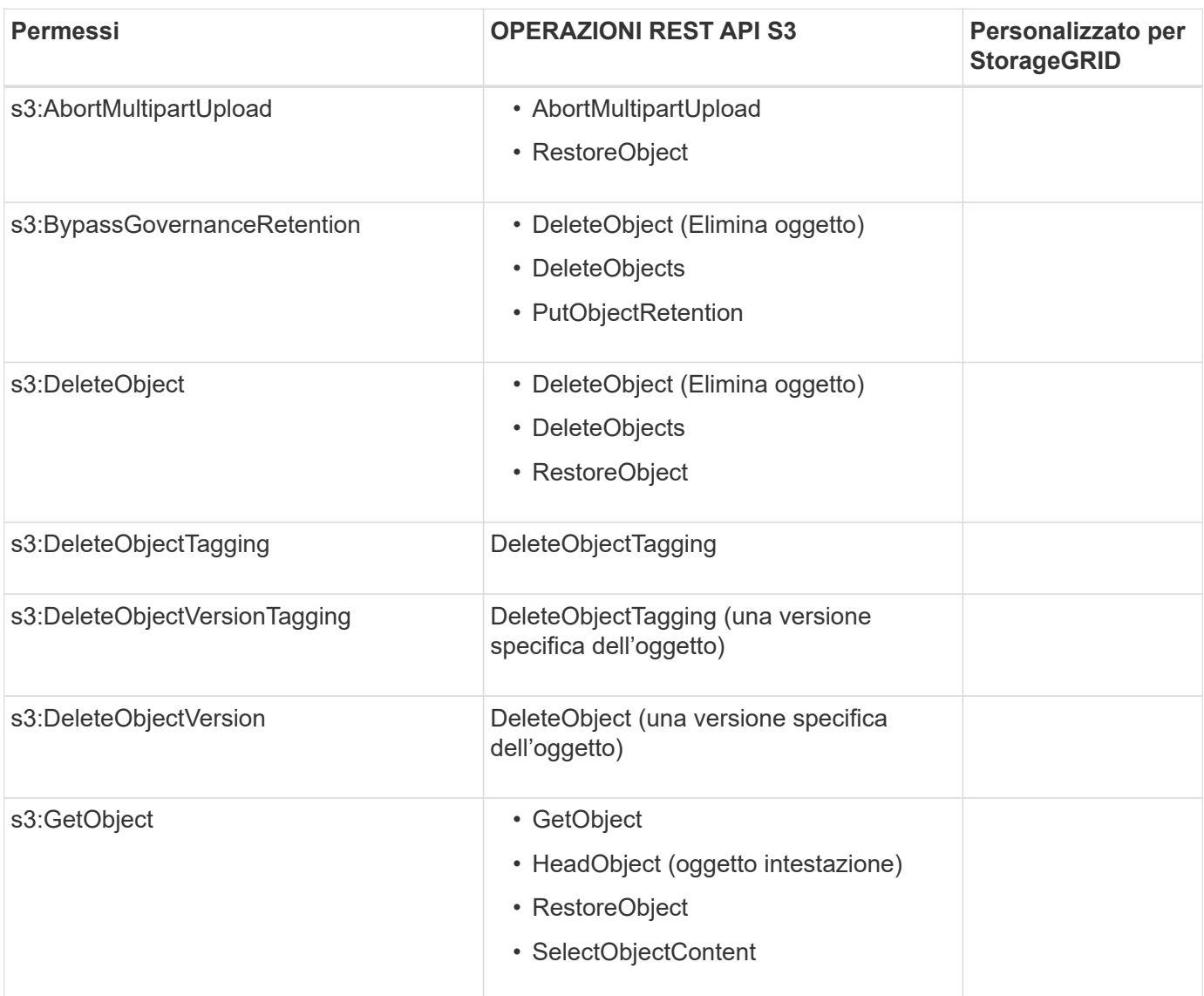

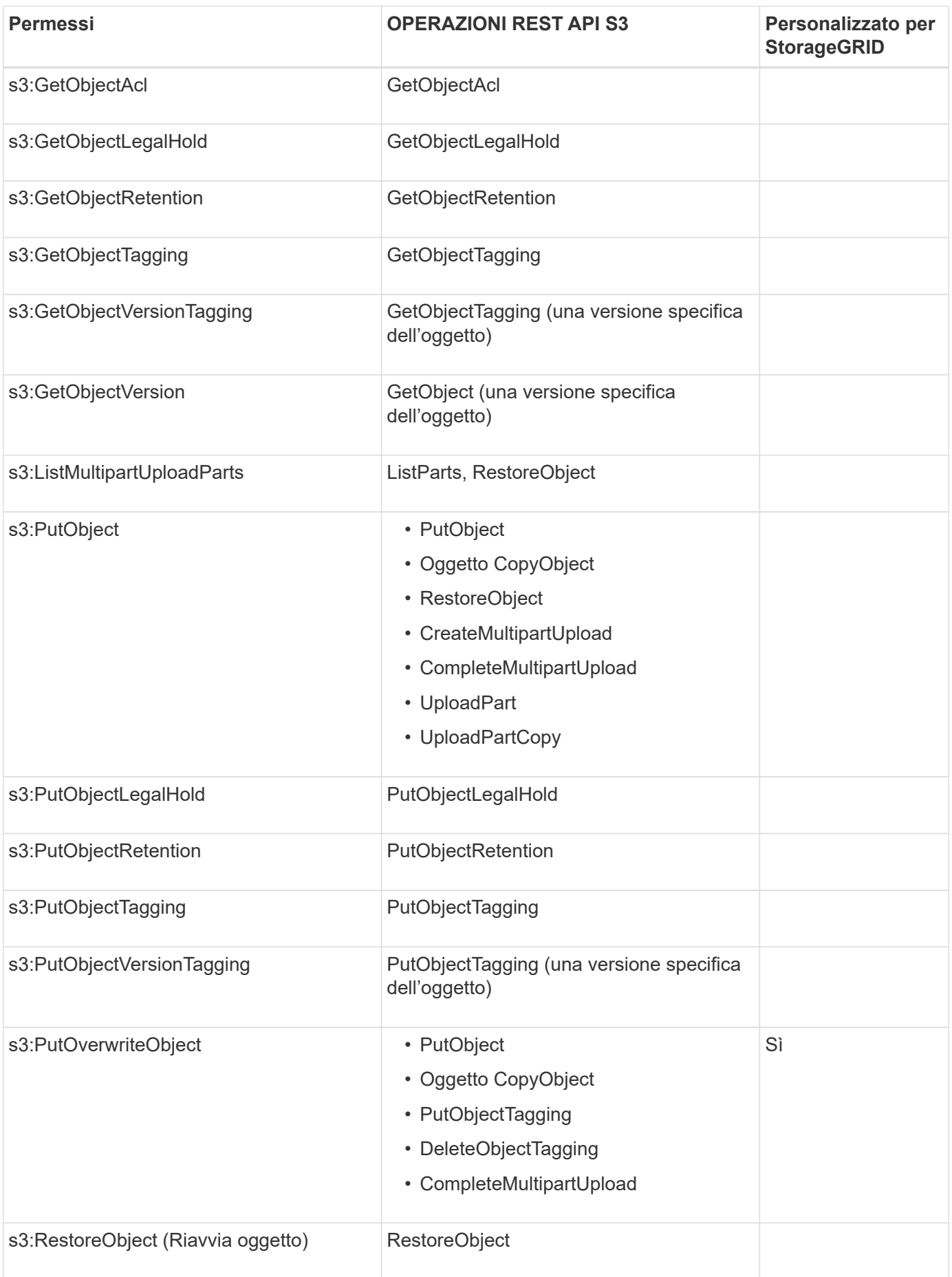

#### **Utilizza l'autorizzazione PutOverwriteObject**

l'autorizzazione s3:PutOverwriteObject è un'autorizzazione StorageGRID personalizzata che si applica alle operazioni che creano o aggiornano oggetti. L'impostazione di questa autorizzazione determina se il client può sovrascrivere i dati di un oggetto, i metadati definiti dall'utente o il tagging degli oggetti S3.

Le impostazioni possibili per questa autorizzazione includono:

- **Allow**: Il client può sovrascrivere un oggetto. Questa è l'impostazione predefinita.
- **Nega**: Il client non può sovrascrivere un oggetto. Se impostata su Nega, l'autorizzazione PutOverwriteObject funziona come segue:
	- Se un oggetto esistente viene trovato nello stesso percorso:
		- I dati dell'oggetto, i metadati definiti dall'utente o il tag S3 non possono essere sovrascritti.
		- Tutte le operazioni di acquisizione in corso vengono annullate e viene restituito un errore.
		- Se è attivata la versione S3, l'impostazione Nega impedisce alle operazioni PutObjectTagging o DeleteObjectTagging di modificare il TagSet per un oggetto e le relative versioni non correnti.
	- Se non viene trovato un oggetto esistente, questa autorizzazione non ha effetto.
- Quando questa autorizzazione non è presente, l'effetto è lo stesso di se Allow è stato impostato.

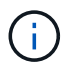

Se il criterio S3 corrente consente la sovrascrittura e l'autorizzazione PutOverwriteObject è impostata su Nega, il client non può sovrascrivere i dati di un oggetto, i metadati definiti dall'utente o il tagging degli oggetti. Inoltre, se la casella di controllo **Impedisci modifica client** è selezionata (**CONFIGURAZIONE** > **Impostazioni di sicurezza** > **rete e oggetti**), tale impostazione sovrascrive l'impostazione dell'autorizzazione PutOverwriteObject.

#### **Specificare le condizioni in un criterio**

Le condizioni definiscono quando una policy sarà in vigore. Le condizioni sono costituite da operatori e coppie chiave-valore.

Le condizioni utilizzano coppie chiave-valore per la valutazione. Un elemento Condition può contenere più condizioni e ciascuna condizione può contenere più coppie chiave-valore. Il blocco Condition utilizza il seguente formato:

```
Condition: {
       condition_type: {
             condition_key: condition_values
```
Nell'esempio seguente, la condizione ipaddress utilizza la chiave SourceIp Condition.

```
"Condition": {
      "IpAddress": {
         "aws:SourceIp": "54.240.143.0/24"
           ...
},
            ...
```
### **Operatori delle condizioni supportati**

Gli operatori delle condizioni sono classificati come segue:

- Stringa
- Numerico
- Booleano
- Indirizzo IP
- Controllo nullo

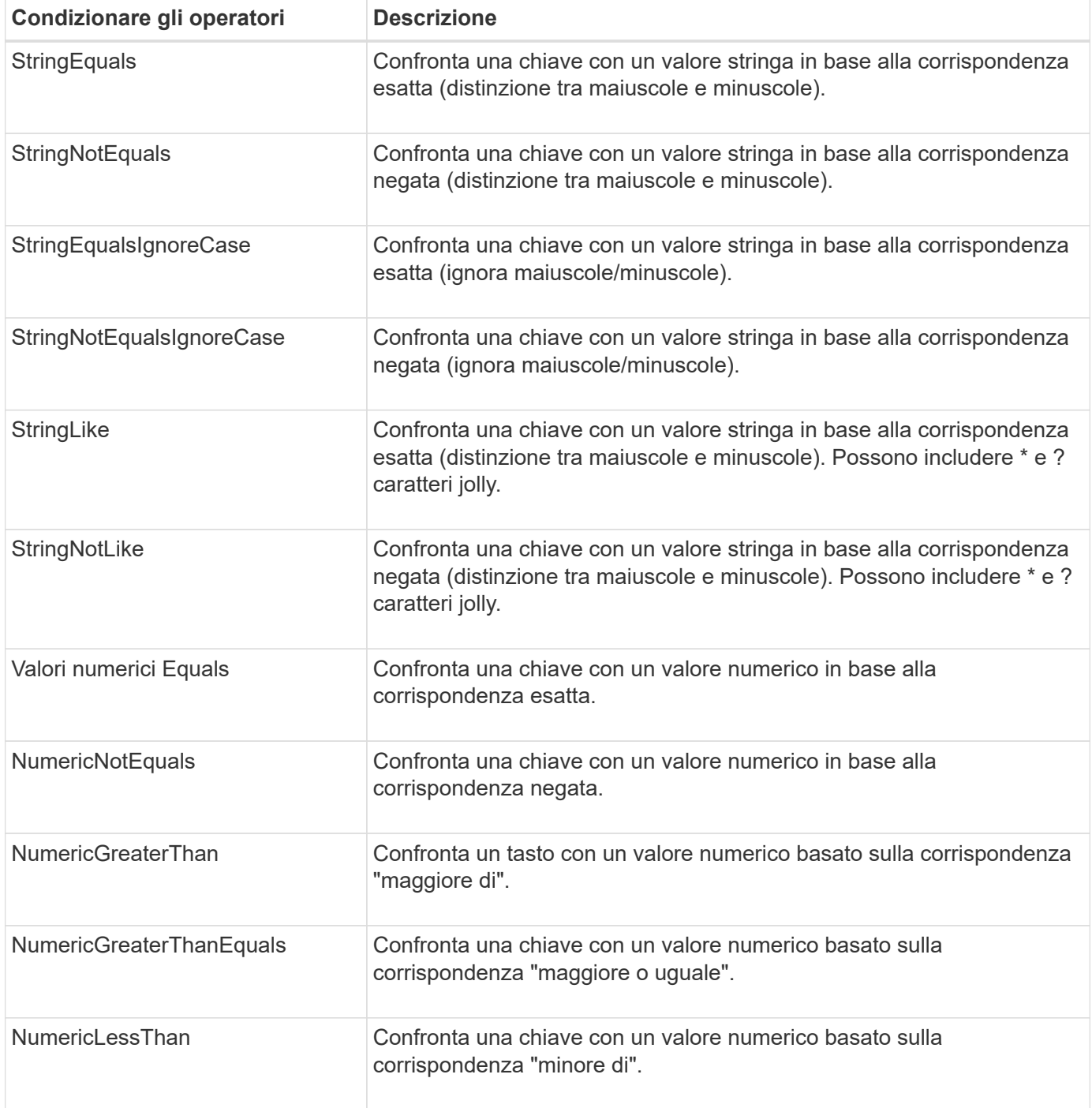

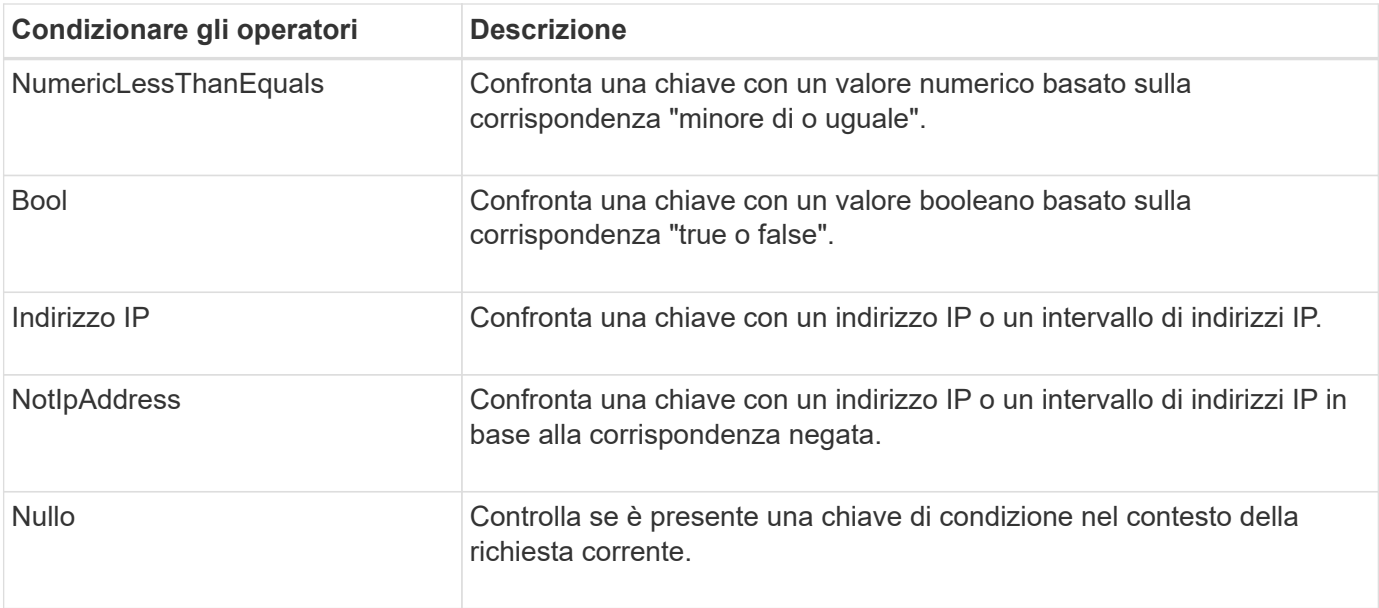

#### **Chiavi di condizione supportate**

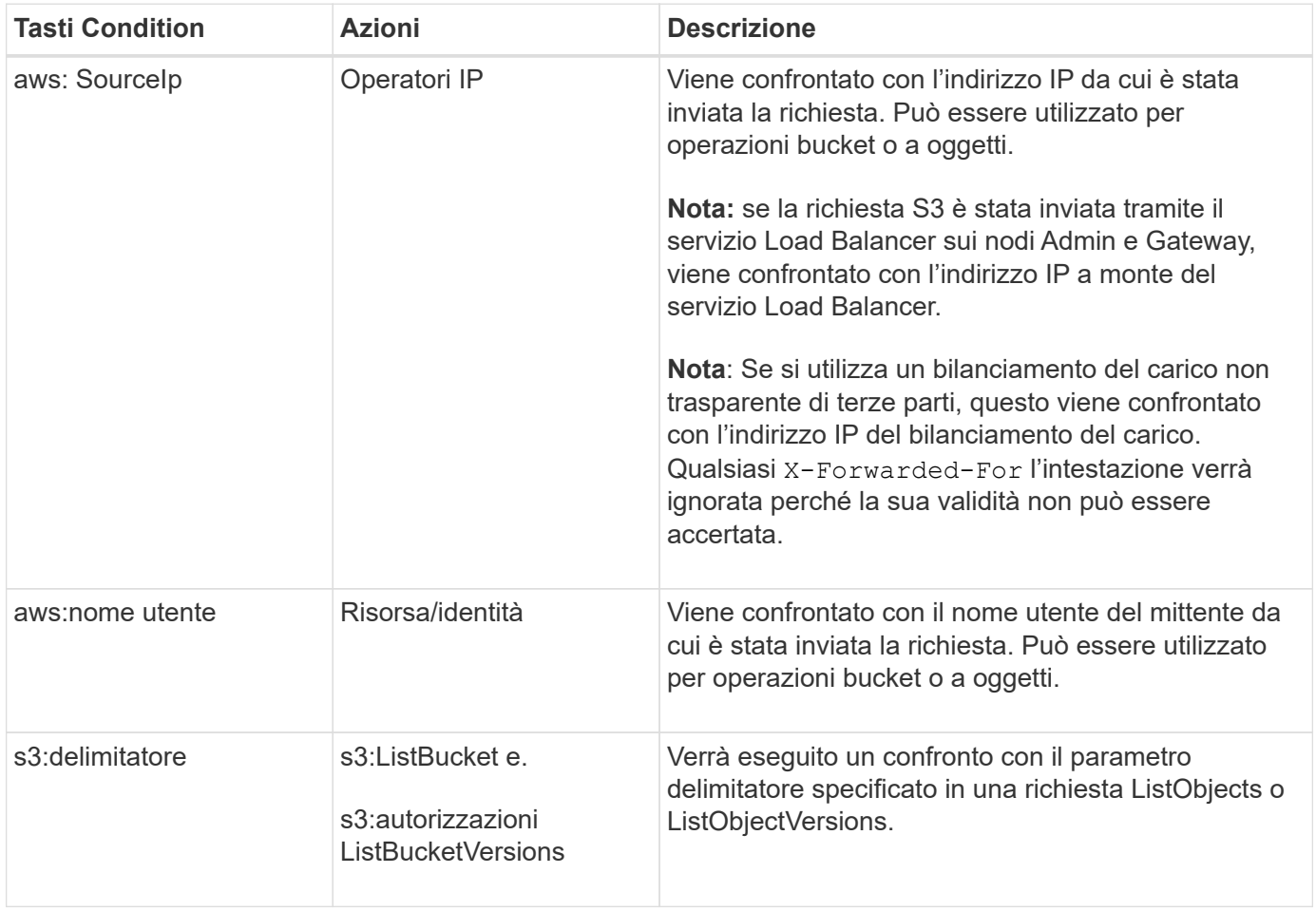

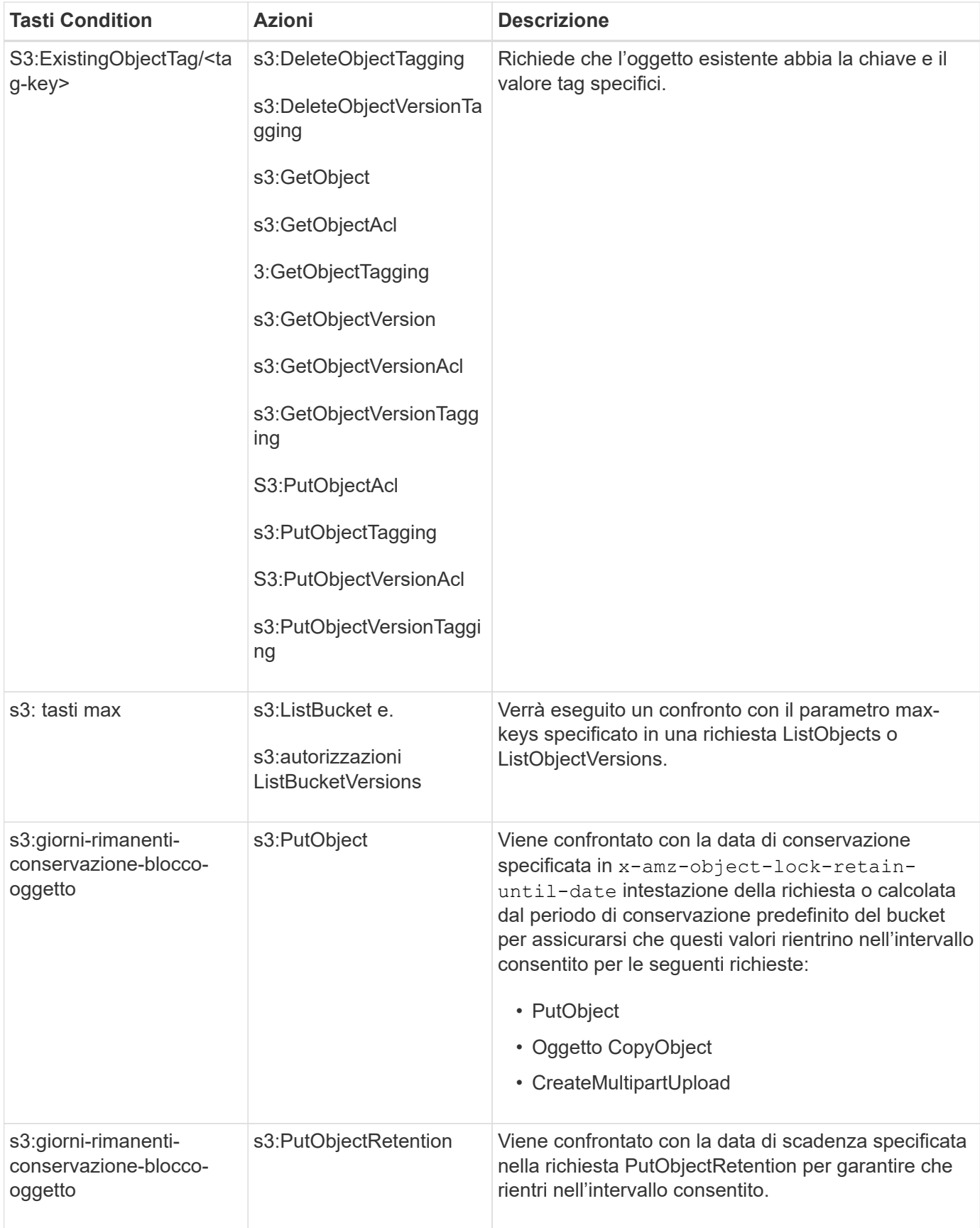

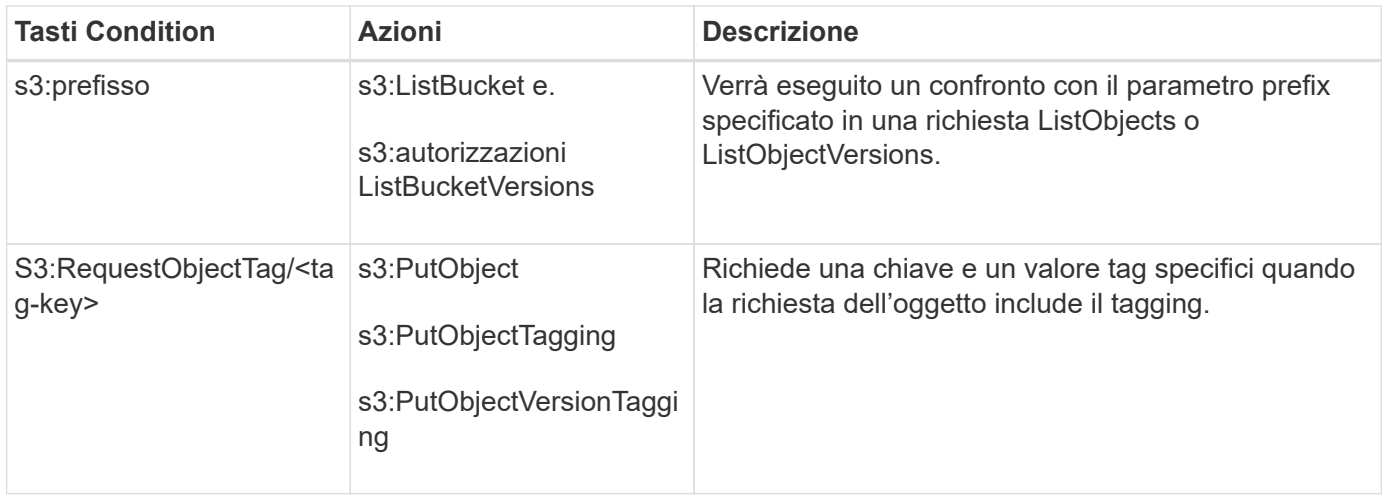

### **Specificare le variabili in un criterio**

È possibile utilizzare le variabili nei criteri per popolare le informazioni sui criteri quando sono disponibili. È possibile utilizzare le variabili dei criteri in Resource confronto tra elementi e stringhe in Condition elemento.

In questo esempio, la variabile \${aws:username} Fa parte dell'elemento Resource:

```
"Resource": "arn:aws:s3:::bucket-name/home/${aws:username}/*"
```
In questo esempio, la variabile \${aws:username} fa parte del valore della condizione nel blocco condition:

```
"Condition": {
      "StringLike": {
        "s3:prefix": "${aws:username}/*"
           ...
},
           ...
```
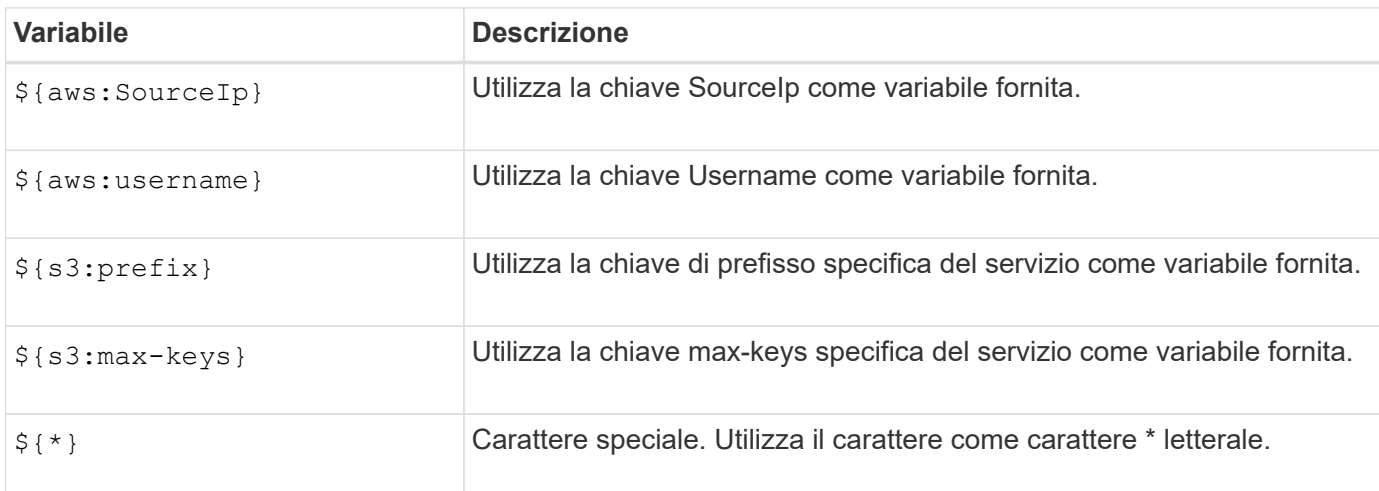

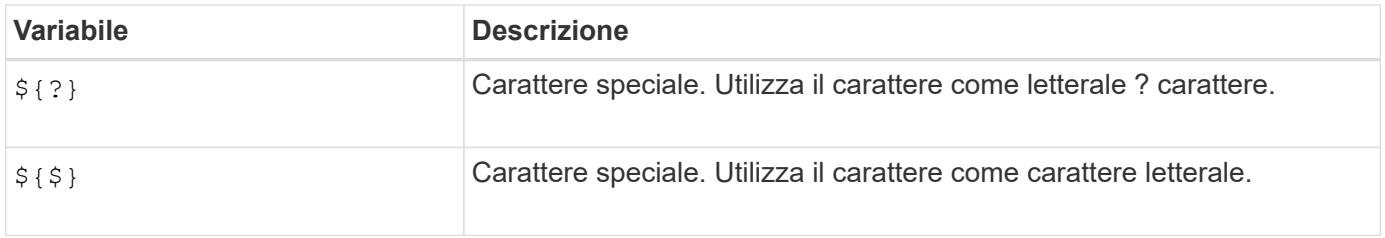

## **Creare policy che richiedono una gestione speciale**

A volte un criterio può concedere autorizzazioni pericolose per la sicurezza o pericolose per operazioni continue, come il blocco dell'utente root dell'account. L'implementazione dell'API REST di StorageGRID S3 è meno restrittiva durante la convalida delle policy rispetto ad Amazon, ma altrettanto rigorosa durante la valutazione delle policy.

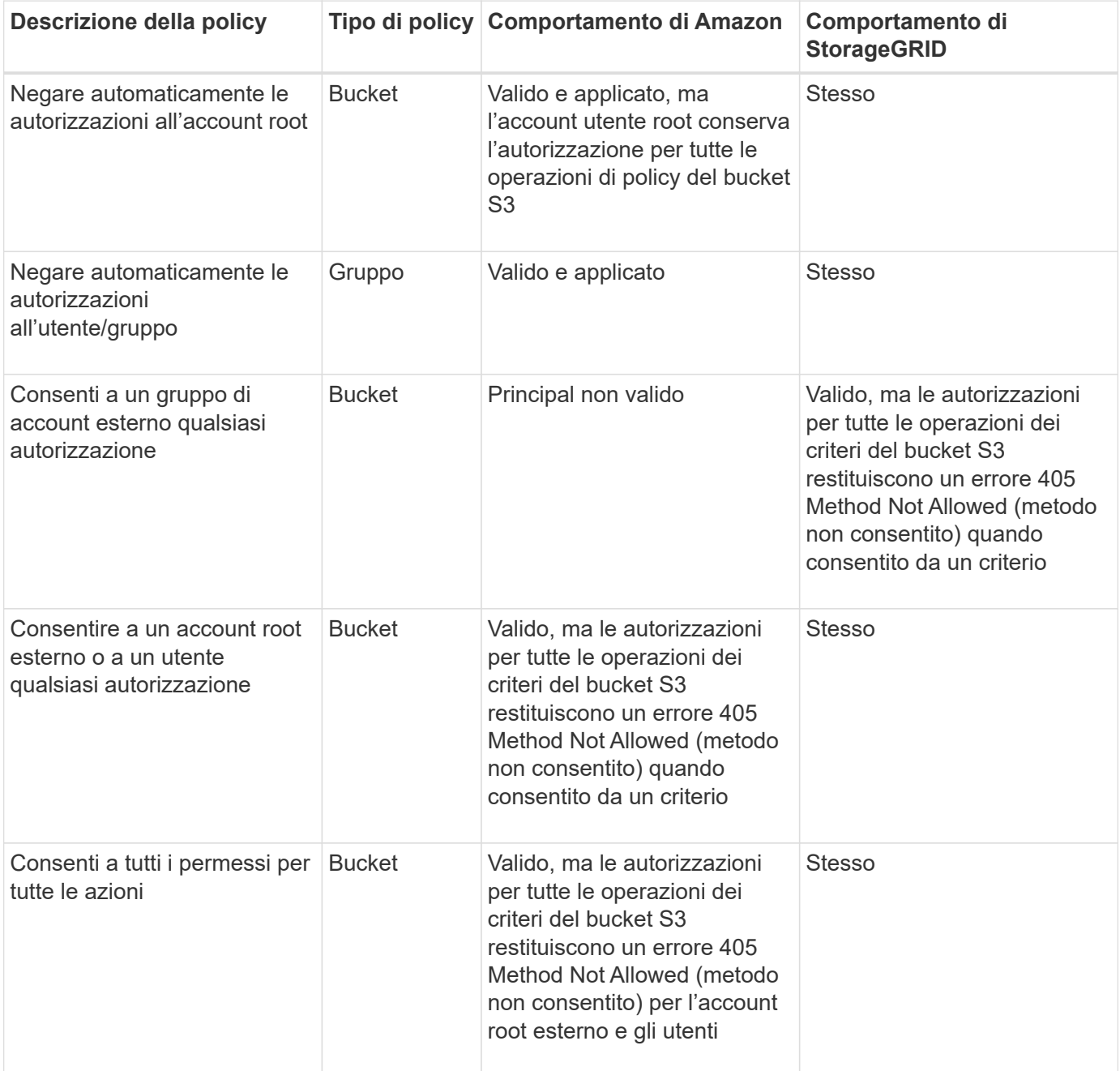

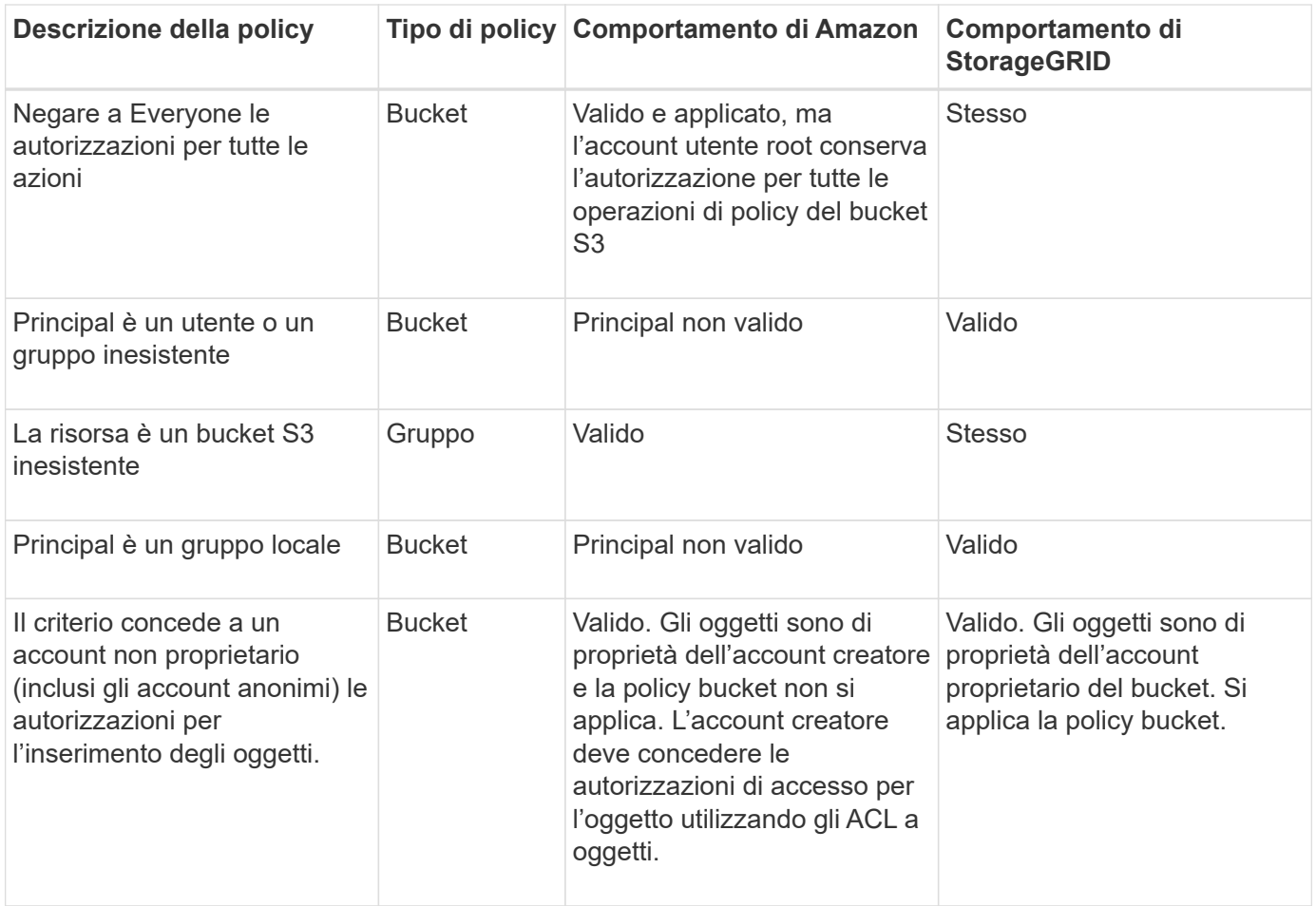

#### **Protezione WORM (Write-Once-Read-Many)**

È possibile creare bucket WORM (write-once-Read-many) per proteggere i dati, i metadati degli oggetti definiti dall'utente e il tagging degli oggetti S3. I bucket WORM vengono configurati in modo da consentire la creazione di nuovi oggetti e impedire la sovrascrittura o l'eliminazione del contenuto esistente. Utilizzare uno degli approcci descritti di seguito.

Per garantire che le sovrascritture vengano sempre negate, è possibile:

- Da Grid Manager, selezionare **CONFIGURATION** > **Security** > **Security settings** > **Network and Objects**, quindi selezionare la casella di controllo **Impedisci modifica client**.
- Applicare le seguenti regole e criteri S3:
	- Aggiungere un'operazione di NEGAZIONE PutOverwriteObject al criterio S3.
	- Aggiungere un'operazione di NEGAZIONE DeleteObject al criterio S3.
	- Aggiungere un'operazione PutObject ALLOW al criterio S3.

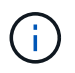

L'impostazione di DeleteObject su NEGA in un criterio S3 non impedisce a ILM di eliminare oggetti quando esiste una regola come "zero copie dopo 30 giorni".

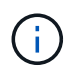

Anche quando tutte queste regole e policy vengono applicate, non si proteggono dalle scritture simultanee (vedi situazione A). Si proteggono dalle sovrascritture sequenziali completate (vedere situazione B).

```
/mybucket/important.doc
PUT#1 ---> OK
PUT#2 -------> OK
```
**Situazione B:** Sovrascritture sequenziali completate (con protezione)

```
/mybucket/important.doc
PUT#1 -------> PUT#2 ---X (denied)
```
#### **Informazioni correlate**

- ["Modalità di gestione degli oggetti da parte delle regole ILM di StorageGRID"](https://docs.netapp.com/it-it/storagegrid-118/s3/how-storagegrid-ilm-rules-manage-objects.html)
- ["Esempio di policy bucket"](#page-127-0)
- ["Criteri di gruppo di esempio"](#page-133-0)
- ["Gestire gli oggetti con ILM"](https://docs.netapp.com/it-it/storagegrid-118/ilm/index.html)
- ["Utilizzare un account tenant"](https://docs.netapp.com/it-it/storagegrid-118/tenant/index.html)

# <span id="page-127-0"></span>**Esempio di policy bucket**

Utilizza gli esempi di questa sezione per creare policy di accesso StorageGRID per i bucket.

I criteri del bucket specificano le autorizzazioni di accesso per il bucket a cui è associata la policy. I criteri del bucket vengono configurati utilizzando l'API S3 PutBucketPolicy. Vedere ["Operazioni sui bucket".](#page-43-0)

È possibile configurare un criterio bucket utilizzando l'interfaccia CLI AWS seguendo il seguente comando:

```
> aws s3api put-bucket-policy --bucket examplebucket --policy
file://policy.json
```
#### **Esempio: Consentire a tutti l'accesso in sola lettura a un bucket**

In questo esempio, a tutti, incluso anonimo, è consentito elencare gli oggetti nel bucket ed eseguire operazioni GetObject su tutti gli oggetti nel bucket. Tutte le altre operazioni verranno negate. Si noti che questo criterio potrebbe non essere particolarmente utile perché nessuno, ad eccezione dell'account root, dispone delle autorizzazioni di scrittura nel bucket.

```
{
    "Statement": [
      {
        "Sid": "AllowEveryoneReadOnlyAccess",
        "Effect": "Allow",
        "Principal": "*",
        "Action": [ "s3:GetObject", "s3:ListBucket" ],
        "Resource":
["arn:aws:s3:::examplebucket","arn:aws:s3:::examplebucket/*"]
      }
    ]
}
```
#### **Esempio: Consentire a tutti gli utenti di un account l'accesso completo e a tutti gli utenti di un altro account l'accesso in sola lettura a un bucket**

In questo esempio, a tutti gli utenti di un account specificato è consentito l'accesso completo a un bucket, mentre a tutti gli utenti di un altro account specificato è consentito solo elencare il bucket ed eseguire operazioni GetObject sugli oggetti nel bucket che iniziano con shared/ prefisso chiave oggetto.

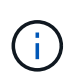

In StorageGRID, gli oggetti creati da un account non proprietario (inclusi gli account anonimi) sono di proprietà dell'account proprietario del bucket. La policy bucket si applica a questi oggetti.

```
{
    "Statement": [
      {
        "Effect": "Allow",
        "Principal": {
           "AWS": "95390887230002558202"
        },
      "Action": "s3:*",
        "Resource": [
           "arn:aws:s3:::examplebucket",
           "arn:aws:s3:::examplebucket/*"
        ]
      },
      {
        "Effect": "Allow",
        "Principal": {
           "AWS": "31181711887329436680"
        },
        "Action": "s3:GetObject",
        "Resource": "arn:aws:s3:::examplebucket/shared/*"
      },
      {
        "Effect": "Allow",
        "Principal": {
           "AWS": "31181711887329436680"
        },
        "Action": "s3:ListBucket",
        "Resource": "arn:aws:s3:::examplebucket",
        "Condition": {
           "StringLike": {
             "s3:prefix": "shared/*"
  }
  }
      }
    ]
}
```
#### **Esempio: Consentire a tutti l'accesso in sola lettura a un bucket e l'accesso completo per gruppo specificato**

In questo esempio, a tutti, incluso anonimo, è consentito elencare il bucket ed eseguire operazioni GetObject su tutti gli oggetti nel bucket, mentre solo gli utenti appartengono al gruppo Marketing nell'account specificato è consentito l'accesso completo.

```
{
    "Statement": [
      {
         "Effect": "Allow",
         "Principal": {
           "AWS": "arn:aws:iam::95390887230002558202:federated-
group/Marketing"
         },
         "Action": "s3:*",
         "Resource": [
           "arn:aws:s3:::examplebucket",
           "arn:aws:s3:::examplebucket/*"
         ]
      },
      {
         "Effect": "Allow",
         "Principal": "*",
         "Action": ["s3:ListBucket","s3:GetObject"],
         "Resource": [
           "arn:aws:s3:::examplebucket",
           "arn:aws:s3:::examplebucket/*"
         ]
      }
    ]
}
```
#### **Esempio: Consentire a tutti l'accesso in lettura e scrittura a un bucket se il client si trova nell'intervallo IP**

In questo esempio, Everyone, incluso l'anonimato, è autorizzato a elencare il bucket ed eseguire qualsiasi operazione oggetto su tutti gli oggetti nel bucket, a condizione che le richieste provengano da un intervallo IP specificato (da 54.240.143.0 a 54.240.143.255, eccetto 54.240.143.188). Tutte le altre operazioni verranno rifiutate e tutte le richieste al di fuori dell'intervallo IP verranno rifiutate.

```
{
    "Statement": [
      {
        "Sid": "AllowEveryoneReadWriteAccessIfInSourceIpRange",
        "Effect": "Allow",
        "Principal": "*",
        "Action": [ "s3:*Object", "s3:ListBucket" ],
        "Resource":
["arn:aws:s3:::examplebucket","arn:aws:s3:::examplebucket/*"],
        "Condition": {
          "IpAddress": {"aws:SourceIp": "54.240.143.0/24"},
          "NotIpAddress": {"aws:SourceIp": "54.240.143.188"}
        }
      }
  \mathbf{I}}
```
#### **Esempio: Consentire l'accesso completo a un bucket esclusivamente da un utente federato specificato**

In questo esempio, all'utente federato Alex è consentito l'accesso completo a examplebucket bucket e i suoi oggetti. A tutti gli altri utenti, tra cui 'root', vengono esplicitamente negate tutte le operazioni. Si noti tuttavia che a 'root' non vengono mai negate le autorizzazioni per put/get/DeleteBucketPolicy.

```
{
    "Statement": [
      {
         "Effect": "Allow",
         "Principal": {
           "AWS": "arn:aws:iam::95390887230002558202:federated-user/Alex"
         },
         "Action": [
           "s3:*"
       \frac{1}{\sqrt{2}}  "Resource": [
           "arn:aws:s3:::examplebucket",
           "arn:aws:s3:::examplebucket/*"
       \vert  },
      {
         "Effect": "Deny",
         "NotPrincipal": {
           "AWS": "arn:aws:iam::95390887230002558202:federated-user/Alex"
         },
         "Action": [
         "s3:***\frac{1}{2},
         "Resource": [
           "arn:aws:s3:::examplebucket",
           "arn:aws:s3:::examplebucket/*"
       \mathbf{I}  }
    ]
}
```
## **Esempio: Autorizzazione PutOverwriteObject**

In questo esempio, il Deny Effect per PutOverwriteObject e DeleteObject garantisce che nessuno possa sovrascrivere o eliminare i dati dell'oggetto, i metadati definiti dall'utente e il tagging degli oggetti S3.

```
{
    "Statement": [
      {
         "Effect": "Deny",
         "Principal": "*",
         "Action": [
           "s3:PutOverwriteObject",
           "s3:DeleteObject",
           "s3:DeleteObjectVersion"
       \frac{1}{\sqrt{2}}  "Resource": "arn:aws:s3:::wormbucket/*"
      },
      {
         "Effect": "Allow",
         "Principal": {
           "AWS": "arn:aws:iam::95390887230002558202:federated-
group/SomeGroup"
},
         "Action": "s3:ListBucket",
         "Resource": "arn:aws:s3:::wormbucket"
      },
      {
         "Effect": "Allow",
         "Principal": {
           "AWS": "arn:aws:iam::95390887230002558202:federated-
group/SomeGroup"
},
         "Action": "s3:*",
         "Resource": "arn:aws:s3:::wormbucket/*"
      }
    ]
}
```
# <span id="page-133-0"></span>**Criteri di gruppo di esempio**

Utilizzare gli esempi di questa sezione per creare criteri di accesso StorageGRID per i gruppi.

I criteri di gruppo specificano le autorizzazioni di accesso per il gruppo a cui è associato il criterio. Non c'è Principal elemento nel criterio perché è implicito. I criteri di gruppo vengono configurati utilizzando il tenant Manager o l'API.

#### **Esempio: Impostare i criteri di gruppo utilizzando Tenant Manager**

Quando si aggiunge o si modifica un gruppo in Tenant Manager, è possibile selezionare una policy di gruppo per determinare quali autorizzazioni di accesso S3 avranno i membri di questo gruppo. Vedere ["Creare gruppi](https://docs.netapp.com/it-it/storagegrid-118/tenant/creating-groups-for-s3-tenant.html) [per un tenant S3".](https://docs.netapp.com/it-it/storagegrid-118/tenant/creating-groups-for-s3-tenant.html)

- **Nessun accesso S3**: Opzione predefinita. Gli utenti di questo gruppo non hanno accesso alle risorse S3, a meno che l'accesso non sia concesso con una policy bucket. Se si seleziona questa opzione, solo l'utente root avrà accesso alle risorse S3 per impostazione predefinita.
- **Accesso di sola lettura**: Gli utenti di questo gruppo hanno accesso di sola lettura alle risorse S3. Ad esempio, gli utenti di questo gruppo possono elencare gli oggetti e leggere i dati degli oggetti, i metadati e i tag. Quando si seleziona questa opzione, nella casella di testo viene visualizzata la stringa JSON per un criterio di gruppo di sola lettura. Impossibile modificare questa stringa.
- **Accesso completo**: Gli utenti di questo gruppo hanno accesso completo alle risorse S3, inclusi i bucket. Quando si seleziona questa opzione, nella casella di testo viene visualizzata la stringa JSON per un criterio di gruppo ad accesso completo. Impossibile modificare questa stringa.
- **Ransomware Mitigation**: Questa policy di esempio si applica a tutti i bucket per questo tenant. Gli utenti di questo gruppo possono eseguire azioni comuni, ma non possono eliminare in modo permanente gli oggetti dai bucket che hanno attivato la versione degli oggetti.

Gli utenti di tenant Manager che dispongono dell'autorizzazione Gestisci tutti i bucket possono eseguire l'override di questa policy di gruppo. Limitare l'autorizzazione Manage All bucket (Gestisci tutti i bucket) agli utenti attendibili e utilizzare l'autenticazione multifattore (MFA), se disponibile.

• **Personalizzato**: Agli utenti del gruppo vengono concesse le autorizzazioni specificate nella casella di testo.

#### **Esempio: Consentire l'accesso completo del gruppo a tutti i bucket**

In questo esempio, a tutti i membri del gruppo è consentito l'accesso completo a tutti i bucket di proprietà dell'account tenant, a meno che non sia esplicitamente negato dalla policy bucket.

```
{
    "Statement": [
       {
         "Action": "s3:*",
         "Effect": "Allow",
         "Resource": "arn:aws:s3:::*"
      }
    ]
}
```
#### **Esempio: Consentire l'accesso di gruppo in sola lettura a tutti i bucket**

In questo esempio, tutti i membri del gruppo hanno accesso in sola lettura alle risorse S3, a meno che non sia esplicitamente negato dalla policy del bucket. Ad esempio, gli utenti di questo gruppo possono elencare gli oggetti e leggere i dati degli oggetti, i metadati e i tag.

```
{
    "Statement": [
      {
         "Sid": "AllowGroupReadOnlyAccess",
         "Effect": "Allow",
         "Action": [
           "s3:ListAllMyBuckets",
           "s3:ListBucket",
           "s3:ListBucketVersions",
           "s3:GetObject",
           "s3:GetObjectTagging",
           "s3:GetObjectVersion",
           "s3:GetObjectVersionTagging"
      \vert,
         "Resource": "arn:aws:s3:::*"
      }
    ]
}
```
#### **Esempio: Consenti ai membri del gruppo di accedere completamente solo alla loro "cartella" in un bucket**

In questo esempio, i membri del gruppo possono solo elencare e accedere alla propria cartella specifica (prefisso chiave) nel bucket specificato. Tenere presente che le autorizzazioni di accesso da altre policy di gruppo e la policy del bucket devono essere prese in considerazione quando si determina la privacy di queste cartelle.

```
{
    "Statement": [
      {
        "Sid": "AllowListBucketOfASpecificUserPrefix",
        "Effect": "Allow",
        "Action": "s3:ListBucket",
        "Resource": "arn:aws:s3:::department-bucket",
        "Condition": {
          "StringLike": {
             "s3:prefix": "${aws:username}/*"
  }
        }
      },
      {
        "Sid": "AllowUserSpecificActionsOnlyInTheSpecificUserPrefix",
        "Effect": "Allow",
        "Action": "s3:*Object",
        "Resource": "arn:aws:s3:::department-bucket/${aws:username}/*"
      }
    ]
}
```
# **Operazioni S3 registrate nei registri di audit**

I messaggi di audit vengono generati dai servizi StorageGRID e memorizzati in file di log di testo. È possibile rivedere i messaggi di audit specifici per S3 nel registro di audit per ottenere dettagli sulle operazioni di bucket e oggetti.

# **Operazioni bucket registrate nei registri di audit**

- CreateBucket
- DeleteBucket
- DeleteBucketTagging
- DeleteObjects
- GetBucketTagging
- HeadBucket
- ListObjects (oggetti elenco)
- ListObjectVersions
- METTI la compliance del bucket
- PutBucketTagging
- PutBucketVersioning

# **Operazioni a oggetti registrate nei registri di audit**

- CompleteMultipartUpload
- Oggetto CopyObject
- DeleteObject (Elimina oggetto)
- GetObject
- HeadObject (oggetto intestazione)
- PutObject
- RestoreObject
- SelectObject (oggetto)
- UploadPart (quando una regola ILM utilizza un'acquisizione bilanciata o rigorosa)
- UploadPartCopy (quando una regola ILM utilizza l'acquisizione bilanciata o rigorosa)

# **Informazioni correlate**

- ["Accedere al file di log di audit"](https://docs.netapp.com/it-it/storagegrid-118/audit/accessing-audit-log-file.html)
- ["Messaggi di audit di scrittura del client"](https://docs.netapp.com/it-it/storagegrid-118/audit/client-write-audit-messages.html)
- ["Messaggi di audit in lettura del client"](https://docs.netapp.com/it-it/storagegrid-118/audit/client-read-audit-messages.html)

#### **Informazioni sul copyright**

Copyright © 2024 NetApp, Inc. Tutti i diritti riservati. Stampato negli Stati Uniti d'America. Nessuna porzione di questo documento soggetta a copyright può essere riprodotta in qualsiasi formato o mezzo (grafico, elettronico o meccanico, inclusi fotocopie, registrazione, nastri o storage in un sistema elettronico) senza previo consenso scritto da parte del detentore del copyright.

Il software derivato dal materiale sottoposto a copyright di NetApp è soggetto alla seguente licenza e dichiarazione di non responsabilità:

IL PRESENTE SOFTWARE VIENE FORNITO DA NETAPP "COSÌ COM'È" E SENZA QUALSIVOGLIA TIPO DI GARANZIA IMPLICITA O ESPRESSA FRA CUI, A TITOLO ESEMPLIFICATIVO E NON ESAUSTIVO, GARANZIE IMPLICITE DI COMMERCIABILITÀ E IDONEITÀ PER UNO SCOPO SPECIFICO, CHE VENGONO DECLINATE DAL PRESENTE DOCUMENTO. NETAPP NON VERRÀ CONSIDERATA RESPONSABILE IN ALCUN CASO PER QUALSIVOGLIA DANNO DIRETTO, INDIRETTO, ACCIDENTALE, SPECIALE, ESEMPLARE E CONSEQUENZIALE (COMPRESI, A TITOLO ESEMPLIFICATIVO E NON ESAUSTIVO, PROCUREMENT O SOSTITUZIONE DI MERCI O SERVIZI, IMPOSSIBILITÀ DI UTILIZZO O PERDITA DI DATI O PROFITTI OPPURE INTERRUZIONE DELL'ATTIVITÀ AZIENDALE) CAUSATO IN QUALSIVOGLIA MODO O IN RELAZIONE A QUALUNQUE TEORIA DI RESPONSABILITÀ, SIA ESSA CONTRATTUALE, RIGOROSA O DOVUTA A INSOLVENZA (COMPRESA LA NEGLIGENZA O ALTRO) INSORTA IN QUALSIASI MODO ATTRAVERSO L'UTILIZZO DEL PRESENTE SOFTWARE ANCHE IN PRESENZA DI UN PREAVVISO CIRCA L'EVENTUALITÀ DI QUESTO TIPO DI DANNI.

NetApp si riserva il diritto di modificare in qualsiasi momento qualunque prodotto descritto nel presente documento senza fornire alcun preavviso. NetApp non si assume alcuna responsabilità circa l'utilizzo dei prodotti o materiali descritti nel presente documento, con l'eccezione di quanto concordato espressamente e per iscritto da NetApp. L'utilizzo o l'acquisto del presente prodotto non comporta il rilascio di una licenza nell'ambito di un qualche diritto di brevetto, marchio commerciale o altro diritto di proprietà intellettuale di NetApp.

Il prodotto descritto in questa guida può essere protetto da uno o più brevetti degli Stati Uniti, esteri o in attesa di approvazione.

LEGENDA PER I DIRITTI SOTTOPOSTI A LIMITAZIONE: l'utilizzo, la duplicazione o la divulgazione da parte degli enti governativi sono soggetti alle limitazioni indicate nel sottoparagrafo (b)(3) della clausola Rights in Technical Data and Computer Software del DFARS 252.227-7013 (FEB 2014) e FAR 52.227-19 (DIC 2007).

I dati contenuti nel presente documento riguardano un articolo commerciale (secondo la definizione data in FAR 2.101) e sono di proprietà di NetApp, Inc. Tutti i dati tecnici e il software NetApp forniti secondo i termini del presente Contratto sono articoli aventi natura commerciale, sviluppati con finanziamenti esclusivamente privati. Il governo statunitense ha una licenza irrevocabile limitata, non esclusiva, non trasferibile, non cedibile, mondiale, per l'utilizzo dei Dati esclusivamente in connessione con e a supporto di un contratto governativo statunitense in base al quale i Dati sono distribuiti. Con la sola esclusione di quanto indicato nel presente documento, i Dati non possono essere utilizzati, divulgati, riprodotti, modificati, visualizzati o mostrati senza la previa approvazione scritta di NetApp, Inc. I diritti di licenza del governo degli Stati Uniti per il Dipartimento della Difesa sono limitati ai diritti identificati nella clausola DFARS 252.227-7015(b) (FEB 2014).

#### **Informazioni sul marchio commerciale**

NETAPP, il logo NETAPP e i marchi elencati alla pagina<http://www.netapp.com/TM> sono marchi di NetApp, Inc. Gli altri nomi di aziende e prodotti potrebbero essere marchi dei rispettivi proprietari.